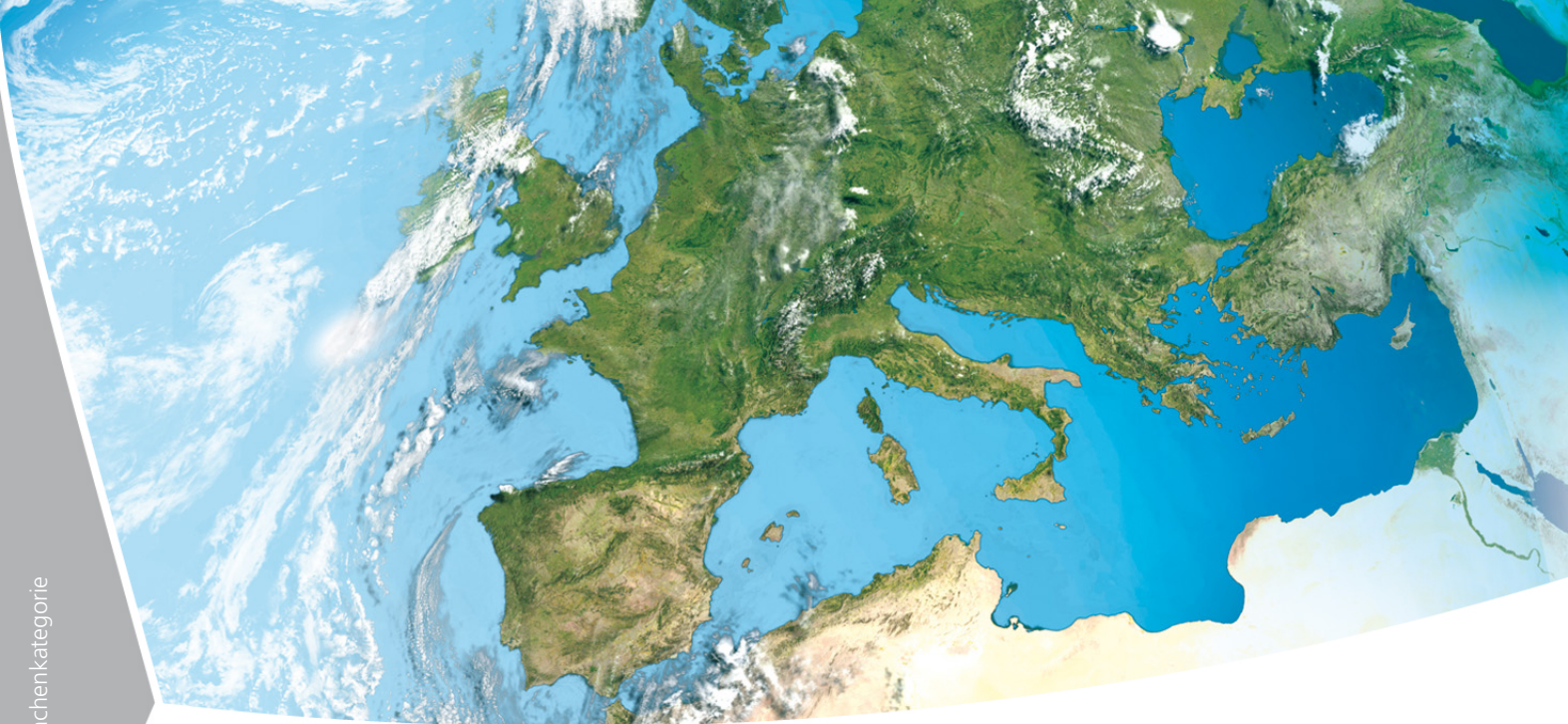

# **Road2Simulation-Leitfaden**

Leitfaden zur Erhebung von Straßendaten für Simulation und Entwicklung

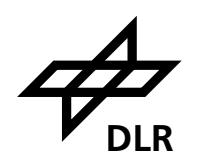

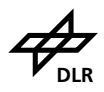

## <span id="page-1-0"></span>**Dokumenteigenschaften**

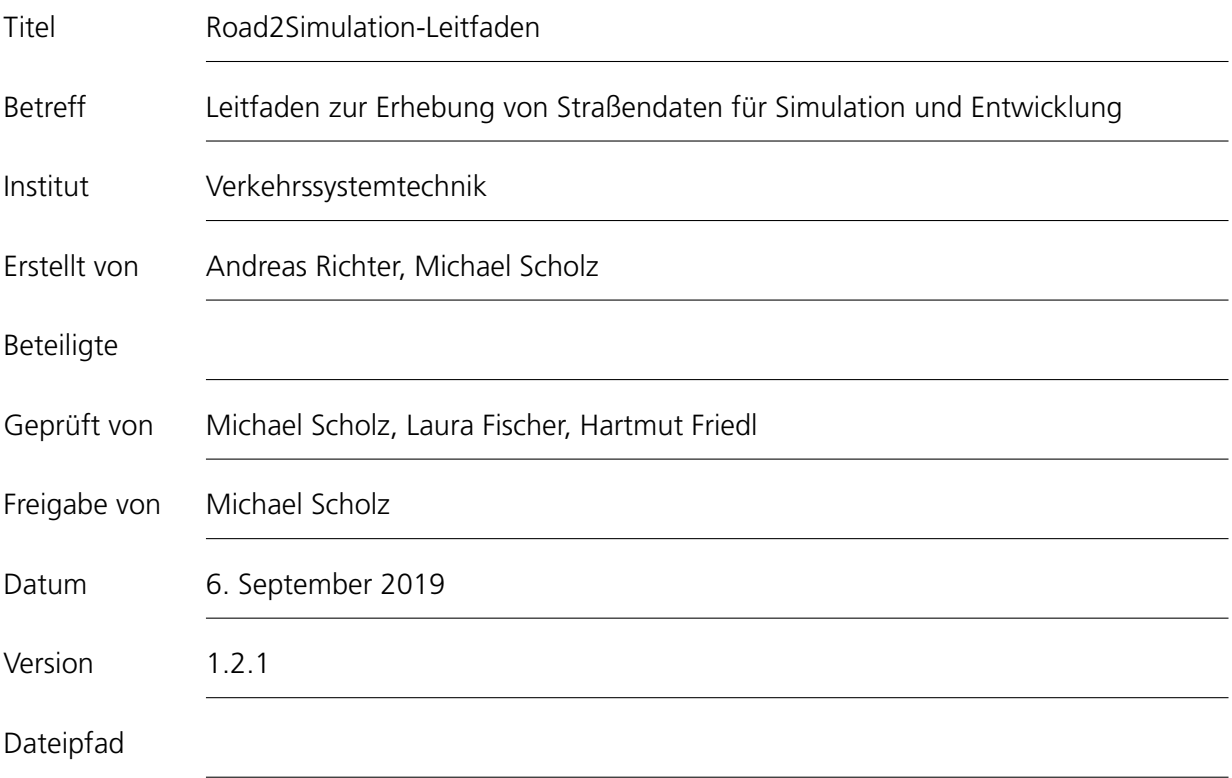

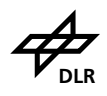

## **Inhaltsverzeichnis**

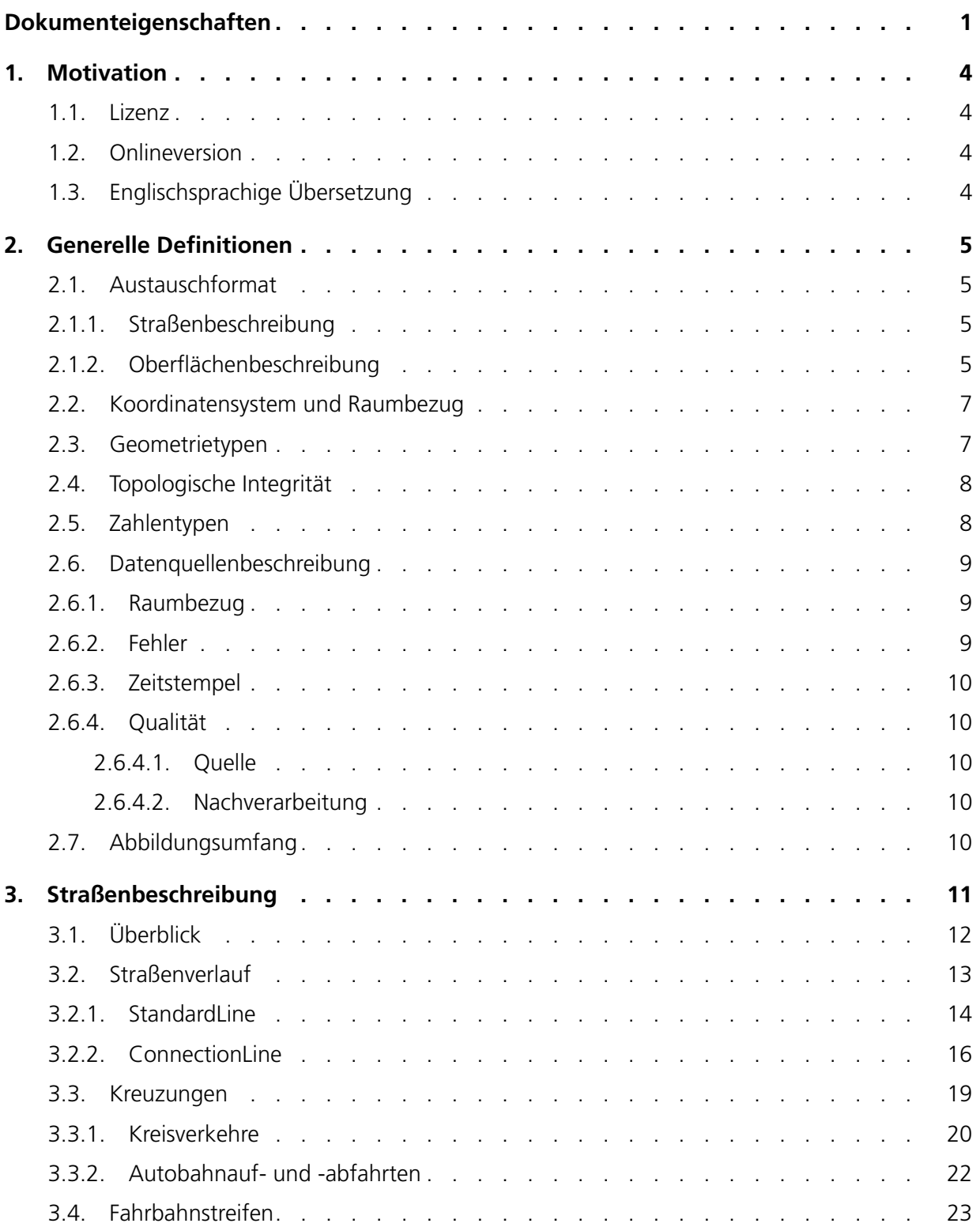

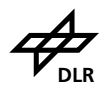

Leitfaden zur Erhebung von Straßendaten für Simulation und Entwicklung **DRALLACK EXTERNATION** 

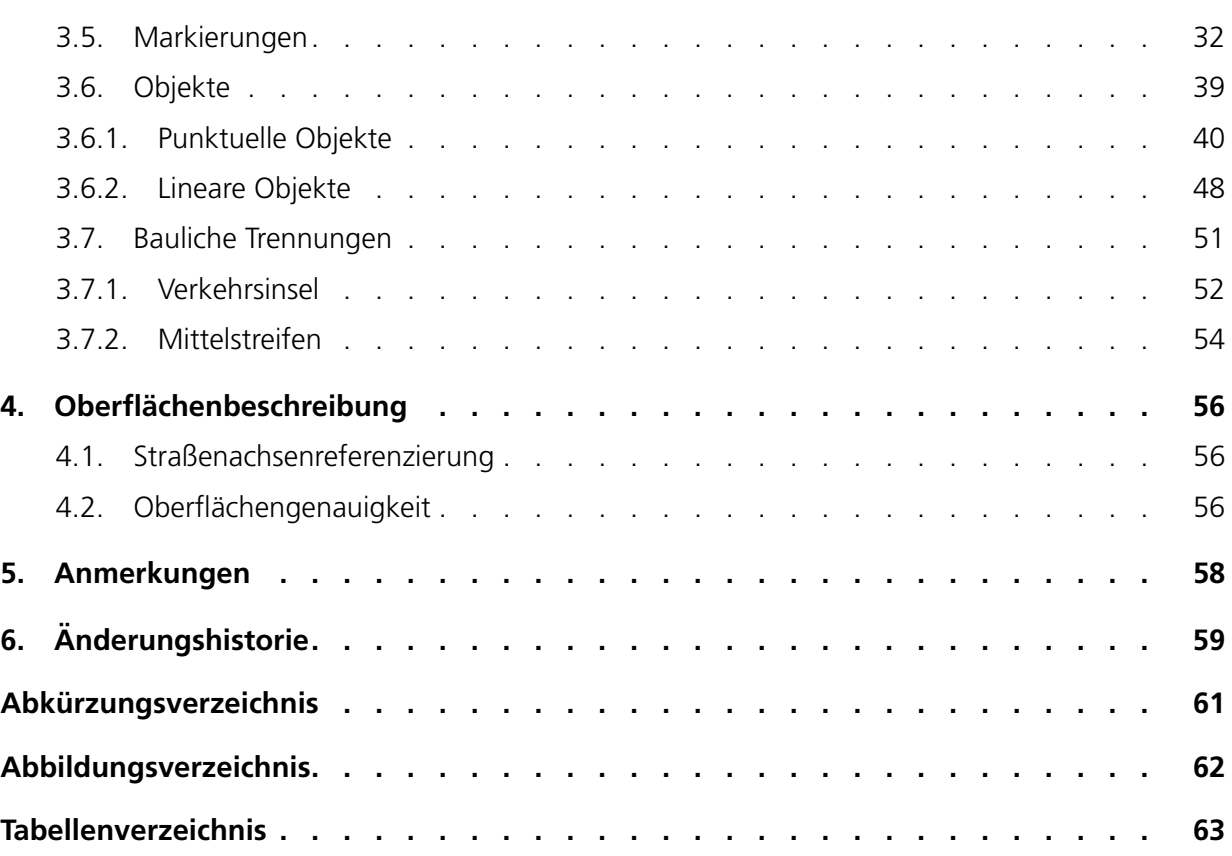

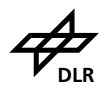

### <span id="page-4-0"></span>**1. Motivation**

Digitale und hoch genaue Kartendaten sind für die Entwicklung und Bewertung moderner Fahrerassistenz- und Automationssysteme nicht mehr wegzudenken. Sie werden entweder als Input in der Simulation für Akzeptanz- und Sicherheitstest genutzt, als auch als Zusatzwissen an Bord der Fahrzeuge. In der Simulation werden spezielle Beschreibungsformate eingesetzt, die eine sehr genaue Modellierung der Umgebung ermöglichen. Die Erhebung von Realdaten und Konvertierung in die Simulationsformate kann jedoch schnell sehr aufwändig werden. Bereits erhobene, digitale Katasterdaten enthalten in der Regel wenige Daten, die eine Konvertierung in die Simulatorformate vereinfachen.

Um den Aufwand der Vermessung von Strecken und Konvertierung von Katasterdaten in Simulationsformate zu reduzieren, wurde der nachfolgende Leitfaden für die standardisierte Erhebung von Straßen- und Oberflächendaten erstellt. Der Leitfaden wurde an das Straßenbeschreibungsfor-mat [OpenDRIVE](#page-61-1)<sup>®[1](#page-4-4)</sup> und das Oberflächenbeschreibungsformat [OpenCRG](#page-61-2)<sup>®[2](#page-4-5)</sup> angelehnt, setzt aber kein Wissen über die Beschreibungsformate voraus. Ein Blick in die entsprechenden Spezifikationen schadet in keinem Fall und entsprechende Dokumente sind auf den jeweiligen Internetseiten frei verfügbar.

#### <span id="page-4-1"></span>**1.1. Lizenz**

Der Road2Simulation-Leitfaden und das Datenmodell sind unter den Bedingungen der Creative Commons Attribution 4.0 International (CC BY 4.0)<sup>[3](#page-4-6)</sup> lizensiert. Die Bildrechte der für die Bildbeispiele genutzten Luftbilder gehören der Stadt Braunschweig, Fachbereich Stadtplanung und Um-weltschutz<sup>[4](#page-4-7)</sup>, bzw. der Stadt Stuttgart, Stadtmessungsamt<sup>[5](#page-4-8)</sup>.

### <span id="page-4-2"></span>**1.2. Onlineversion**

Die Onlineversion dieses Leitfadens ist zu finden unter <https://doi.org/10.5281/zenodo.3375550>.

### <span id="page-4-3"></span>**1.3. Englischsprachige Ubersetzung ¨**

Eine englischsprachige Übersetzung dieses Leitfadens ist zu finden unter <https://doi.org/10.5281/zenodo.3375525>.

<span id="page-4-4"></span><sup>1</sup><http://www.opendrive.org>

<span id="page-4-5"></span><sup>2</sup><http://www.opencrg.org>

<span id="page-4-6"></span><sup>3</sup><https://creativecommons.org/licenses/by/4.0/>

<span id="page-4-7"></span><sup>4</sup><http://www.braunschweig.de/geoinformation>

<span id="page-4-8"></span><sup>5</sup><http://www.stuttgart.de/stadtmessungsamt>

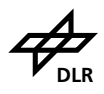

### <span id="page-5-0"></span>**2. Generelle Definitionen**

### <span id="page-5-2"></span><span id="page-5-1"></span>**2.1. Austauschformat**

#### **2.1.1. Straßenbeschreibung**

Die vermessenden Daten sollten in einem offenen Format gespeichert werden, welches eine Geometrierepräsentierung als [OGC](#page-61-3) Simple Features unterstützt (siehe Abschnitt [2.3\)](#page-7-1). Als Zeichenkodierung ist dabei UTF-8 zu verwenden. Empfohlen werden beispielsweise die folgenden Austauschformate:

- Einfacher Datenbank-Dump aus Geodatenbanken wie zum Beispiel PostGIS, Oracle Spatial oder SpatiaLite.
- OGC GeoPackage<sup>[6](#page-5-4)</sup> als SpatiaLite-Container. SpatiaLite dient dabei als räumliche Erweiterung zu SQLite. SQLite als dateibasierte Datenbank eignet sich optimal für den Datenaustausch und bietet weit verbreitete Datenbankfunktionalität. Mehrere räumliche Tabellen können auf diese Weise in einer Datei hinterlegt werden, wobei Beziehungen untereinander abgebildet werden können. Durch frei verfügbare Werkzeuge ist die Migration zwischen SpatiaLite und anderen Geodatenbanksystemen gewährleistet. GeoPackage wird von vielen Geoinformationssystemen unterstützt und erlaubt die Definition häufig verwendeter Koordinatenreferenzsysteme. Weiterhin können in einem GeoPackage neben Vektordaten auch Rasterdaten hinterlegt werden.
- Das [ESRI](#page-61-4) Shapefile eignet sich als Austauschformat nur bedingt, da es Einschränkungen bei Feldnamen (auf zehn Zeichen beschränkt) und den Wertebereichen von Datentypen aufweist.

Es bietet sich generell an, das zugrundeliegende Höhenmodell der 3D-Simple-Features ebenfalls auszuliefern, da bei Arbeitsschritten, die die Geometrien nachträglich verändern (bspw. Interpolation, maschinelle Korrektur) Höhenangaben ungültig werden können und entsprechend neu abgegriffen werden müssen. Höhenmodelle (Raster/Vektor) können beispielsweise im selben GeoPackage mit den Road2Simulation-Objekten verpackt werden.

Abbildung [1](#page-6-0) zeigt die Struktur des Datenmodells, wie es in einer Datenbank abgebildet werden kann. Kapitel [3](#page-11-0) beschreibt detailliert die Vorgehensweise zur Erfassung der Straßenelemente und wie diese abzulegen sind. Die attribuierten Geometriedaten werden um Metainformationen ergänzt, wie in Abschnitt [2.6](#page-9-0) erläutert.

#### <span id="page-5-3"></span>**2.1.2. Oberflachenbeschreibung ¨**

Die vermessenden Daten sollen binär im OpenCRG-Format abgespeichert werden, da eine komplexere Datentransformation wie für den Straßenverlauf in das OpenDRIVE-Format nicht notwendig ist. Alle weiteren wesentlichen Randbedingungen sind in Kapitel [4](#page-56-0) beschrieben.

<span id="page-5-4"></span><sup>6</sup><http://www.geopackage.org/>

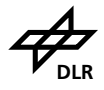

<span id="page-6-0"></span>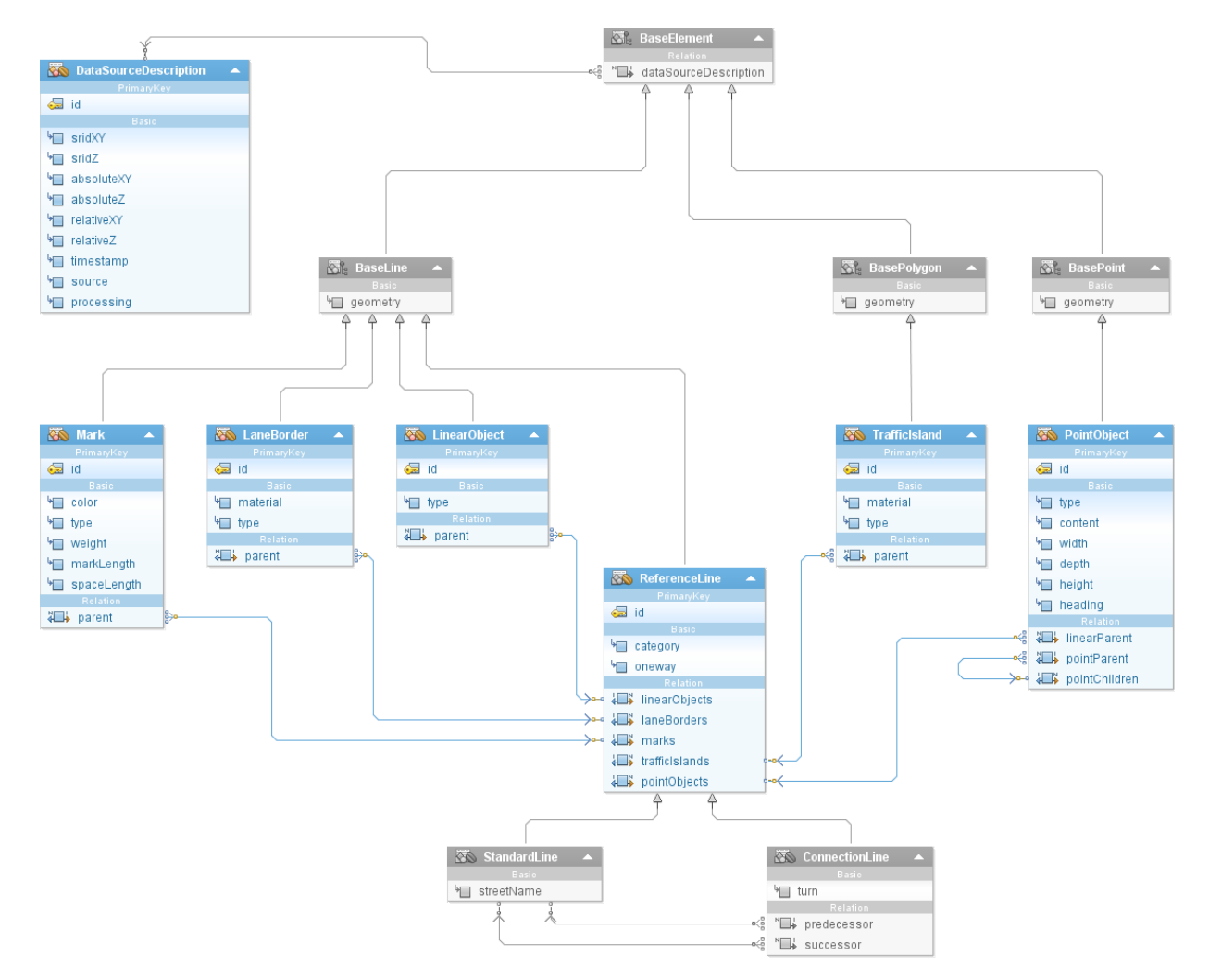

**Abbildung 1:** Struktur des Datenmodells. Persistente Tabellen sind als farbige Klassen dargestellt wohingegen graue Elemente der hierarchischen Gliederung dienen.

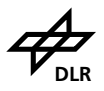

### <span id="page-7-0"></span>**2.2. Koordinatensystem und Raumbezug**

Alle geometrischen Messpunkte tragen eine dreidimensionale Lageinformation (x, y, z). Die Koordinaten können beispielsweise in einem *projizierten* Koordinatenreferenzsystem angegeben werden und setzten sich wie folgt zusammen:

- x in Metern als Rechtswert in der jeweiligen Projektion,
- y in Metern als Hochwert in der jeweiligen Projektion,
- z in Metern als Höhe über dem zugrundeliegenden Referenzellipsoid oder als Höhe in einem abweichenden Höhenreferenzsystem.

Die Wahl des räumlichen Koordinatenreferenzsystems auf Basis von projizierten Koordinaten orientiert sich an amtlichen Vorgaben und fällt im Bereich Mitteldeutschland beispielsweise auf [ETRS89](#page-61-5) / [UTM](#page-61-6) Zone 32N [\(EPSG:](#page-61-7)25832<sup>[7](#page-7-2)</sup>). Wird die Höhe abweichend vom Referenzellipsoid angegeben, so ist zusätzlich das verwendete Höhenreferenzsystem anzugeben, beispielsweise eine Höhe über [NHN](#page-61-8) im [DHHN92](#page-61-9) (EPSG:57[8](#page-7-3)3<sup>8</sup>).

Liegen die Koordinaten in einem *geografischen* Referenzsystem vor, so setzt sich die Lageinformation wie folgt zusammen:

- x in Grad als geografische Länge (longitude),
- y in Grad als geografische Breite (latitude),
- z in Metern als Höhe über dem zugrundeliegenden Referenzellipsoid.

Die Wahl des geografischen Koordinatenreferenzsystems orientiert sich an amtlichen Vorgaben und fällt im europäischen Raum üblicherweise auf ETRS8[9](#page-7-4) (EPSG:4258<sup>9</sup>) oder WGS84 (EPSG:4326<sup>[10](#page-7-5)</sup>).

Es ist generell zu empfehlen, die Daten in einem *projizierten* Koordinatenreferenzsystem zu referenzieren. Die Bezeichnung des gewählten Referenzsystems wird explizit als Teil der Datenquellenbeschreibung angegeben, wie in Abschnitt [2.6.1](#page-9-1) erläutert.

Rotationen werden nur geographisch absolut angegeben, es wird also ein Linkshandsystem genutzt (im Uhrzeigersinn positiv). Entsprechend betragen die Winkel N = 0°, O = 90°, S = 180°, W = 270°.

#### <span id="page-7-1"></span>**2.3. Geometrietypen**

Geometrische Datentypen sollen *dreidimensional* im festgelegten Bezugssystem als Simple Features im Format [well-known binary](#page-61-10) [\(WKB\)](#page-61-10) oder [well-known text](#page-61-11) [\(WKT\)](#page-61-11) nach [OGC](#page-61-3) Simple Feature Access  $-$  Part 1: Common Architecture, Version 1.2.1<sup>[11](#page-7-6)</sup> angegeben werden.

Beispiel für ein punktförmiges 3D-Objekt als WKT:

• Point Z (605044.419819 5791949.77898 128.12)

Beispiel für ein linienförmiges 3D-Objekt mit zwei Stützpunkten als WKT:

• LineString Z (

```
7http://epsq.io/25832
8http://epsg.io/5783
9http://epsg.io/4258
10http://epsg.io/4326
11http://www.opengeospatial.org/standards/sfa
```
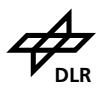

605059.7409 5791956.6 128.12, 605014.3896 5791935.49 128.22)

Beispiel für ein flächenförmiges 3D-Objekt mit vier Stützpunkten als WKT:

```
• Polygon Z ((
 606556.8 5797302.2 129.7, 606563.5 5797301.6 129.7,
 606563.0 5797297.2 129.7, 606556.5 5797297.7 129.7,
 606556.8 5797302.2 129.7))
```
### <span id="page-8-0"></span>**2.4. Topologische Integritat¨**

Für die erleichterte Nachverarbeitung der erhobenen Daten ist darauf zu achten, dass topologisch in Beziehung stehende Objekte geometrisch konsistent modelliert werden. Sich überlagernde Objekte teilen sich an den Überlagerungspunkten identische geometrischen Informationen. Punktdaten, wie am selben Mast befestigte Schilder, unterscheiden sich geometrisch dabei beispielsweise nur in der z-Komponente ihrer Lageinformation oder in ihrer Ausrichtung.

Topologisch aufeinanderfolgende Linienzüge müssen die Punktstetigkeit (C<sup>0</sup>-Stetigkeit) erfüllen, sich beim Übergang also denselben geometrischen Punkt teilen. Die Modellierung von Linienzügen soll nach Möglichkeit ebenfalls die Tangentenstetigkeit (C<sup>1</sup>-Stetigkeit) erfüllen. In späteren Beispielen wird auf aufeinanderfolgende, parallel versetzte Linienzüge eingegangen, die nach Möglichkeit an ihren topologischen Verbindungsstellen ebenfalls dieselbe Tangentensteigung aufzuweisen haben. Abbildung [2](#page-8-2) verdeutlicht geometrische Unterschiede dieser Stetigkeitsbedingungen.

<span id="page-8-2"></span>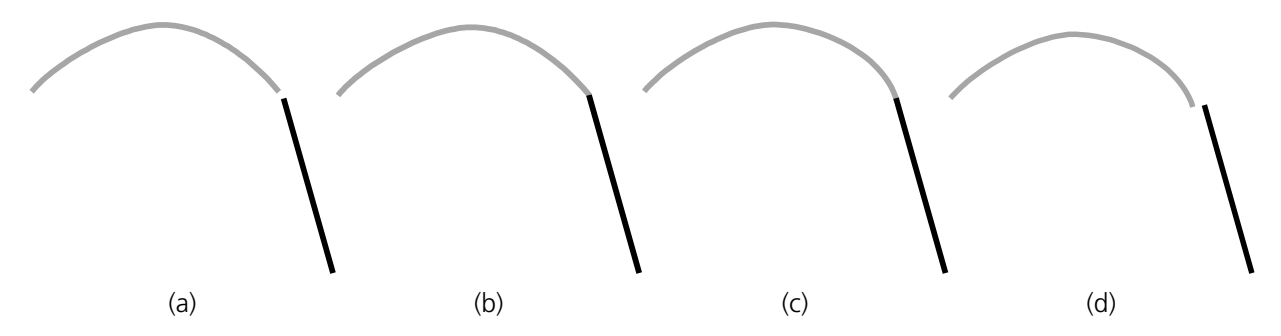

**Abbildung 2:** Geometrischer Übergang zwischen aufeinanderfolgenden Linienzügen: unstetig [\(a\),](#page-8-2)  $C<sup>0</sup>$ -stetig [\(b\),](#page-8-2)  $C<sup>1</sup>$ -stetig [\(c\),](#page-8-2) paralleler Versatz mit derselben Tangentensteigung [\(d\).](#page-8-2)

#### <span id="page-8-1"></span>**2.5. Zahlentypen**

Ganze Zahlen (Integer) sollten in der Regel als uint64 t angegeben werden, also nur positive Zahlen von 0 bis  $2^{64} - 1 = \text{max}$ . Gleitkommazahlen (Float), insbesondere bei Koordinatenangaben, sollten in der Regel als Double angegeben werden. In der Regel sind die Zahlen positiv und bewegen sich innerhalb der Grenzen von 0.0 bis  $(2-2^{-52}) \cdot 2^{1023} = \text{max}$ .

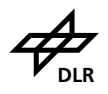

### <span id="page-9-0"></span>**2.6. Datenquellenbeschreibung**

Zur vereinfachten Interpretation und zur Qualitätsbeschreibung des erfassten Datenbestands ist dieser um die im Folgenden beschriebenen Metainformationen zu ergänzen. Bei einer Datenlieferung erfolgt dies durch die Zuordnung eines entsprechenden DataSourceDescription-Objekts (im Verlaufe des Textes als [dSD](#page-61-12) abgekürzt) zu jedem Geometrieobjekt. Tabelle [1](#page-9-3) gibt Beispiele für mögliche Metainformationen, die Einträge werden in den nachfolgenden Abschnitten beschrieben.

<span id="page-9-3"></span>**Tabelle 1:** Beispiel für Metainformationen von Geometriedatensätzen.

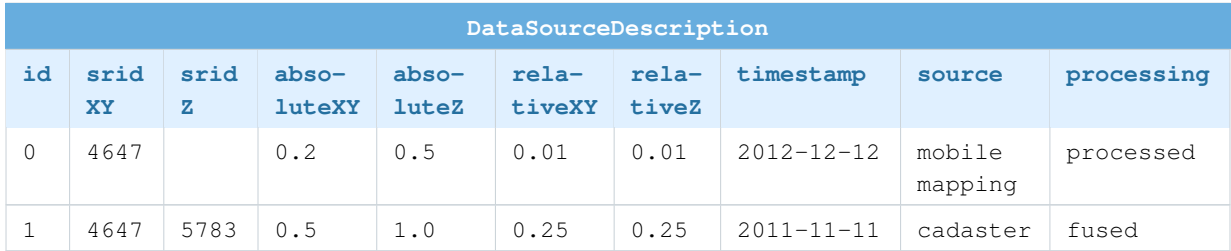

#### **2.6.1. Raumbezug**

<span id="page-9-1"></span>Wie in Abschnitt [2.2](#page-7-0) beschrieben, wird für erfasste Geometriedaten der Raumbezug eindeutig definiert. Die [European Petroleum Survey Group](#page-61-7) [\(EPSG\)](#page-61-7) beschreibt häufig verwendete Referenzsysteme (geografisch, projiziert, vertikal) über eindeutige Bezeichner, sogenannte [Spatial Reference Identifier](#page-61-13) [\(SRID\)](#page-61-13). Für die Koordinatenkomponenten xy und z sind die sie beschreibenden [EPSG-](#page-61-7)[SRID](#page-61-13) entsprechend getrennt anzugeben.

- sridXY
- sridZ

Dabei ist sridZ optional und nur anzugeben, sofern Höhenangaben abweichend von dem bereits über sridXY definierten Ellipsoiden beschrieben werden.

#### **2.6.2. Fehler**

<span id="page-9-2"></span>Der relative und absolute Fehler der erfassten xy- sowie z-Komponente ist als Double anzugeben. Die Einheit hängt dabei von dem jeweilig verwendeten Koordinatenreferenzsystem ab (siehe Abschnitte [2.2](#page-7-0) und [2.6.1\)](#page-9-1) und ist in der Regel [SI-](#page-61-14)Meter (m) oder SI-Grad (°).

- absoluteXY
- absoluteZ
- relativeXY
- relativeZ

Der relative Fehler entspricht dabei der Präzision, der absolute Fehler der Richtigkeit. Sind beide Fehler gering, ist die Genauigkeit hoch<sup>[12](#page-9-4)</sup>.

<span id="page-9-4"></span><sup>12</sup><https://de.wikipedia.org/wiki/Genauigkeit>

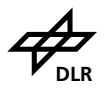

#### **2.6.3. Zeitstempel**

<span id="page-10-0"></span>Der Erfassungszeitpunkt (timestamp) der Datenlieferung ist als [ISO](#page-61-15) 8601-Datum (YYYY-MM-DDT HH:MM:SS) anzugeben. Die Uhrzeitangabe T ist optional.

#### **2.6.4. Qualitat¨**

<span id="page-10-1"></span>Mit der Quellenangabe soll eine natürlichsprachliche Information über die Herkunft und Verarbeitung der Daten mitgegeben werden. Es wird eine Quelle (source) und die Art der Nachverarbeitung (processing) angegeben.

#### **2.6.4.1. Quelle**

<span id="page-10-2"></span>Die Angabe kann beispielsweise aus mehreren Quellenangaben für unterschiedliche Sensoren mit unterschiedlichen Firmware-Versionen bestehen, oder aus unterschiedlichen Katastern stammen. Angabe entsprechend der Kategorie ergänzt mit Bezeichnung/Name als String.

- Sensorname und Firmware-Version (kann auch "mobile mapping" subsumiert werden) = sensor
- Katasterdaten = cadaster
- <span id="page-10-3"></span>• generierte oder abdigitalisierte Daten ohne Nutzung von Sensorik = custom

#### **2.6.4.2. Nachverarbeitung**

In dieser Angabe wird definiert, ob und in welcher Weise die Daten nachbearbeitet wurden. Die Angabe erfolgt in folgenden Kategorien als String:

- $\bullet$  direkt aus dem Sensor = raw
- $\bullet$  Ausreißer und Fehlstellen bereinigt = cleaned
- Werte sind bereits geclustert, gemittelt, transformiert worden =  $p$  rocessed
- Werte kommen aus unterschiedlichen Datenquellen = fused

### <span id="page-10-4"></span>**2.7. Abbildungsumfang**

Dieser Leitfaden unterteilt sich in einen Standard- und einen erweiterten Abbildungsumfang. Dies wird mit einer grauen Hinterlegung für Attribute des erweiterten Abbildungsumfangs dargestellt:

- Standardabbildungsumfang
- erweiterter Abbildungsumfang

<span id="page-11-0"></span>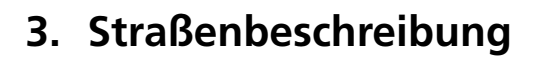

Die Straßenbeschreibung besteht in der Regel aus topologischen und topographischen Informationen. Die topologischen Daten spannen ein Knoten-Kanten-Modell auf, in dem alle Elemente miteinander mittels Vorgänger- und Nachfolgerbeziehung verknüpft sind. Darin sind zum Teil auch Informationen enthalten, die Einfluss auf die Nutzung der Straßen haben (bspw. Schilder). Die topographischen Daten beschreiben das Aussehen der Straße, in dem bspw. Borde, Art der Fahrbahnmarkierung u.v.a.m. modelliert sind.

Die im weiteren Verlauf dieses Leitfadens beschriebenen Elemente werden jeweils einleitend in sechs Überblicksgrafiken gezeigt. In Tabelle [2](#page-11-1) sind die dafür genutzten Straßensituationen ohne modellierte Elemente dargestellt. Diese in Tabelle [2](#page-11-1) dargestellten Situationen können als Vergleich für die folgenden Übersichten genutzt werden, in denen dann die entsprechenden Elemente eingezeichnet sind.

<span id="page-11-1"></span>**Tabelle 2:** Unterschiedliche Straßensituationen ohne modellierte Elemente.

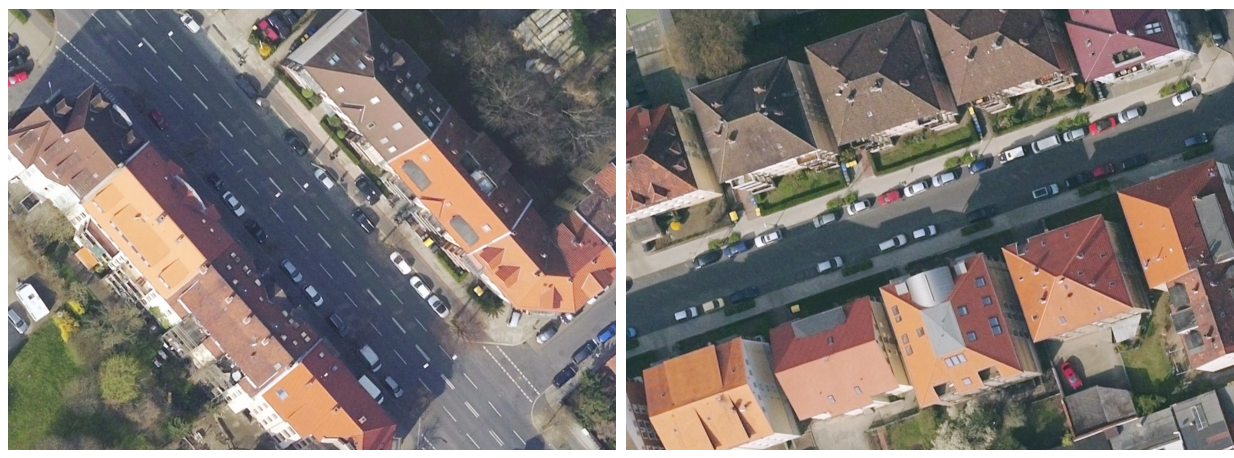

einbahnig, mehrere Streifen pro Richtung einbahnig, ein Streifen pro Richtung

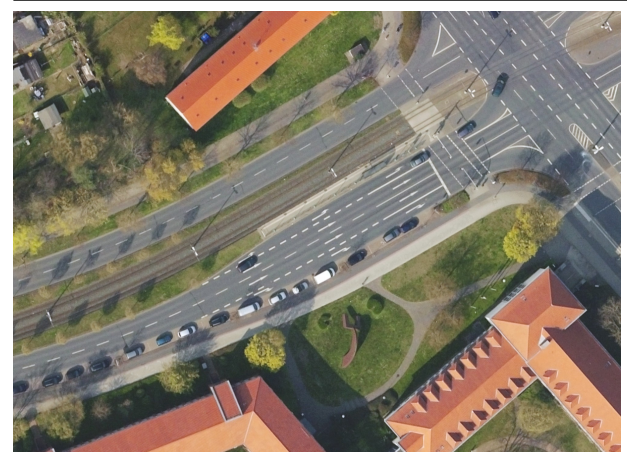

zweibahnig, mehrere Streifen pro Richtung einbahnig, ein Streifen in eine Richtung

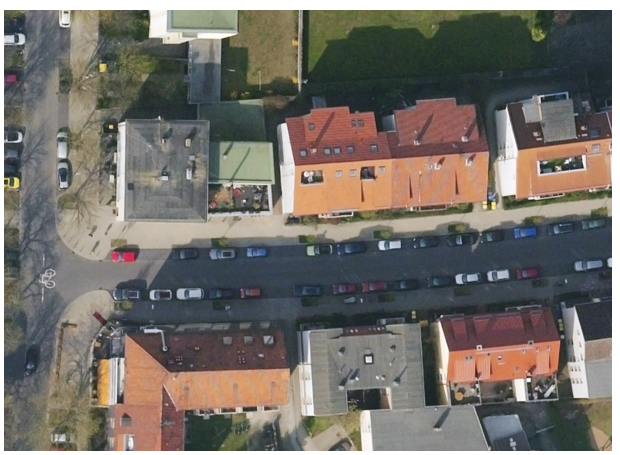

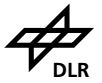

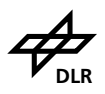

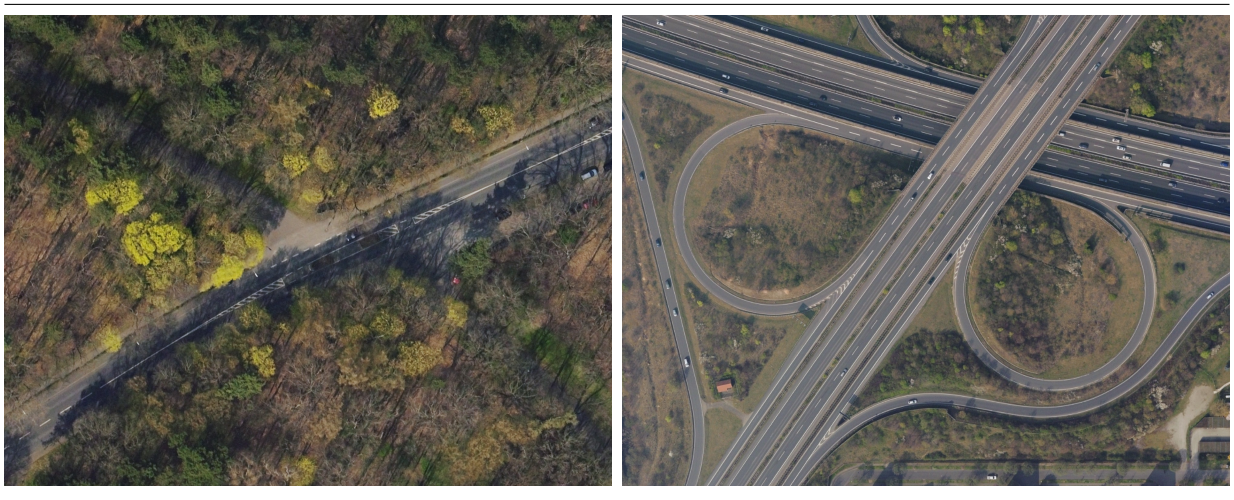

einbahnig, ein Streifen pro Richtung mit Trennung mehrbahnig, unterschiedliche Streifen pro Richtung

### <span id="page-12-0"></span>**3.1. Uberblick ¨**

Alle wesentlichen Elemente der Straßentopographie werden als Linienzüge (bspw. Straßenverlauf, Bordsteinkanten, Fahrbahnmarkierungen) oder Einzelkoordinaten (bspw. Straßenbeleuchtung, Beschilderung, Lichtsignalanlagen) modelliert. Mittelinseln stellen eine Ausnahme dar, denn ihre Bauweise entsteht durch das Zusammentreffen mehrerer Straßenverläufe. Daher werden Mittelinseln als Flächen modelliert.

Die Linienzüge (LineStrings als Simple Features<sup>[13](#page-12-1)</sup>) können einfach erhoben und gespeichert werden. Für eine genaue und effiziente Modellierung sollten die Stützstellen eines Linienzugs im Krümmungsbereich möglichst dicht sein, in geraden Abschnitten möglichst groß. Die Richtung der Linienzüge wird implizit durch die Reihenfolge der Stützstellen definiert. Die absolute Abweichung der Straßentopografie sollte für Katasteranwendungen 100 mm in der zweidimensionalen Lage nicht überschreiten. Für Anwendung in der Simulation sollte der zweidimensionale Lagefehler maximal zwischen 20 und 50 mm liegen. Der Höhenfehler sollte davon nicht zu stark abweichen. Somit sind die Hauptklassen StandardLine, ConnectionLine und LaneBorder im Grunde ähnlich und unterscheiden sich nur durch spezifische Attribute.

Wesentlich strukturierende Elemente sind Straßenzüge und Kreuzungen. Die Elemente leiten sich aus der OpenDRIVE-Spezifikation ab. Straßenzüge führen von Kreuzung zu Kreuzung, es kann kein Straßenzug direkt an einen weiteren Straßenzug anschließen. Der Straßenzug beschreibt alle Eigenschaften des Abschnitts, beinhaltet somit Informationen über die Fahrbahn und Infrastruktur. Straßenzüge werden mittels StandardLines modelliert.

Die Kreuzung ist in diesem Leitfaden als logischer Container für das Zusammenfassen aller Verknüpfungen zu verstehen. Innerhalb einer Kreuzung werden die eingehenden Straßenzüge mittels Verknüpfungen verbunden, die sich ähnlich wie Straßenzüge aber mit einigen Einschränkungen verhalten. Diese Verknüpfungen werden als ConnectionLines modelliert. Abbildung [3](#page-13-1) zeigt ei-

<span id="page-12-1"></span><sup>13</sup><http://www.opengeospatial.org/standards/sfa>

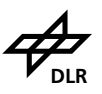

<span id="page-13-1"></span>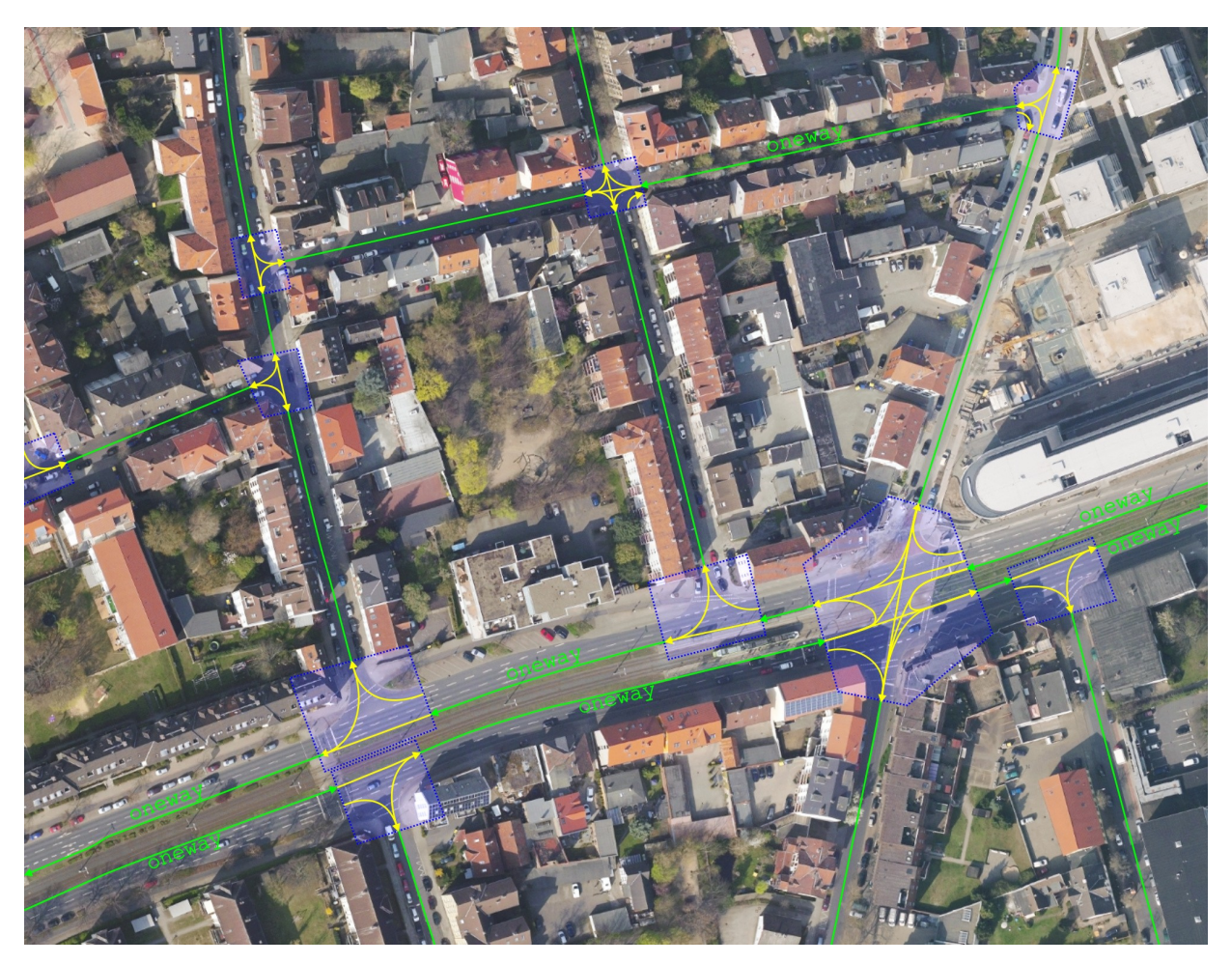

**Abbildung 3:** Übersicht über Straßenzüge (grün), Kreuzungen (blau) und darin enthaltene Verknüpfungen (gelb).

ne Übersicht mit mehreren Kreuzungen, die von Straßenzügen verbunden werden. Innerhalb der Kreuzungen sind alle notwendigen Verbindungen mittels Verknüpfungen modelliert.

### <span id="page-13-0"></span>**3.2. Straßenverlauf**

Der Straßenverlauf in Lage und Höhe wird mittels der sogenannten StandardLine modelliert. Eine StandardLine wird bei Straßen ohne bauliche Trennung in die Mitte der Straße gelegt, dort, wo sich die Fahrstreifen beider Fahrtrichtungen berühren. Bei baulicher Trennung (bspw. Mittelstreifen) oder Einbahnstraßen wird die StandardLine an die in Fahrtrichtung linke Begrenzung (Außenkante) der Fahrstreifen gelegt. Innerhalb von Kreuzungen werden die StandardLines als ConnectionLines bezeichnet. Sie modellieren die möglichen Abbiegebeziehungen einer Straße.

StandardLines und ConnectionLines stellen die Kernelemente des gesamten Datenmodells dar und dienen als *Referenzobjekte* für die logische Zuordnung anderer abzubildender Objekte. StandardLine und ConnectionLine nutzen im Datenmodell (siehe Abbildung [1\)](#page-6-0) denselben ID-Bereich. Es kann daher keine StandardLine und ConnectionLine mit derselben ID existie-

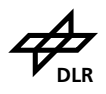

ren.

Jede StandardLine und jede ConnectionLine hat eine Richtung. Tabelle [4](#page-15-0) zeigt Modellierungsbeispiele mit in Grün dargestellter StandardLines und gelben ConnectionLines. Pfeilspitzen geben eine explizite Richtung an. Ohne Pfeilspitze sind beide Richtungen möglich. Zudem gehören StandardLines und ConnectionLines einer Straßenkategorie an, aus welcher weitere Eigenschaften bei weiterer maschineller Verarbeitung implizit abgeleitet werden können.

#### <span id="page-14-0"></span>**3.2.1. StandardLine**

Die StandardLine modelliert wie in Abschnitt [3.2](#page-13-0) beschrieben den Straßenverlauf zwischen Kreuzungen. Daher wird der StandardLine eine Straßenkategorie zugeordnet. Diese kann folgende Ausprägungen haben:

- $\bullet$  nicht näher definiert = unknown
- $\bullet$  Landstraße = rural
- Autobahn = motorway
- $\bullet$  Stadt = town
- 30er-Zone = low speed
- $\bullet$  verkehrsberuhigter Bereich = pedestrian
- $\bullet$  Fahrradstraße = bicycle

Des Weiteren wird mit dem oneway-Attribut festgelegt, ob der Straßenabschnitt nur in Modellierungsrichtung befahren werden kann (oneway = true), oder in beide Richtungen (oneway = false). Zusätzlich kann einem entsprechenden Straßenverlauf auch ein Name ("Bahnhofstraße") oder eine Bezeichnung ("L118") zugeordnet werden. Eine StandardLine ist somit durch die in Tabelle [3](#page-14-1) aufgeführten Attribute beschrieben. Tabelle [5](#page-16-1) zeigt ein Modellierungsbeispiel für StandardLines mit Tabellenauszug.

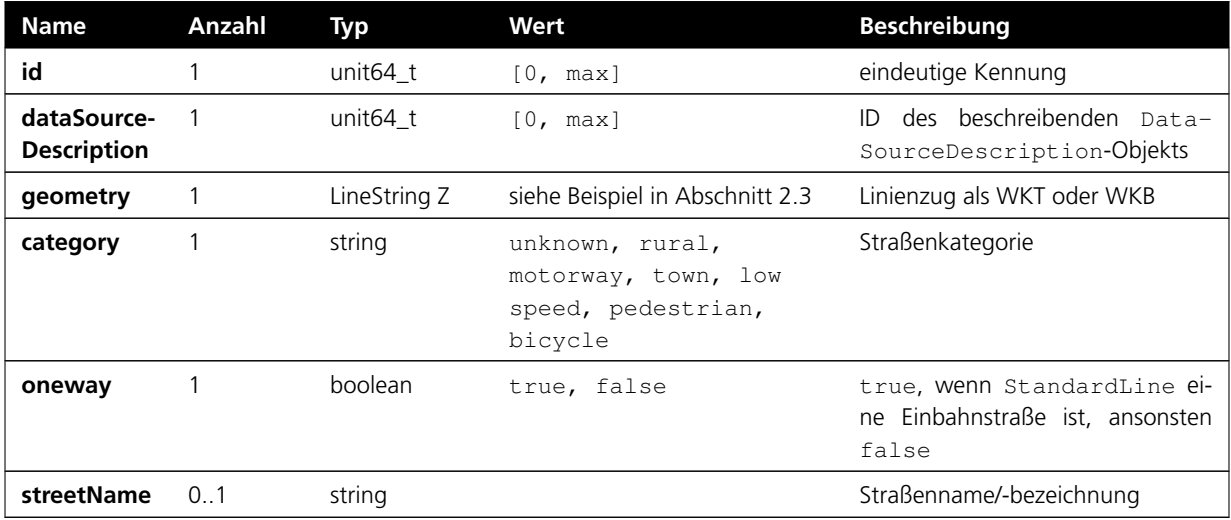

<span id="page-14-1"></span>**Tabelle 3:** Eigenschaften von StandardLines.

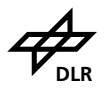

<span id="page-15-0"></span>**Tabelle 4:** Modellierung der StandardLines (grün) und ConnectionLines (gelb) in unterschiedlichen Situationen.

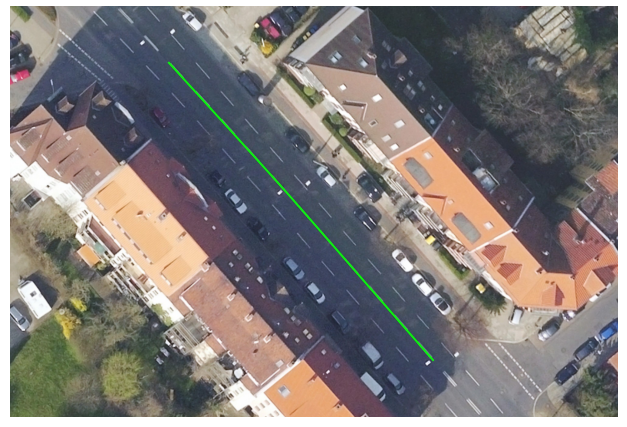

einbahnig, mehrere Streifen pro Richtung einbahnig, ein Streifen pro Richtung

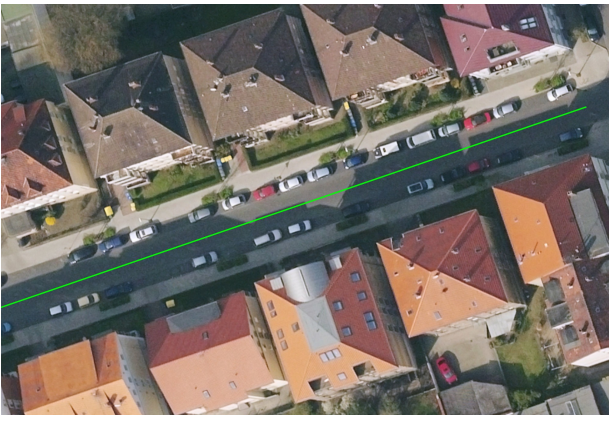

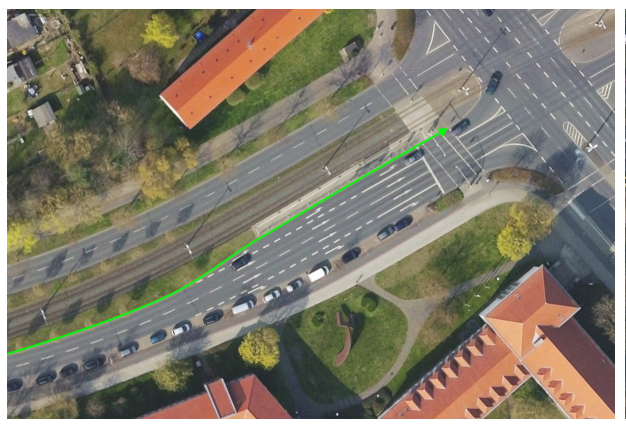

zweibahnig, mehrere Streifen pro Richtung einbahnig, ein Streifen in eine Richtung

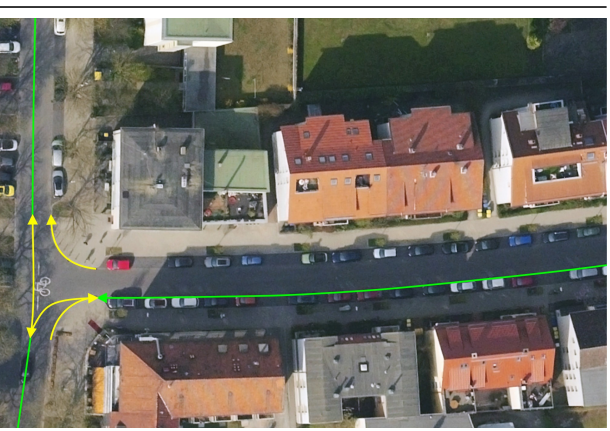

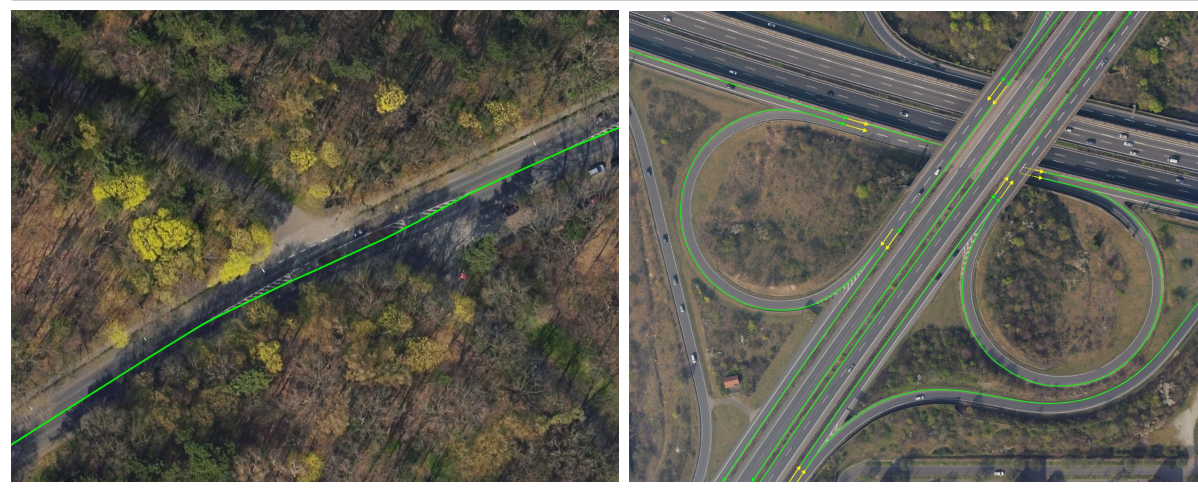

einbahnig, ein Streifen pro Richtung mit Trennung mehrbahnig, unterschiedliche Streifen pro Richtung

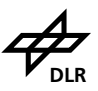

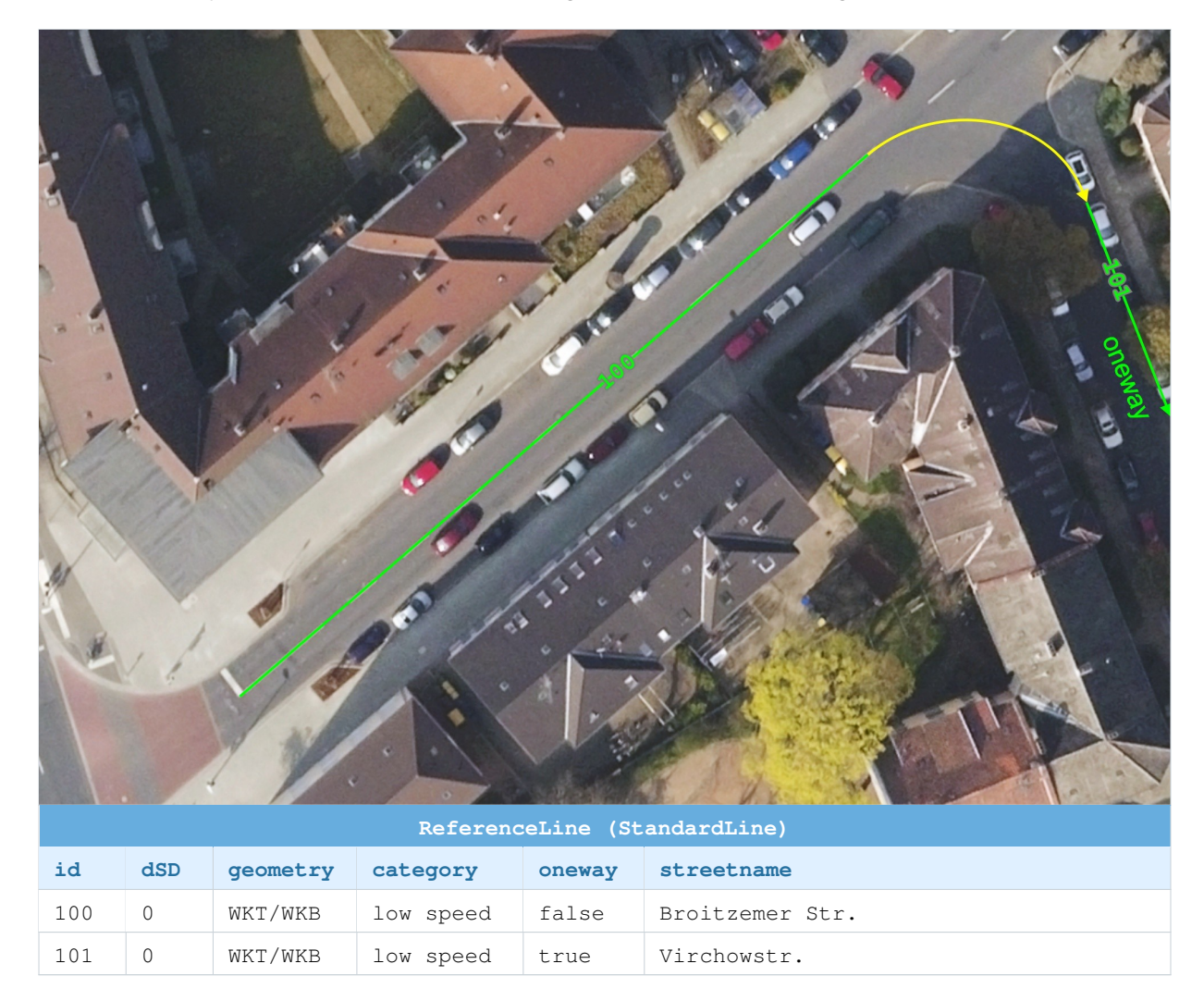

#### <span id="page-16-1"></span>**Tabelle 5:** Beispiel zweier StandardLines (grün) mit Tabellenauszug.

#### **3.2.2. ConnectionLine**

<span id="page-16-0"></span>Die ConnectionLines modellieren die Abbiegebeziehungen auf Kreuzungen. Daher gibt es eine Angabe über die Art der Abbiegebeziehung und über etwaige Vorgänger und Nachfolger. Vorgänger und Nachfolger werden im Bezug zur geometrischen Linienrichtung, also ihrer Punktreihenfolge, definiert. Im topologischen Modell stellt eine ConnectionLine eine logische Verknüpfung zwischen zwei StandardLines her und hat in solch einem Fall immer genau *einen* Vorgänger und *einen* Nachfolger.

Kann eine entgegengerichtete Abbiegebeziehung durch *dieselbe* ConnectionLine modelliert werden, wird über das Attribut oneway = false eine bidirektionale Verknüpfung modelliert. Auf diese Weise können redundante Geometrie vermieden werden.

Gibt es keine logische Beziehung zu anknüpfenden StandardLines, so kann eine ConnectionLine auch lediglich als Referenz für die geometrische Modellierung weiterer LaneBorders im Kreuzungsbereich verwendet werden (Behelfs-ConnectionLine). Ein Beispiel für solche Situationen ist in Tabelle [9](#page-21-0) unten links bzw. unten rechts abgebildet.

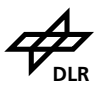

<span id="page-17-0"></span>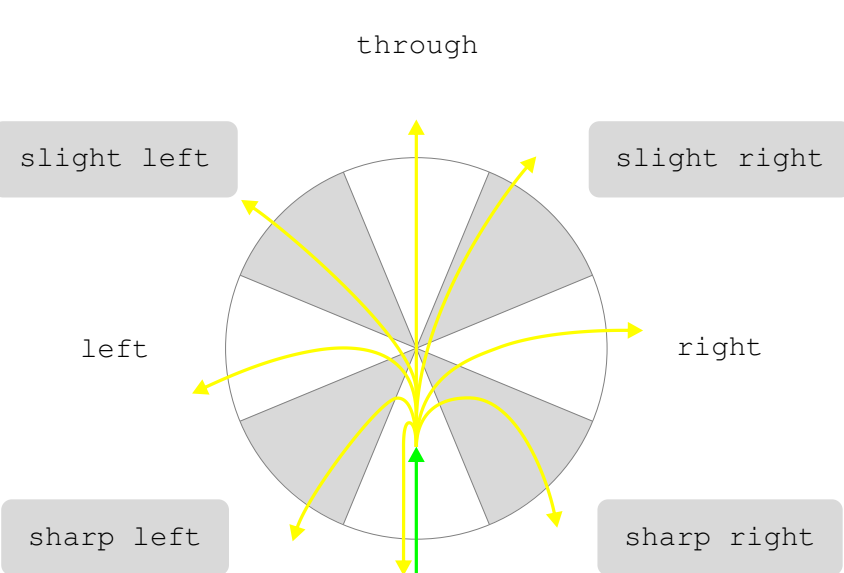

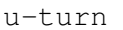

#### **Abbildung 4:** Abbiegebeziehung.

Analog zur StandardLine wird auch für die ConnectionLine eine Befahrrichtung und Straßenkategorie angegeben. Hinzu kommt die Definition der Art der Abbiegebeziehung turn als weiteres Attribut:

- geradeaus = through
- $\bullet$  links = left.
- $\bullet$  rechts = right
- $\bullet$  wenden =  $u$ -turn
- Behelfs-ConnectionLine = auxiliary
- $\bullet$  leicht links = slight left
- scharf links = sharp left
- $\bullet$  leicht rechts = slight right
- $\bullet$  scharf rechts = sharp right

Die Zuordnung der Abbiegebeziehung richtet sich nach einem in acht Segmente unterteilten Vollkreis-Schema, wie in Abbildung [4](#page-17-0) dargestellt. Die Zuordnung zu den Segmenten kann allerdings je nach Situation unschärfer betrachtet werden. Eine ConnectionLine ist somit durch die in Tabelle [6](#page-18-0) aufgeführten Attribute beschrieben. Tabelle [7](#page-19-1) zeigt ein Modellierungsbeispiel einer ConnectionLine mit Tabellenauszug.

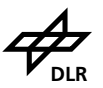

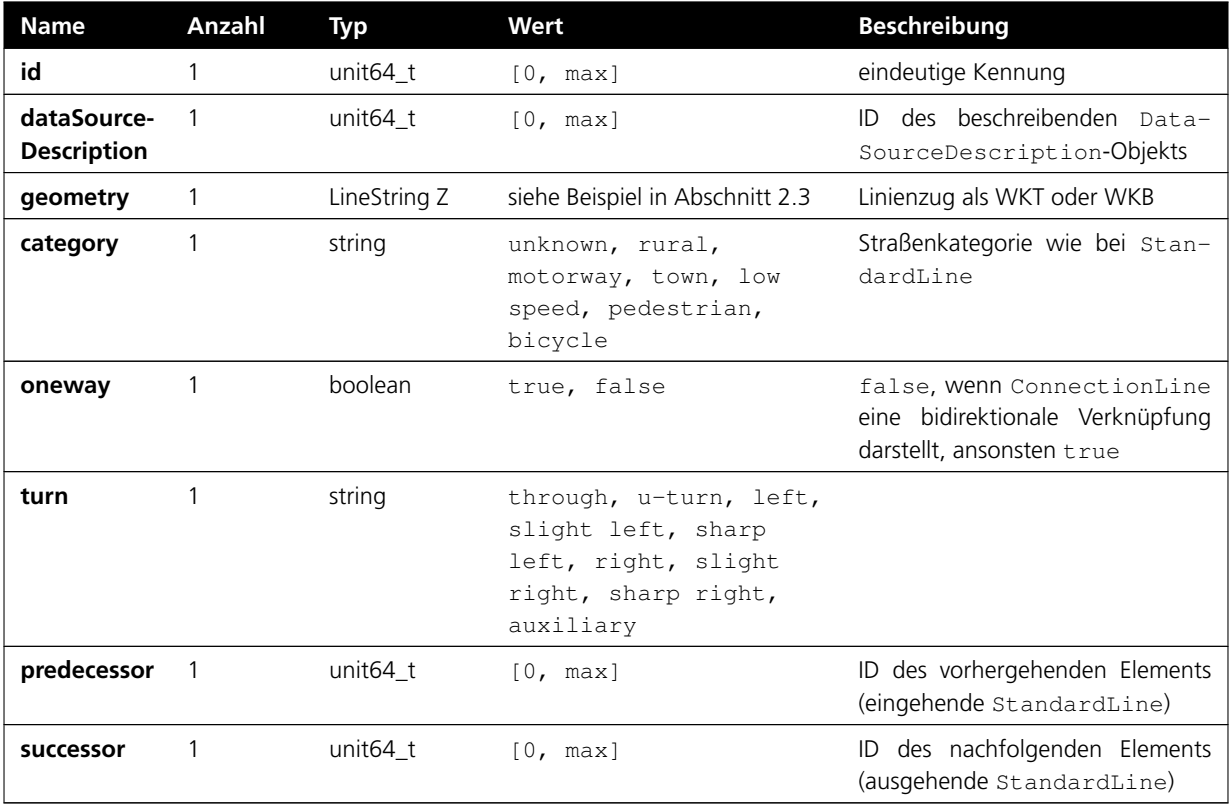

#### <span id="page-18-0"></span>**Tabelle 6:** Eigenschaften von ConnectionLines.

<span id="page-19-1"></span>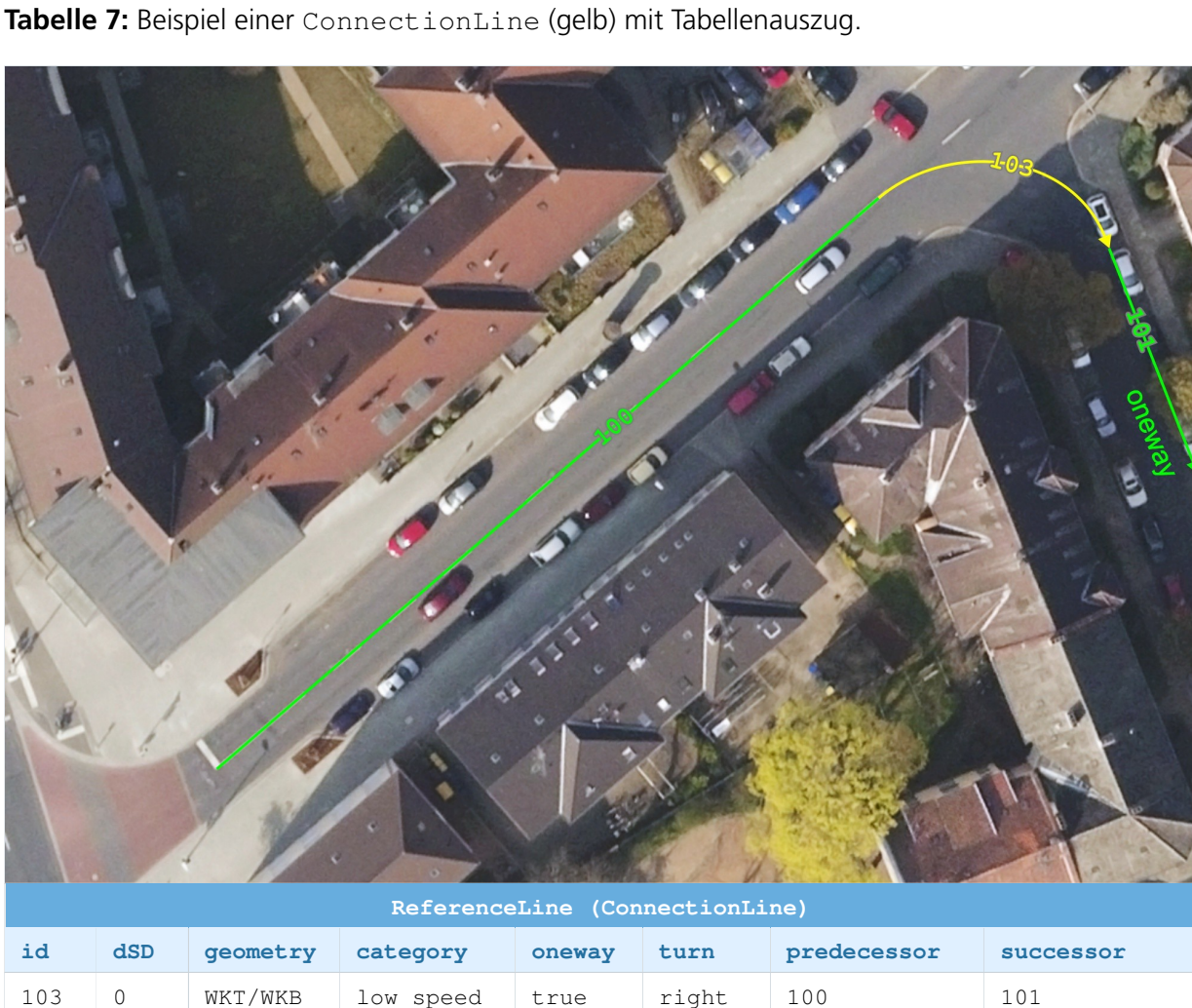

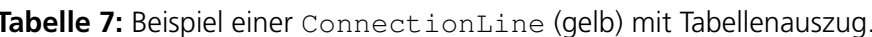

### <span id="page-19-0"></span>**3.3. Kreuzungen**

Kreuzungen sind überall dort notwendig, wo sich die Anzahl der zu verknüpfenden Standard-Lines ändert. Das kann eine klassische Kreuzungssituation sein (Straßenverlauf geht nach links, rechts, geradeaus), aber auch das Einfädeln auf die Autobahn (siehe Tabelle [4\)](#page-15-0).

Alle ConnectionLines werden ebenfalls an der linken Seite des äußerst linken Fahrstreifens modelliert. Entsprechend beginnen und enden nicht alle Verknüpfungen an der geometrisch selben Position wie die ein- bzw. ausgehende StandardLine beginnt bzw. endet, sondern können auch orthogonal verschoben modelliert werden. Somit beginnen und enden ConnectionLines *auf gleicher Höhe* (maximal longitudinale Ausdehnung) relativ zur StandardLine (siehe auch Abschnitt [3.4\)](#page-23-0). Schließt eine ConnectionLine direkt an eine StandardLine an, muss der Über-gang im Rahmen des Möglichen C<sup>1</sup>-stetig sein, wie in Abschnitt [2.4](#page-8-0) erläutert.

Bei der Modellierung der ConnectionLines ist darauf zu achten, dass diese dem natürlichen Fahrverhalten der Menschen entsprechen, wenn es nicht bspw. durch Fahrbahnmarkierungen bereits Anhaltspunkte zur Modellierung gibt. Tabelle [8](#page-20-1) zeigt Modellierungsbeispiele von Connec-

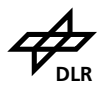

tionLines im Kreuzungsbereich.

Ein Spezialfall sind Wendemöglichkeiten. Diese sollen bei Kreuzungen, in denen bauliche Trennungen vorhanden sind, immer modelliert werden, auch wenn sie ggf. technisch nicht fahrbar oder regelwidrig wären. Eine ConnectionLine vom Typ u-turn wird zur Modellierung und Verortung von LaneBorders oder TrafficIslands benötigt.

<span id="page-20-1"></span>**Tabelle 8:** ConnectionLines im Kreuzungsbereich.

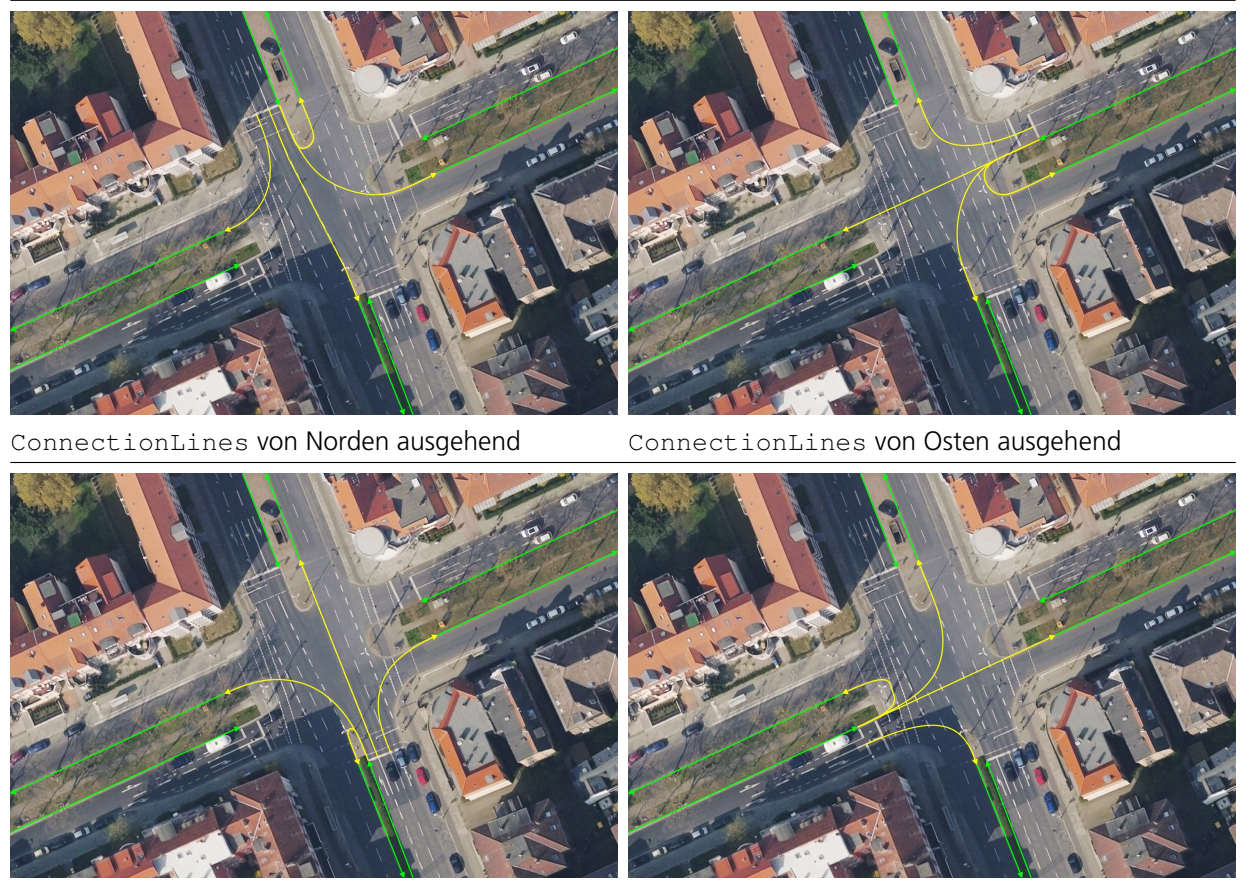

ConnectionLines von Süden ausgehend ConnectionLines von Westen ausgehend

Komplexe Kreuzungen müssen in kleinere Einheiten unterteilt werden, um die Modellierungskomplexität gering zu halten. Dies gelingt immer dort gut, wo wiederum bauliche Trennungen auftauchen, bspw. mit Verkehrsinseln insbesondere bei Kreisverkehren. Abbildung [5](#page-21-1) zeigt eine beispielhaft aufgeteilte Kreuzung, Abschnitt [3.3.1](#page-20-0) beschreibt Kreisverkehre detaillierter.

#### <span id="page-20-0"></span>**3.3.1. Kreisverkehre**

Um eine Unterteilung eines Kreisverkehres durchzuführen, sollte jeweils ein Segment auf dem Kreisel, das gegenüber einer Einmündung liegt, als kurze StandardLine definiert werden. Somit lassen sich alle Abbiegebeziehungen einfach modellieren. Tabelle [9](#page-21-0) veranschaulicht die Unterteilung eines Kreisverkehrs.

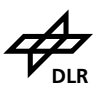

<span id="page-21-1"></span>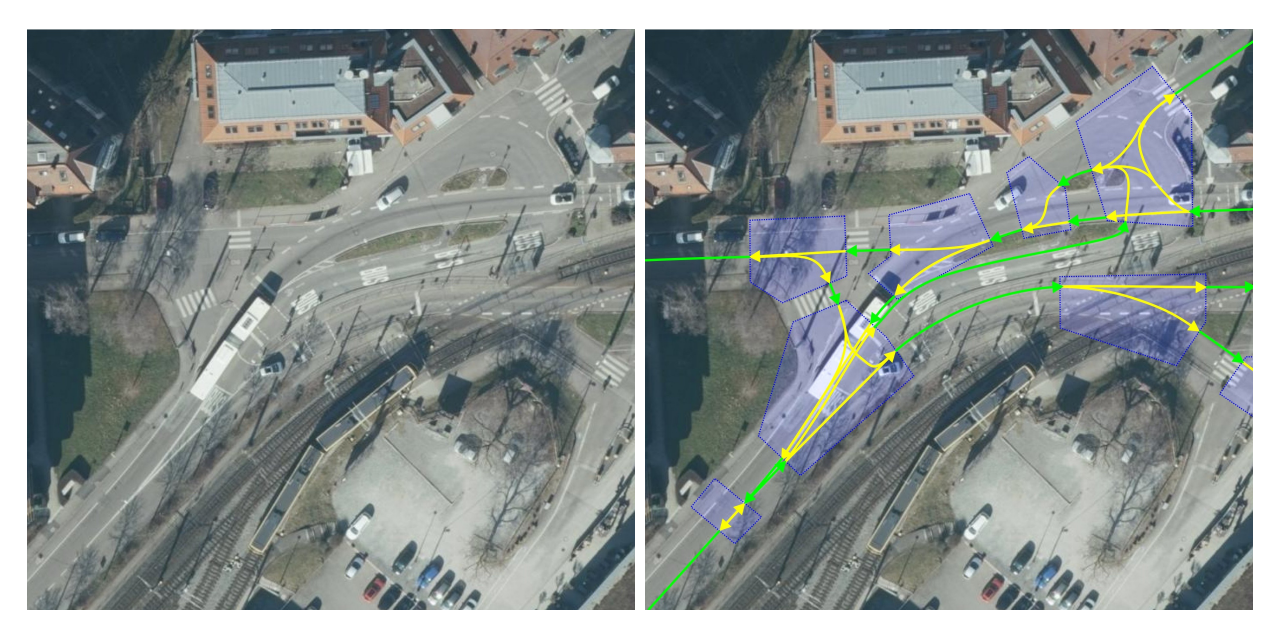

**Abbildung 5:** Komplexe Kreuzung aufgeteilt in mehrere einfachere Einzelkreuzungen.

<span id="page-21-0"></span>**Tabelle 9:** ConnectionLines im unterteilten Kreisverkehr.

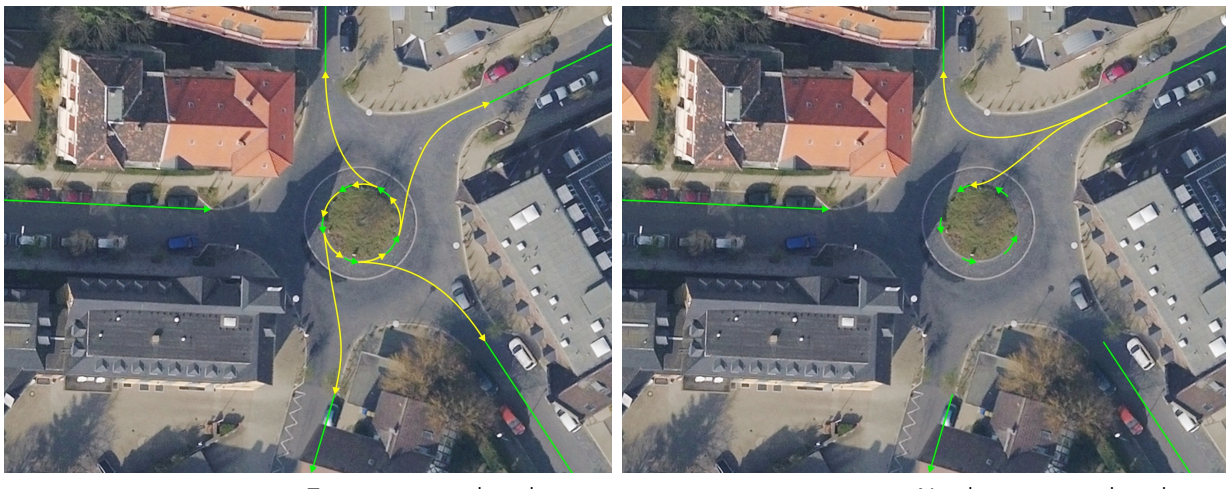

ConnectionLines vom Zentrum ausgehend ConnectionLines von Nordosten ausgehend

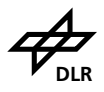

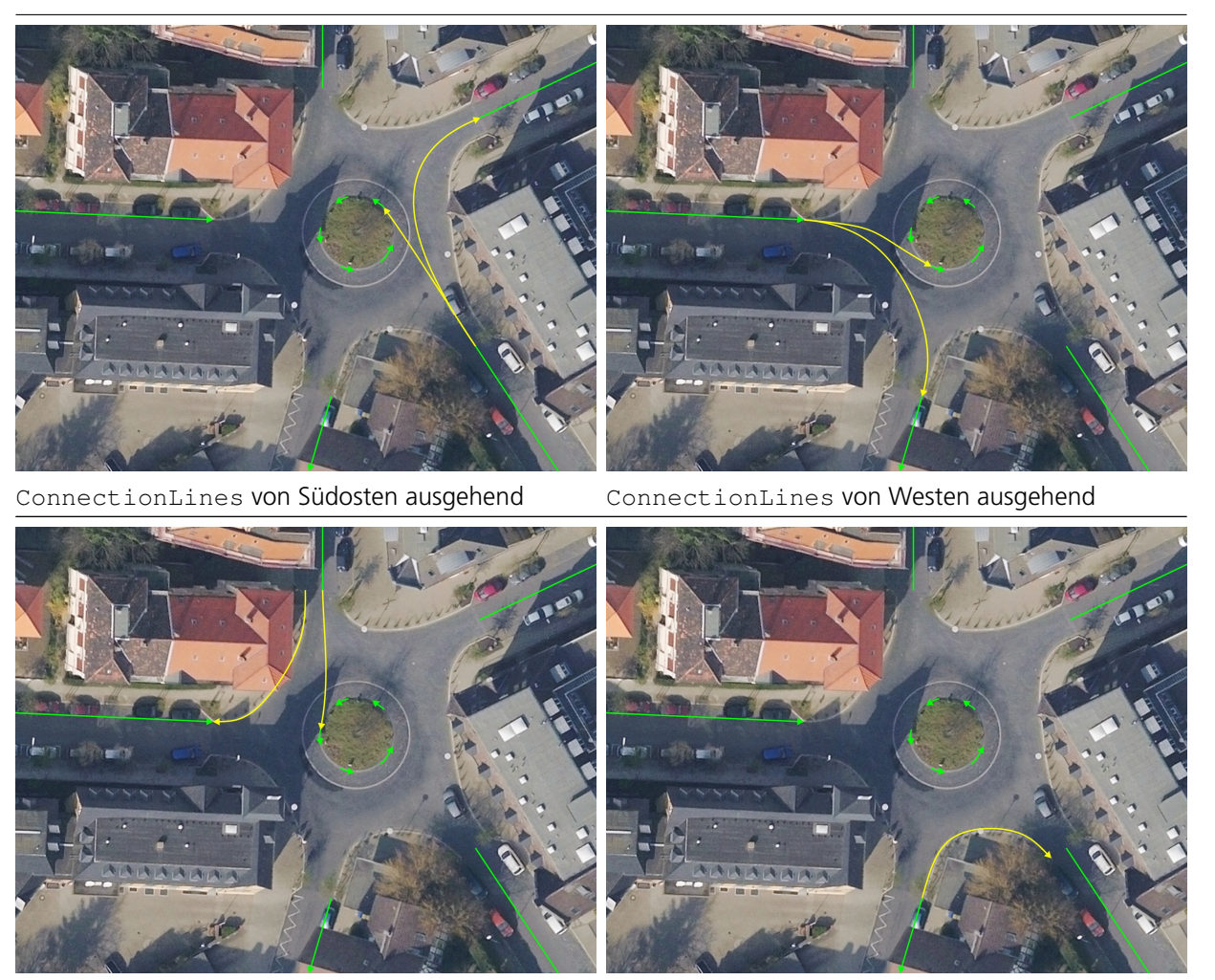

ConnectionLines von Norden ausgehend ConnectionLine von Südwesten ausgehend

Die letzten beiden Grafiken in Tabelle [9](#page-21-0) für die Richtungen Nord und Südwest stellen dabei bereits einen Sonderfall für die spätere Definition der Fahrbahnstreifen (siehe Abschnitt [3.4\)](#page-23-0) dar: Da unter normalen Umständen ConnectionLines nicht entgegen der Fahrtrichtung von Einbahnstraßen definiert werden, müssen zur Modellierung etwaiger Randstreifen (Bürgersteig, Fahrradweg, o.ä.) Behelfs-ConnectionLines erstellt werden, um diese Randstreifen trotzdem logisch zuordnen zu können.

#### <span id="page-22-0"></span>**3.3.2. Autobahnauf- und -abfahrten**

Im Fall von Autobahnauf- und -abfahrten treffen sich wie bei einer Kreuzung zwei (gerichtete) StandardLines, die daher auch mittels gerichteter ConnectionLines zu verknüpfen sind, wie in Abbildung [6](#page-23-1) dargestellt. Diese ConnectionLines werden als through-Abbiegebeziehung modelliert, der Fahrstreifenwechsel in der Simulationsanwendung findet auf den Fahrstreifen der nachfolgenden bzw. vorhergehenden StandardLines statt.

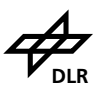

<span id="page-23-1"></span>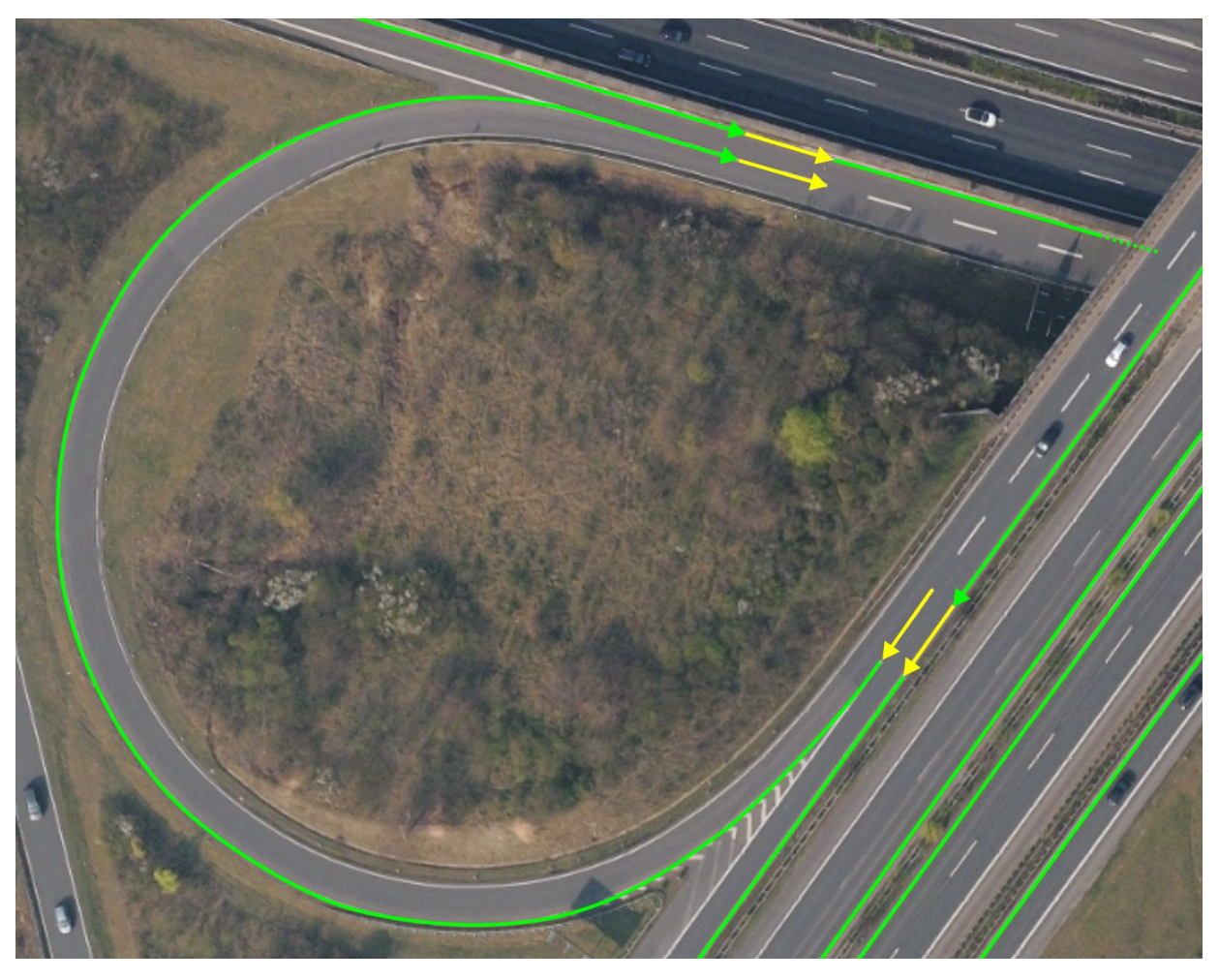

**Abbildung 6:** StandardLines und ConnectionLines bei Autobahnauf- und -abfahrten.

### <span id="page-23-0"></span>**3.4. Fahrbahnstreifen**

Das Aussehen der Straße wird durch die Fahrbahn mittels ihrer Streifen und deren Breite definiert. Fahrbahnstreifen können Fahrstreifen (Taxi- und Busfahrstreifen), Parkstreifen und Seitenstreifen, Sperrflächen, Fahrradwege, Gehwege, Grünstreifen, Straßenbahntrassen und Verkehrsinseln sein. Dabei sind die (baulichen) Grenzen die wesentlichen Informationen, die wieder als Linienzug aufgenommen werden. Diese Linien werden LaneBorder genannt. StandardLines haben immer mindestens eine LaneBorder wohingegen ConnectionLines auch ohne LaneBorder auskommen können. In der Regel ist hier aber auch eine Modellierung von LaneBorders hilfreich.

An Kreuzungen werden die StandardLines durch ConnectionLines weitergeführt. Teilweise laufen bei großen Kreuzungen einige LaneBorders allerdings über das Ende einer Standard-Line hinaus und gehören dann zu einer ConnectionLine. In diesem Fall muss die LaneBorder *auf gleicher Höhe* enden (Schnittpunkt der Senkrechten der StandardLine, parallel verschoben zur StandardLine und nicht über die Ausdehnung dieser hinaus) und eine neue LaneBorder mit gleichen Eigenschaften beginnen. Diese Trennung *auf gleicher Höhe* ist in den folgenden

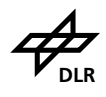

Bildbeispielen mit einer roten Linie dargestellt. Aufeinander folgende Linien müssen im Rahmen des Möglichen C<sup>1</sup>-stetig sein, wie in Abschnitt [2.4](#page-8-0) erläutert. Zu Beginn der Modellierung von Lane-Borders sollte sichergestellt werden, dass alle Anforderungen der StandardLines und ConnectionLines (bspw. Stetigkeiten) erfüllt sind, da bei später notwendigen Anpassungen dieser Referenzlinien erhebliche Anpassungen bei vielen LaneBorders notwendig werden können.

LaneBorders sind Linienzüge, die auch geometrisch auf anderen bereits existierenden Linienzügen (StandardLine, ConnectionLine) liegen können. Dies kommt besonders bei baulicher Trennung zum Tragen, siehe Abschnitt [3.7.](#page-51-0)

Tabelle [10](#page-24-0) zeigt Modellierungsbeispiele mit in Cyan dargestellten LaneBorders (definiert durch Fahrbahnmarkierungen, Bordsteine oder anderen baulichen Unterschieden) sowie in Rot eingezeichneten StandardLine-Enden. Diese Begrenzungslinien verdeutlichen die maximal longitudinale Ausdehnung einer LaneBorder entlang ihrer jeweilig zugeordneten StandardLine bzw. ConnectionLine. In der Grafik unten links der Tabelle [10](#page-24-0) wird eine LaneBorder nicht ganz so glatt wie die anderen modelliert. Damit soll verdeutlicht werden, dass prinzipiell auch detailliert eine Fahrstreifengrenze mit entsprechend hoher Punktdichte modelliert werden kann. Eine mathematische Abbildung wird dadurch jedoch komplizierter.

<span id="page-24-0"></span>**Tabelle 10:** LaneBorders (cyan) und StandardLine-Enden (rot) als maximale longitudinale Ausdehnung einer LaneBorder entlang ihrer jeweilig zugeordneten StandardLine bzw. ConnectionLine.

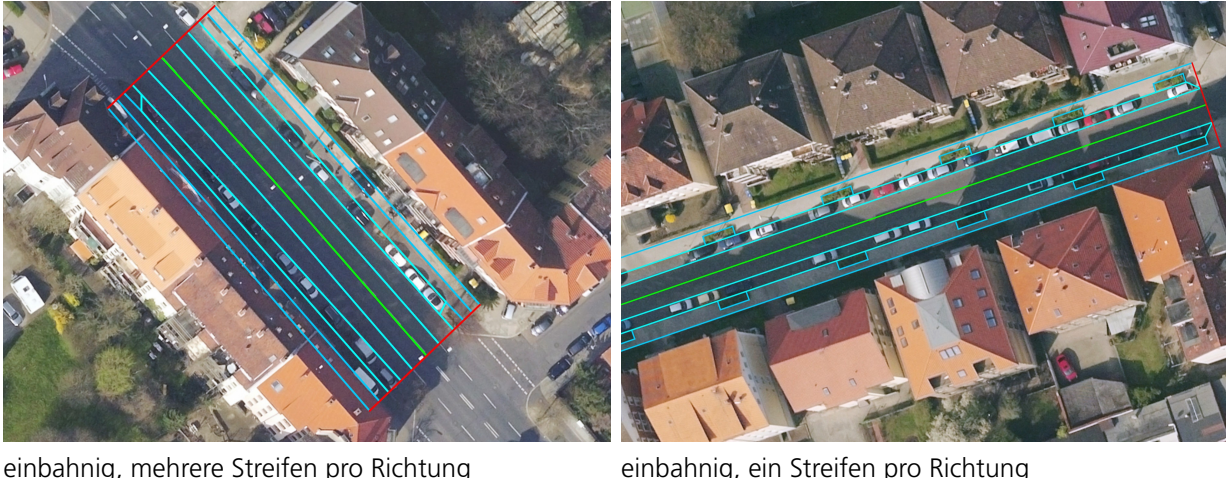

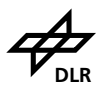

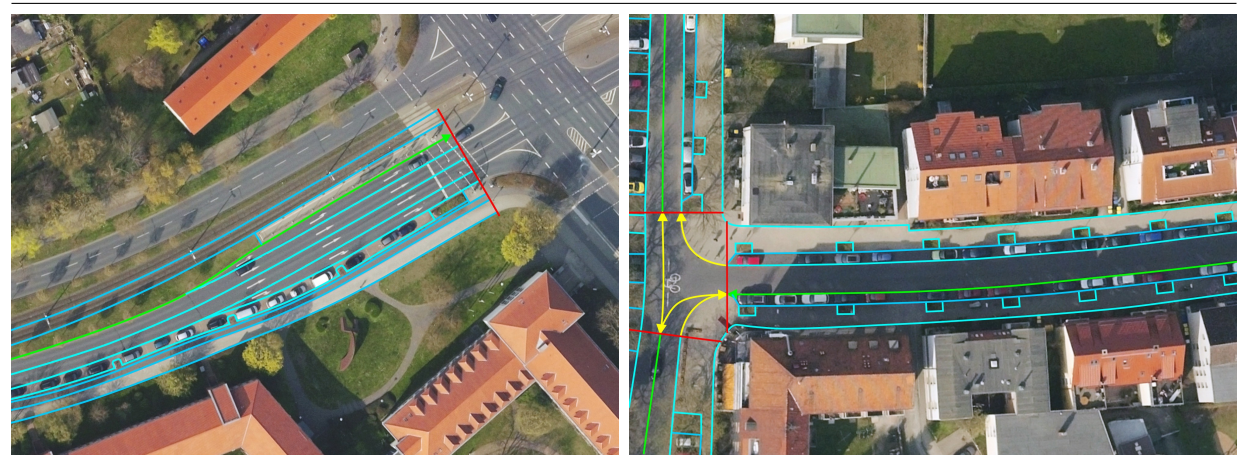

zweibahnig, mehrere Streifen pro Richtung einbahnig, ein Streifen in eine Richtung

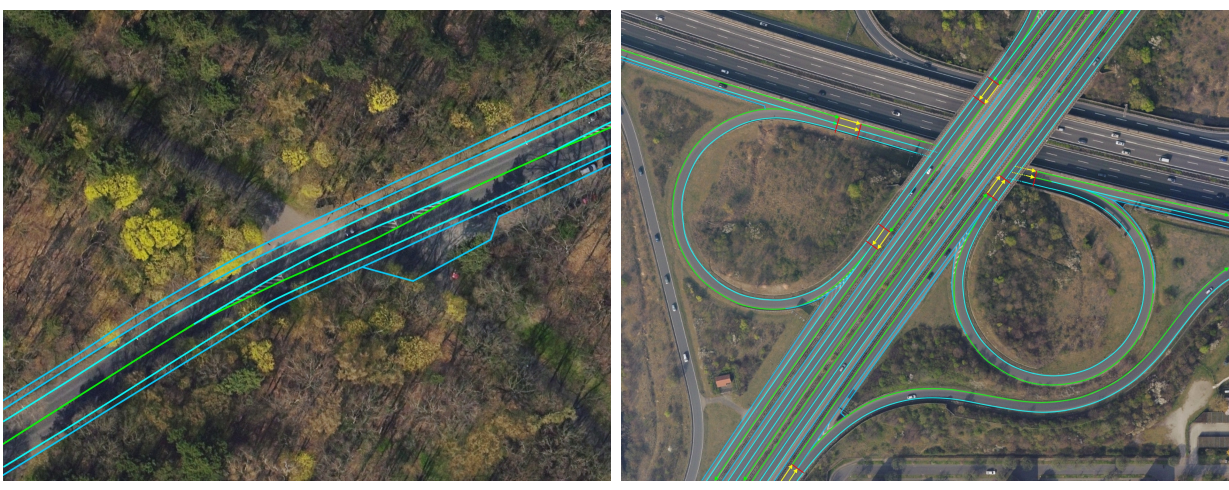

einbahnig, ein Streifen pro Richtung mit Trennung mehrbahnig, unterschiedliche Streifen pro Richtung

Die LaneBorder beschreibt den Nutzungstyp der Fahrbahnstreifen, die durch die LaneBorder begrenzt wird. Entsprechend wird der Typ in Richtung der zugehörigen StandardLine bzw. ConnectionLine angegeben. Mögliche Nutzungstypen sind:

- $\bullet$  Fahrstreifen = driving
- Parkstreifen = parking
- Sperrfläche = restricted
- $\bullet$  undefiniert = none
- Fußgängerweg = sidewalk
- Radweg = biking
- Grün- bzw. Mittelstreifen = shoulder
- Straßenbahntrasse =  $t$  ram

Bei der Modellierung der LaneBorders ist bei der Konstruktion zu beachten, dass keine Lane-Border vom parent aus betrachtet entlang einer imaginären, senkrechten Linie doppelt interpretiert wird. Abbildung [7](#page-26-0) zeigt links die richtige Modellierung beispielhaft an einer Bauminsel zwi-

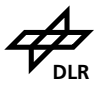

Leitfaden zur Erhebung von Straßendaten für Simulation und Entwicklung

<span id="page-26-0"></span>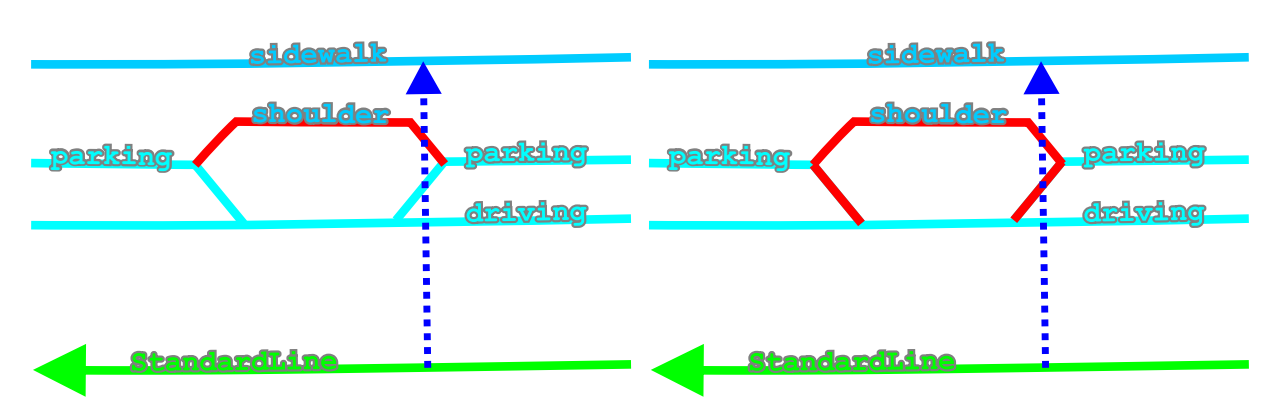

Abbildung 7: Richtige (links) und falsche (rechts) Modellierungsreihenfolge von LaneBorders.

<span id="page-26-1"></span>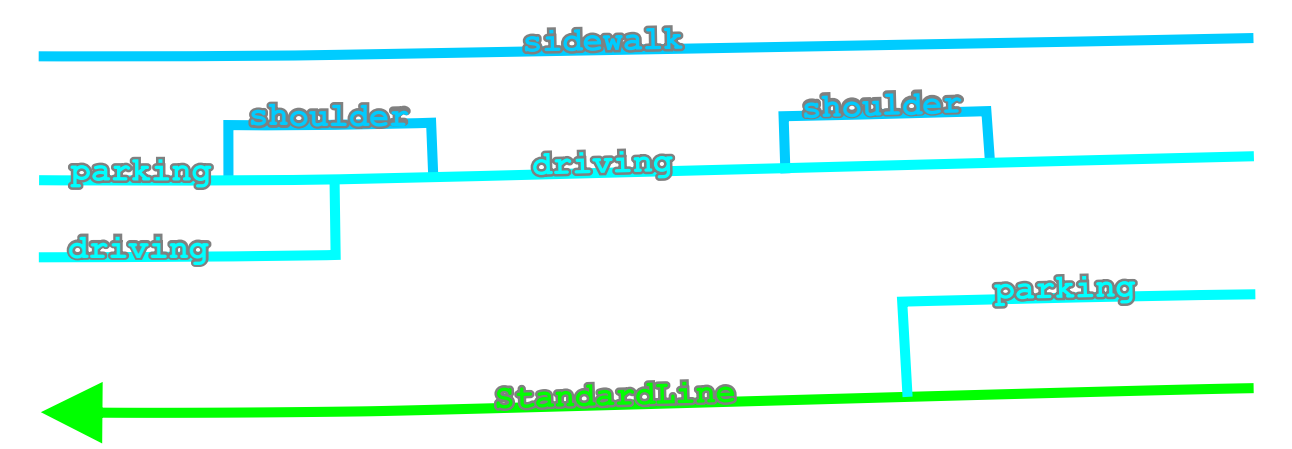

**Abbildung 8:** Modellierung von abrupten Fahrstreifenenden.

schen zwei Parktaschen. Abrupt endende Fahrstreifen (bspw. Parkstreifen auf der Fahrbahn ohne Parktaschen) sollten rechtwinklig abgeschlossen werden. Abbildung [8](#page-26-1) zeigt beispielhafte Einbahnstraßensituation.

In einigen Situationen muss ggf. eine Hilfskonstruktion genutzt werden. Dafür gibt es den zusätzlichen Nutzungstyp none welcher bspw. genutzt wird, um einen Abschnitt einer Verkehrsinsel zu definieren. Die einzelnen Abschnitte können dann über die TrafficIslands näher definiert werden (siehe Abschnitt [3.7.1\)](#page-52-0).

Generell werden LaneBorders zu beiden Seiten einer StandardLine oder ConnectionLine modelliert. In diesem Fall ist das oneway-Attribut dieser Linienzüge auf false zu setzten. Dies ist häufig bei StandardLines der Fall. Werden LaneBorders nur zur einer Seite einer Standard-Line oder ConnectionLine modelliert, kann das oneway-Attribute dieser Linienzüge *auch* auf false gesetzt werden. Somit können die Fahrstreifen in beide Richtungen befahren werden. Dies ist häufig bei ConnectionLines der Fall.

Die LaneBorder beschreibt auch das mehrheitlich vorherrschende Material, aus dem der durch die LaneBorder begrenzte Streifen erstellt ist. Entsprechend wird auch hier das Material in Richtung der zugehörigen StandardLine bzw. ConnectionLine angegeben. Mögliche Materialien sind:

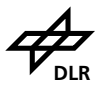

- $\bullet$  Asphalt = asphalt
- Beton = concrete
- Kleinpflaster = pavement
- $\bullet$  Kopfsteinpflaster = cobble
- Begrünung (Gras, Sträucher, usw.) = vegetation
- $\bullet$  Schotter = gravel
- $\bullet$  Frde = soil

Eine LaneBorder ist entsprechend durch die in Tabelle [11](#page-27-0) aufgeführten Attribute beschrieben. Tabelle [12](#page-28-0) zeigt ein Modellierungsbeispiel von LaneBorders mit Tabellenauszug.

Im Kreuzungsbereich werden auch Fahrstreifenbegrenzungsinformationen benötigt. Dabei werden Fahrstreifenkanten modelliert, die bspw. durch Fahrbahnmarkierungen abgebildet werden. Sind aber bspw. auf kleinen Kreuzungen keine Markierungen vorhanden, muss keine LaneBorder modelliert werden. Zur Unterstützung der Datenkonvertierung können aber auch "imaginäre" Fahrstreifenbegrenzungen modelliert werden, um einen natürlichen Verlauf zu Erzeugen. Diese Lane-Borders basieren somit nicht zwangsweise auf baulichen Gegebenheiten. Tabelle [13](#page-29-0) zeigt eine typische Kreuzungssituation. Ein Kreisverkehr wird analog zu Kreuzungen modelliert, somit wird jede Einfahrt zu einer kleinen Kreuzung, siehe Tabelle [14.](#page-30-0)

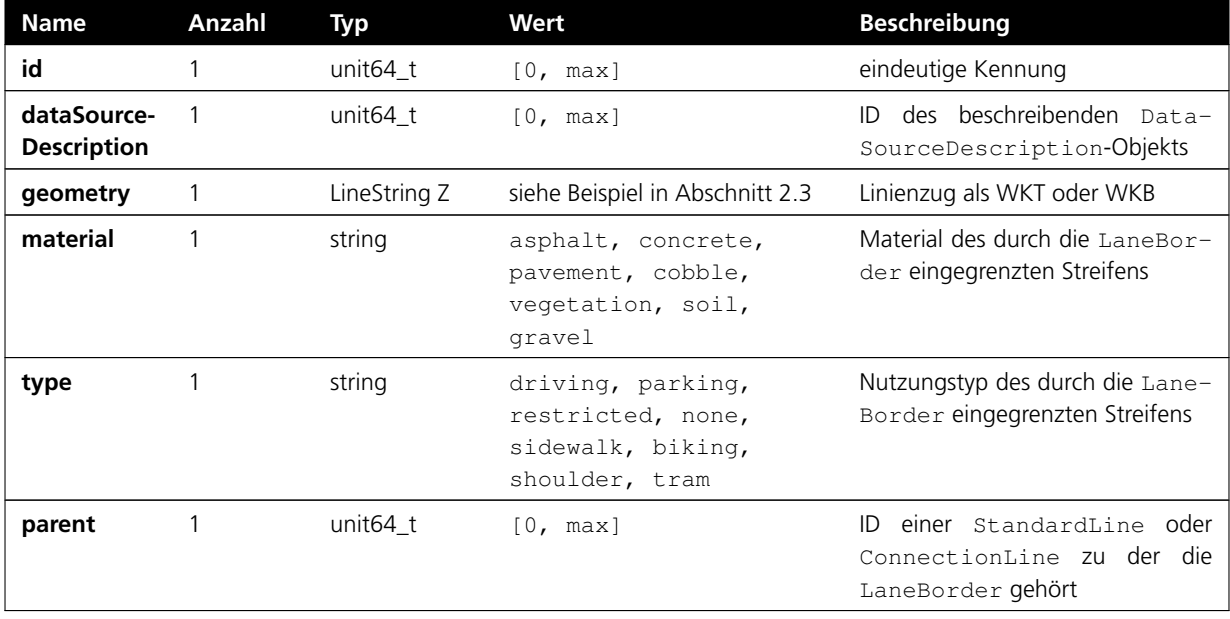

<span id="page-27-0"></span>**Tabelle 11:** Eigenschaften von LaneBorders.

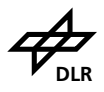

<span id="page-28-0"></span>**Tabelle 12:** Beispiel mehrerer LaneBorders (cyan) mit Tabellenauszug. Rote Begrenzungslinien verdeutlichen die maximal longitudinale Ausdehnung einer LaneBorder entlang ihrer jeweilig zugeordneten StandardLine bzw. ConnectionLine.

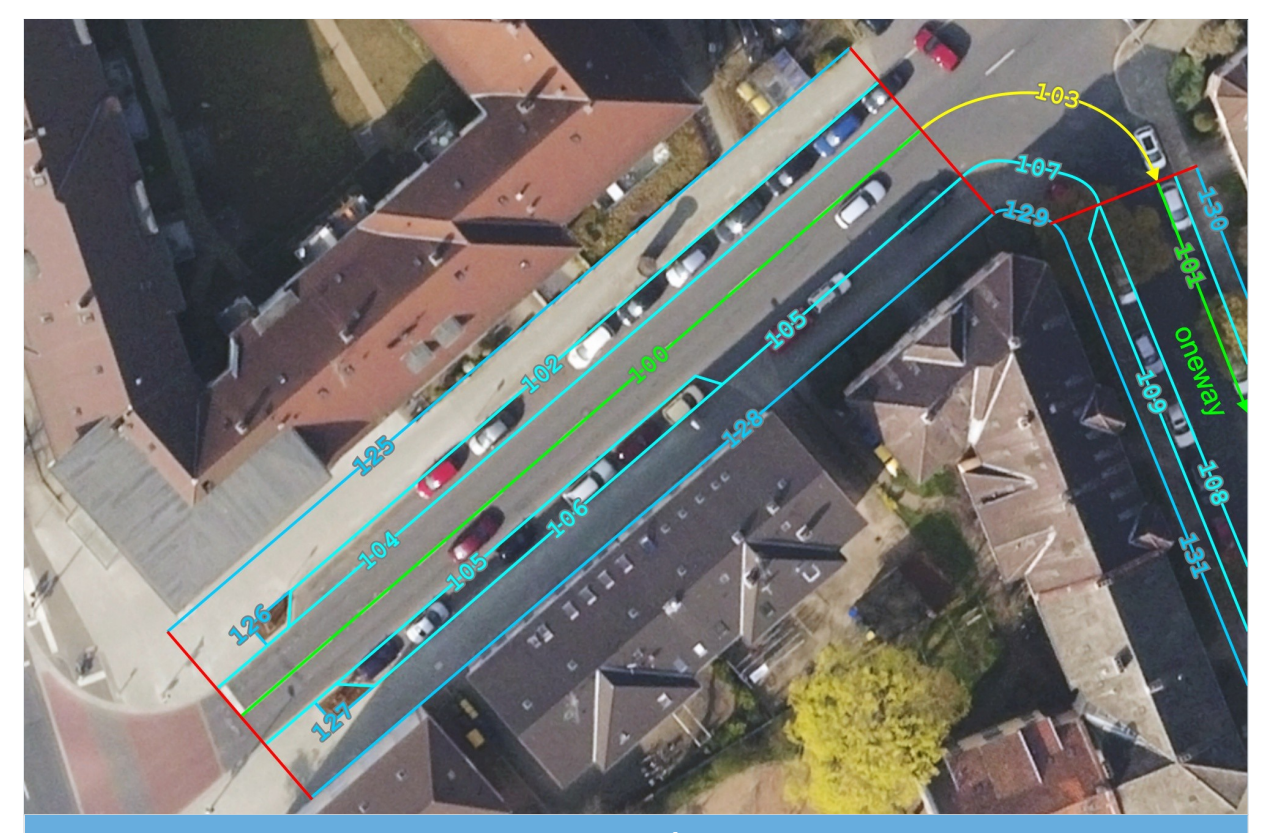

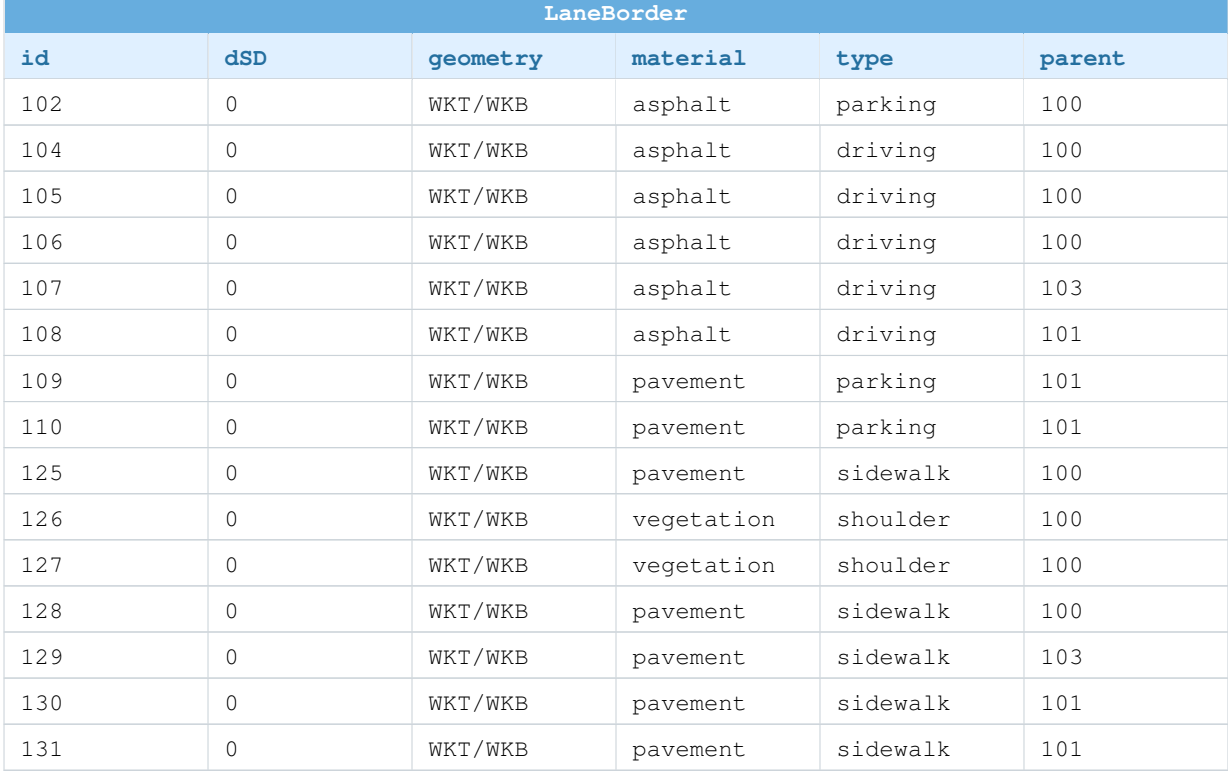

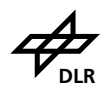

<span id="page-29-0"></span>**Tabelle 13:** LaneBorders (cyan) im Kreuzungsbereich. Rote Begrenzungslinien verdeutlichen die maximal longitudinale Ausdehnung einer LaneBorder entlang ihrer jeweilig zugeordneten StandardLine bzw. ConnectionLine. Die Fahrradstreifen auf der Fahrbahn (im Beispiel aus westlicher und östlicher Richtung) sind hier nicht mit extra LaneBorders modelliert.

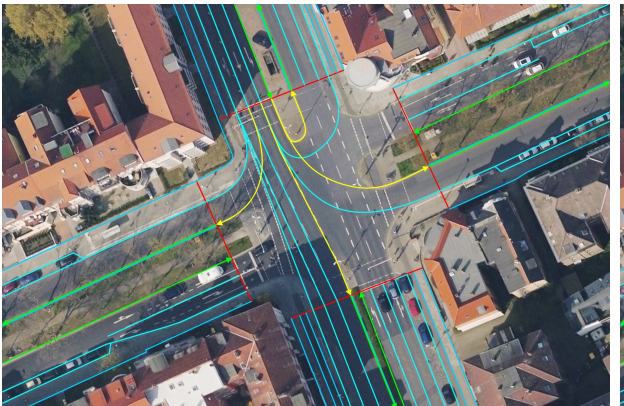

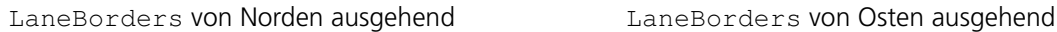

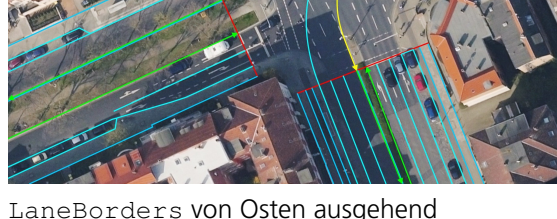

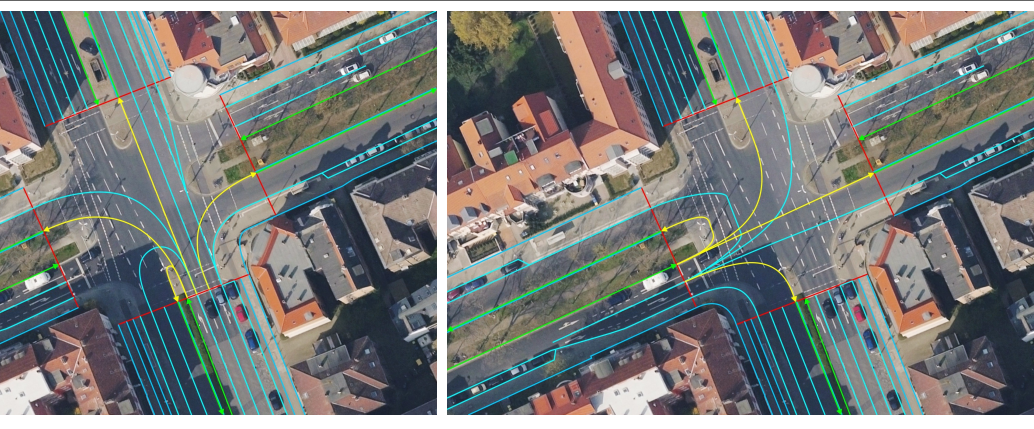

LaneBorders von Süden ausgehend ManeBorders von Westen ausgehend

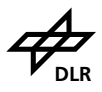

<span id="page-30-0"></span>**Tabelle 14:** LaneBorders (cyan) im unterteilten Kreisverkehr. Rote Begrenzungslinien verdeutlichen die maximal longitudinale Ausdehnung einer LaneBorder entlang ihrer jeweilig zugeordneten StandardLine bzw. ConnectionLine.

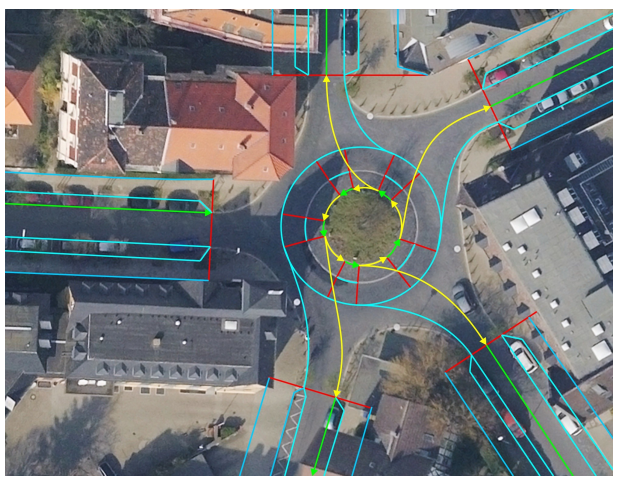

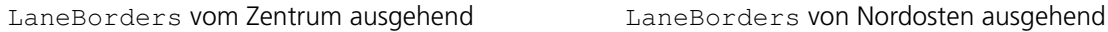

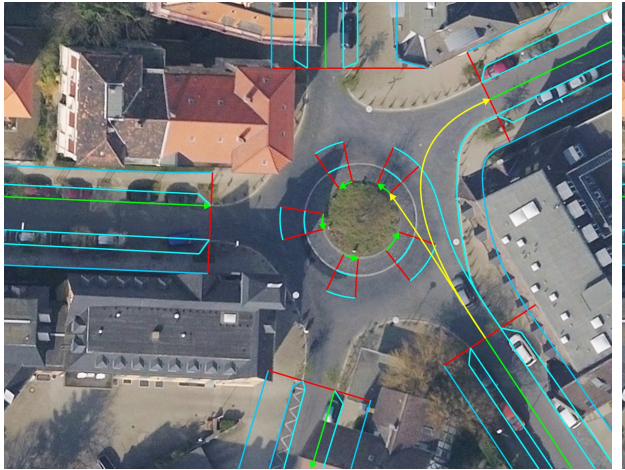

LaneBorders von Südosten ausgehend LaneBorders von Westen ausgehend

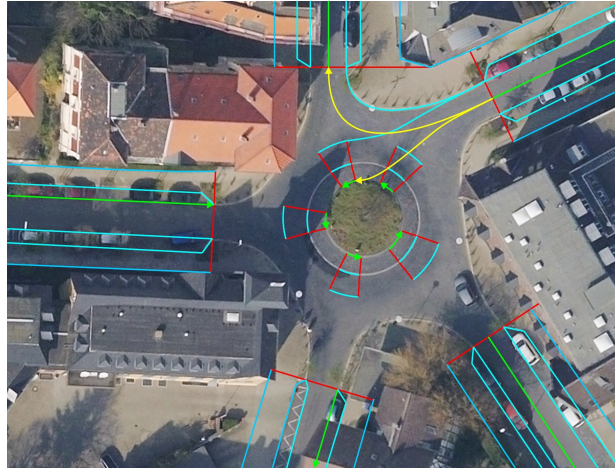

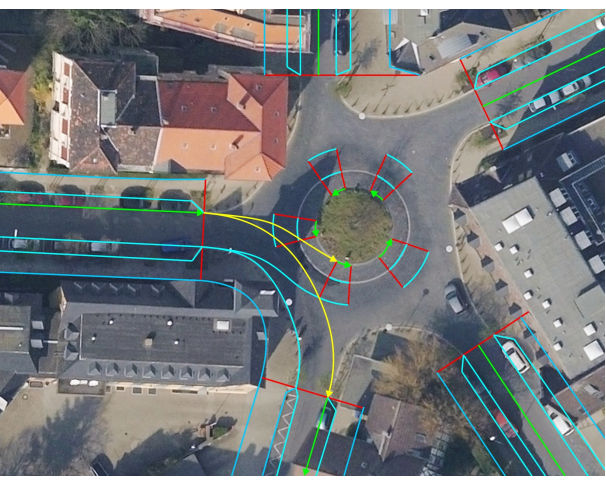

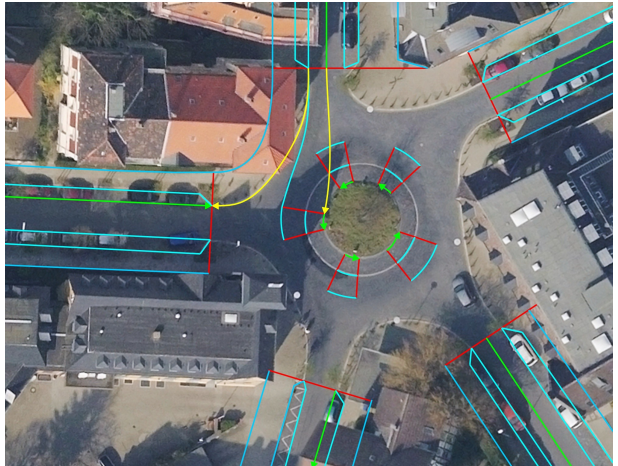

LaneBorders von Norden ausgehend LaneBorder von Südwesten ausgehend

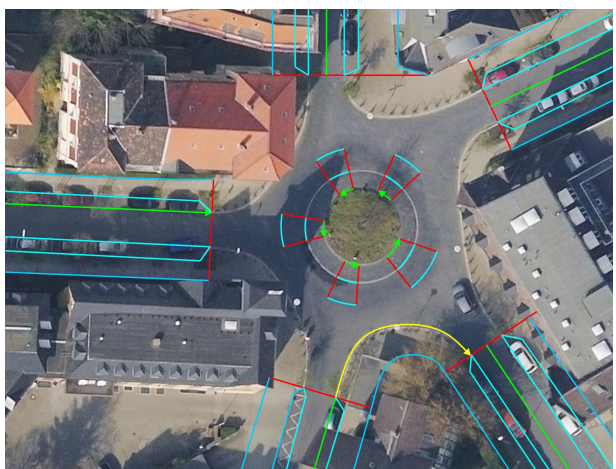

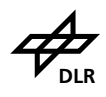

Die letzten beiden Grafiken in Tabelle [14](#page-30-0) für die Richtungen Nord und Südwest stellen wie in Abschnitt [3.3.1](#page-20-0) beschrieben einen Sonderfall dar. Damit in der Einbahnstraßensituation die Randstreifen (Bürgersteig, Fahrradweg, o.ä.) logisch zugeordnet werden können, kommen nun die Behelfs-ConnectionLines zum Tragen.

<span id="page-31-0"></span>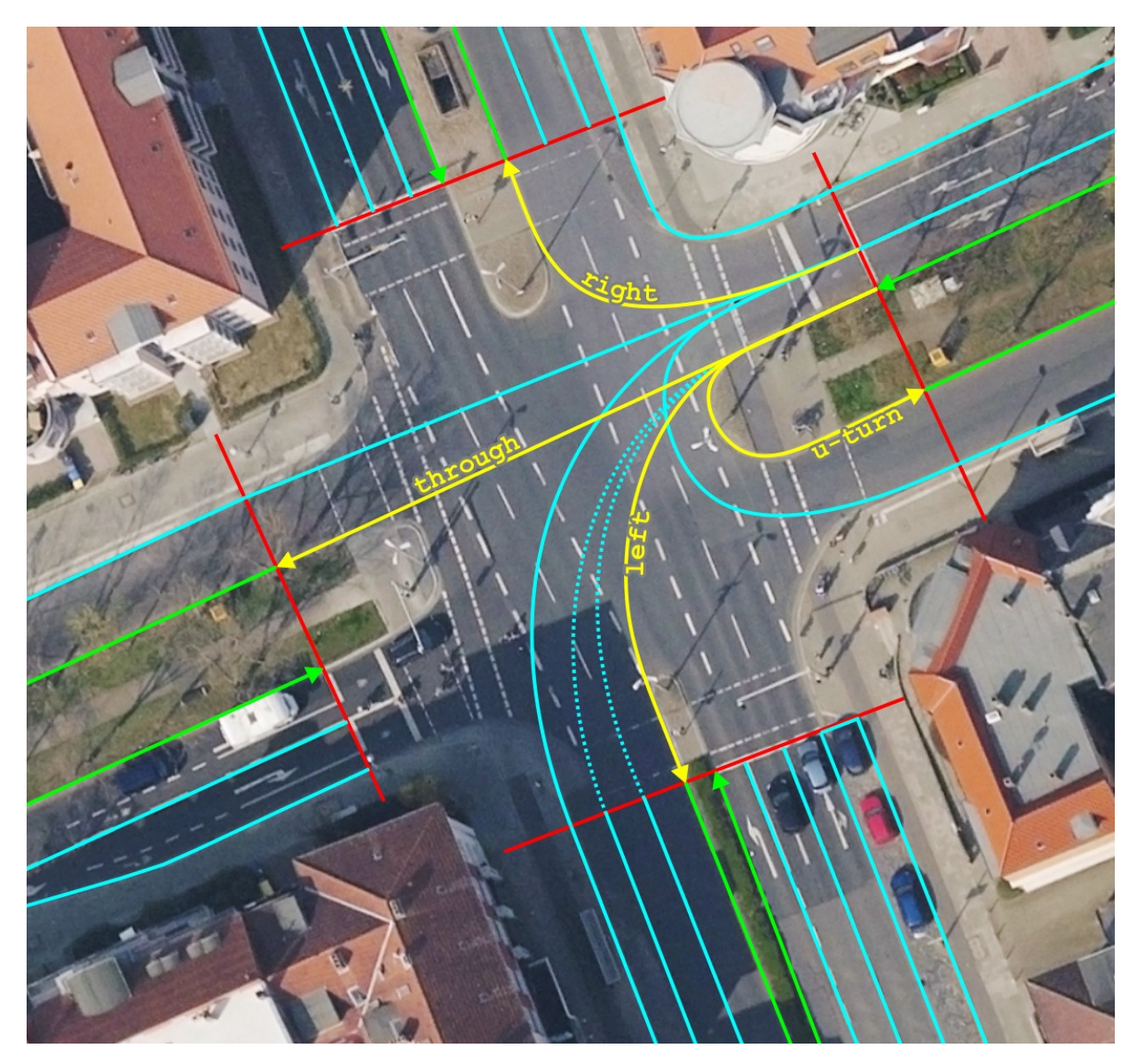

**Abbildung 9:** Notwendige (durchgezogen) und obligatorische (gepunktet) LaneBorders.

Abbildung [9](#page-31-0) soll verdeutlichen, wann das Modellieren von LaneBorders sinnvoll und wann notwendig ist:

- ConnectionLine right benötigt mindestens eine LaneBorder, da sonst die Begrenzung der Fahrbahn nicht modelliert werden kann.
- ConnectionLine through benötigt prinzipiell keine LaneBorder, da hier die Fahrstreifengrenze zwischen Vorgänger und Nachfolger interpoliert werden kann.

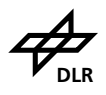

- ConnectionLine left benötigt prinzipiell ebenfalls keine LaneBorder. Hier bietet sich die Modellierung aber an, insbesondere beim Hinzufügen der weiteren Fahrstreifen, da diese erst ab einer bestimmten Position beginnen sollten.
- ConnectionLine u-turn benötigt prinzipiell ebenfalls keine LaneBorder, da auch hier die Fahrstreifenbreite aus Vorgänger und Nachfolger interpoliert werden kann. Allerdings bietet sich auch hier eine explizite Modellierung an, damit bei linearer Breiteninterpolation die Breitenzunahme nicht in andere Fahrstreifen hineinragt.

### <span id="page-32-0"></span>**3.5. Markierungen**

Weitere wesentlich prägende Elemente sind die Fahrbahnmarkierungen, die Mark genannt werden. Diese sind oft mit den Begrenzungen der Fahrstreifen (LaneBorder) gleichzusetzen, bzw. decken nur teilweise Abschnitte ab und sind in Längsrichtung zu LaneBorders angeordnet (bspw. Fahrradschutzstreifen). Manchmal sind Fahrbahnmarkierungen auch nur innerhalb einer Kreuzungsfläche vorhanden. Einige Markierungen liegen aber auch quer zu den Fahrstreifen (Haltelinien, Fußgängerfurten). Die Modellierung von Marks orientiert sich an folgenden Punkten:

- Markierungen werden ebenfalls in Form eines Linienzugs als Mark mit jeweils einer Typangabe gespeichert. Ändert sich der Typ der Markierung, wird eine neue Mark erzeugt. Aufeinanderfolgende Markierungen müssen im Rahmen des Möglichen C<sup>1</sup>-stetig sein, wie in Abschnitt [2.4](#page-8-0) erläutert.
- Marks sind Linienzüge, die geometrisch auf anderen, bereits existierenden linienartigen Geometrien (StandardLine, ConnectionLine, LaneBorder) liegen können. Sie können aber auch leicht versetzt aufgebracht sein (siehe Beispiel in Tabelle [17\)](#page-37-0).
- Ein Mark-Objekt ist in mehrere Objekte zu zerlegen, falls die Markierung längsseits/parallel zu einem parent-Objekt (StandardLine, ConnectionLine) verläuft und dieses an einem seiner Enden überragt. Ansonsten ist eine eindeutige Zuordnung der Mark nicht möglich.
- Eine Doppellinie wird als *eine* Mark mit entsprechendem Typ modelliert (siehe Abbildung [10\)](#page-34-0). Sie wird entsprechend in der Mitte der beiden Linien modelliert.
- Marks beginnen und enden *immer* auf der tatsächlichen Markierung, um bspw. Strich-Lücke-Verhältnis möglichst genau abbilden zu können.

Tabelle [15](#page-33-0) zeigt Modellierungsbeispiele mit Fahrbahnmarkierungen (magenta), sowie Abschnittstrenner bei Typwechsel und Strich-Lücke-Längenangabe.

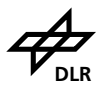

#### <span id="page-33-0"></span>**Tabelle 15:** Fahrbahnmarkierungen (magenta) und Lücke-Strich-Angaben.

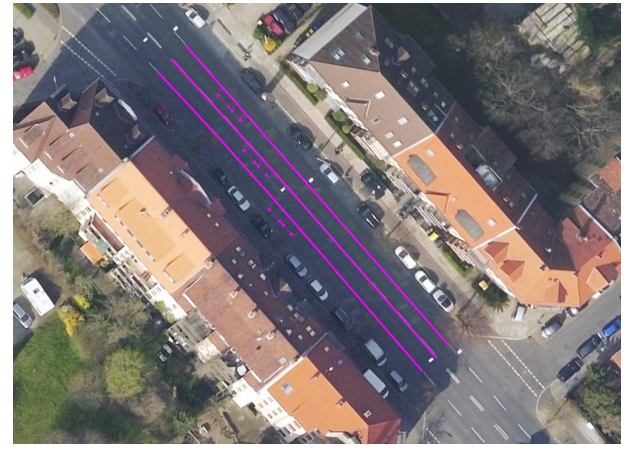

einbahnig, mehrere Streifen pro Richtung einbahnig, ein Streifen pro Richtung

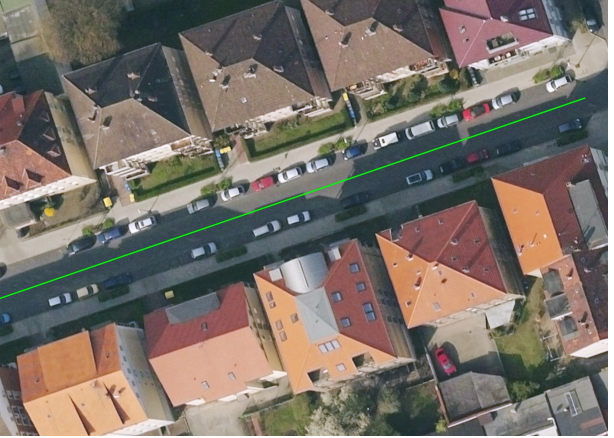

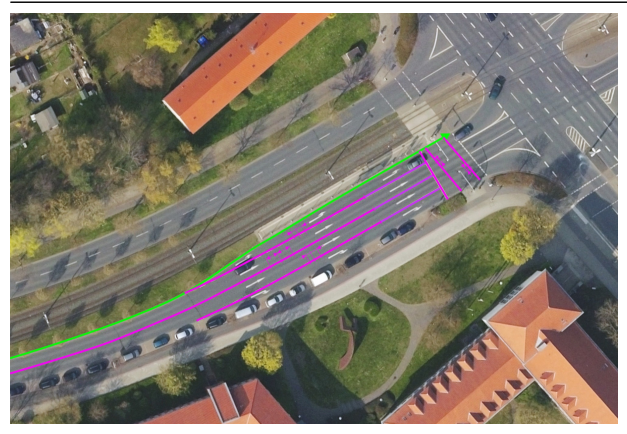

zweibahnig, mehrere Streifen pro Richtung einbahnig, ein Streifen in eine Richtung

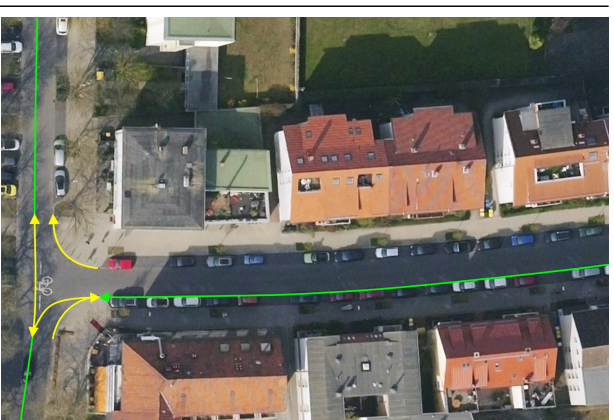

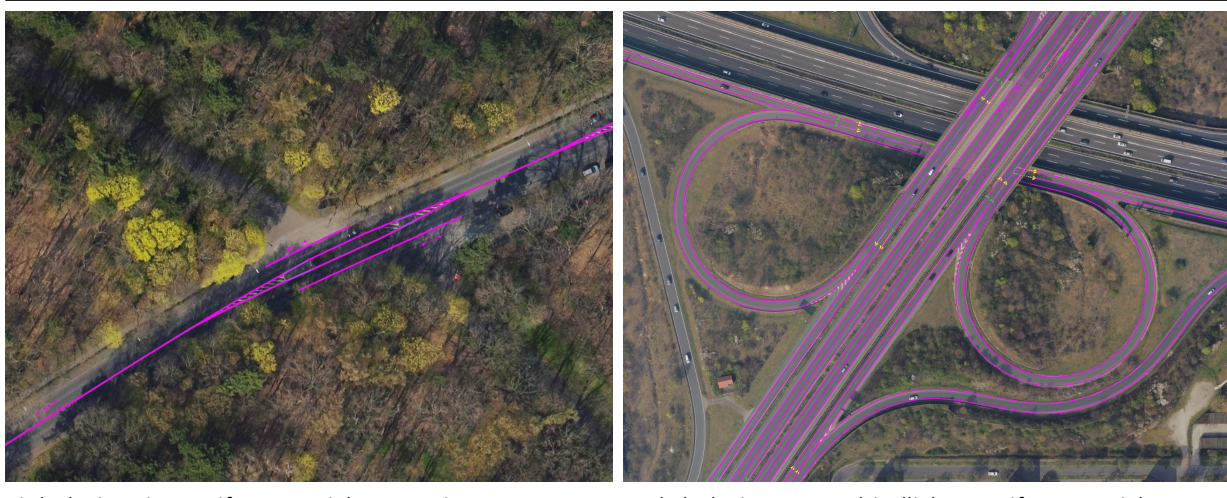

einbahnig, ein Streifen pro Richtung mit Trennung mehrbahnig, unterschiedliche Streifen pro Richtung

Als Fahrbahnmarkierung Mark werden zum einen Fahrstreifengrenzen und Fahrstreifenränder modelliert (Längsmarkierungen), zum anderen aber auch Halte- und Wartelinien (Quermarkierungen). Längsseits der Fahrstreifen verlaufende Marks können folgende Typen aufweisen:

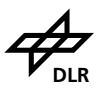

- durchgezogen = solid
- $\bullet$  unterbrochen = broken
- doppelt durchgezogen = solid solid
- doppelt unterbrochen = broken broken
- durchgezogen und unterbrochen = solid broken
- unterbrochen und durchgezogen = broken solid
- metallene Markierungen = botts dots
- $\bullet$  sonstige Kante = curb

Laufen doppelte Markierungen auseinander (oder einzelne zusammen), sind jeweils unterschiedliche Marks zu modellieren. Abbildung [10](#page-34-0) zeigt ein entsprechendes Beispiel.

<span id="page-34-0"></span>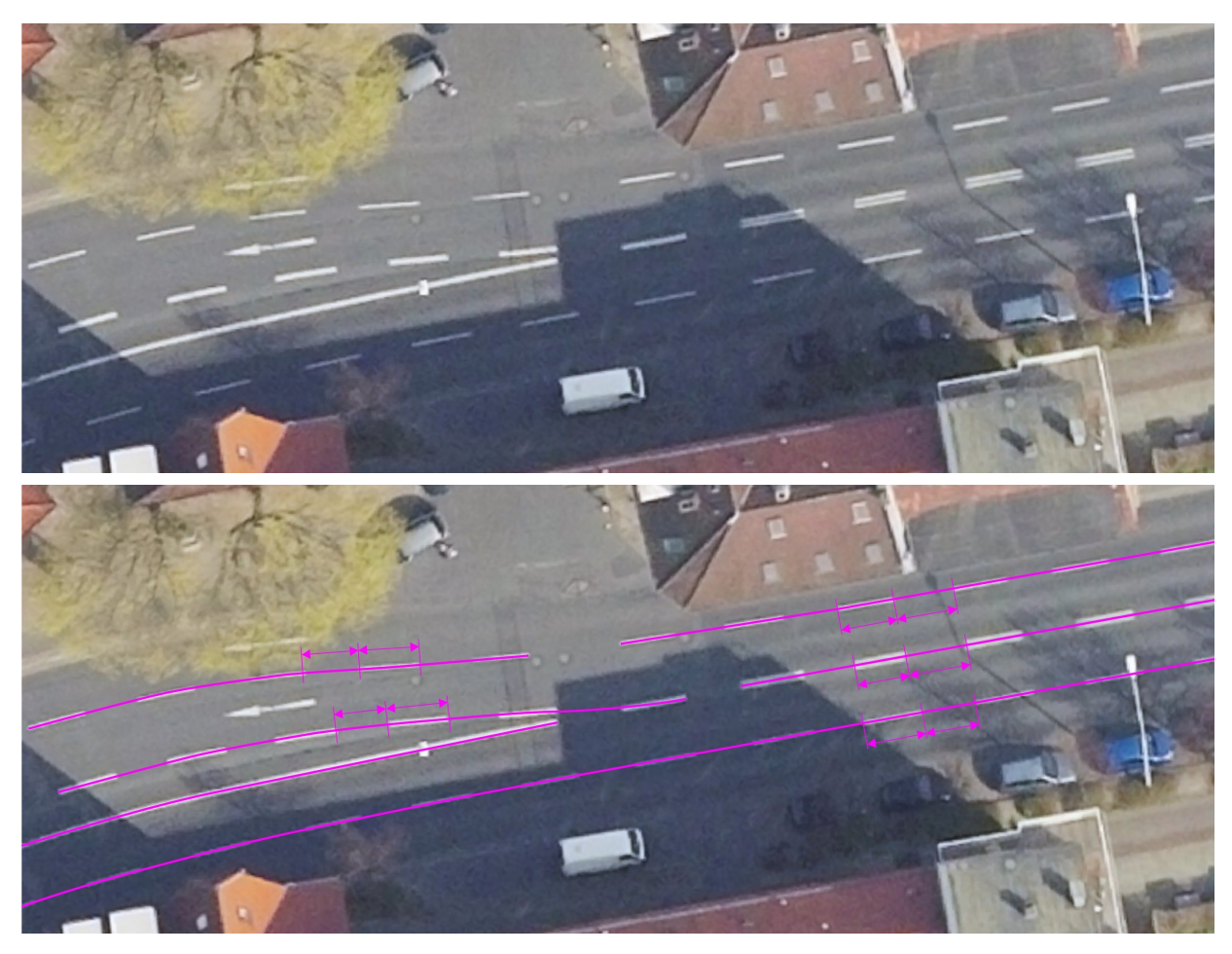

**Abbildung 10:** Unterschiedliche Markierung eines Straßenabschnitts.

Quermarkierungen und sonstiges Marks können folgende Typen aufweisen:

- Fußgängerfurt, auch Radwegefurt = crossing
- Haltelinie = stop line
- Wartelinie = waiting line
- Halte-/Parkverbot (Zick-Zack-Linie) = stopping restriction
- Zebrastreifen = zebra crossing

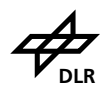

Bei unterbrochenen Marks sind die Längen der Striche bzw. der Lücken von Interesse. Diese werden als (gemittelte) Längenangabe modelliert. Kurze Marks vom Typ broken, die nur einen einzelnen Markierungstrich modellieren, sind mit einem Strich-Lücke-Verhältnis von markLength = Gesamtlänge der Mark und spaceLength = 0 zu modellieren. Auf diese Weise könnte man auch eine ganze Abfolge von Strichen einer unterbrochenen Markierungslinie einzeln modellieren. Abbildung [11](#page-35-0) zeigt unterschiedliche Markierungen im Kreuzungsbereich.

<span id="page-35-0"></span>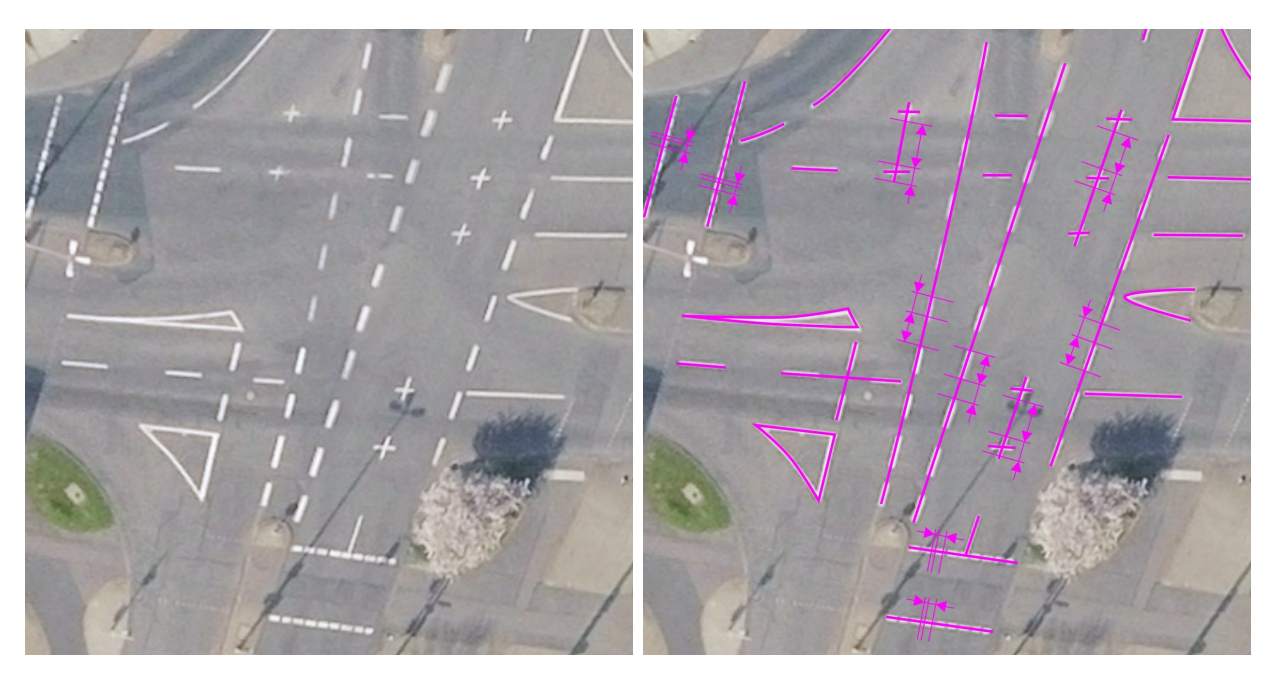

**Abbildung 11:** Unterschiedliche Markierungen auf einer Kreuzungsfläche.

Das Gewicht einer Fahrbahnmarkierung gibt ihre Dicke an. Dabei werden nur zwei Typen unterschieden:

- Schmalstrich  $=$  standard
- Breitstrich =  $b$ old

In Deutschland entspricht das den Breiten Autobahn: 0,15 m und sonstige Straßen: 0,12 m für Schmalstrich und Autobahn: 0,30 m, sonstige Straßen: 0,25 m für Breitstrich.

Die Farbe der Fahrbahnmarkierung wird mit einem einfachen Bezeichner angegeben. Dabei werden folgende Möglichkeiten unterschieden:

- $\bullet$  weiß = standard
- $\bullet$  gelb = yellow
- $\bullet$  orange = orange
- $\bullet$  rot = red
- grün = green
- $\bullet$  blau = blue

Markierungen erhalten dabei die in Tabelle [16](#page-36-0) beschriebenen Attribute. Die Tabellen [17](#page-37-0) und [18](#page-38-0) zeigen Beispiele zur Digitalisierung von Markierungen im Datenmodell.

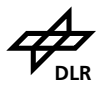

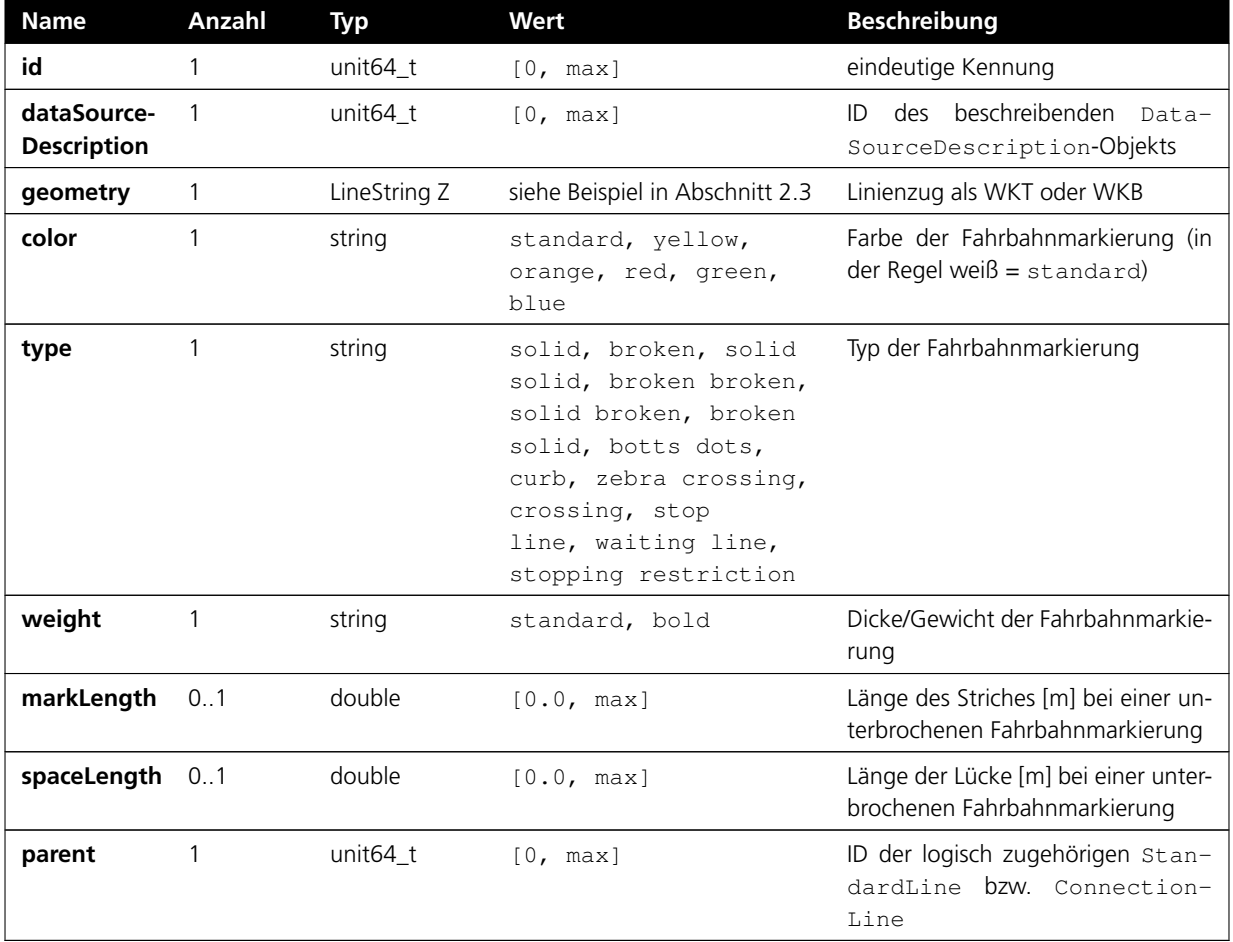

#### <span id="page-36-0"></span>**Tabelle 16:** Eigenschaften von Marks.

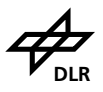

<span id="page-37-0"></span>**Tabelle 17:** Beispiel mehrerer parallel und quer verlaufender Markierungen/Marks (magenta) mit Tabellenauszug.

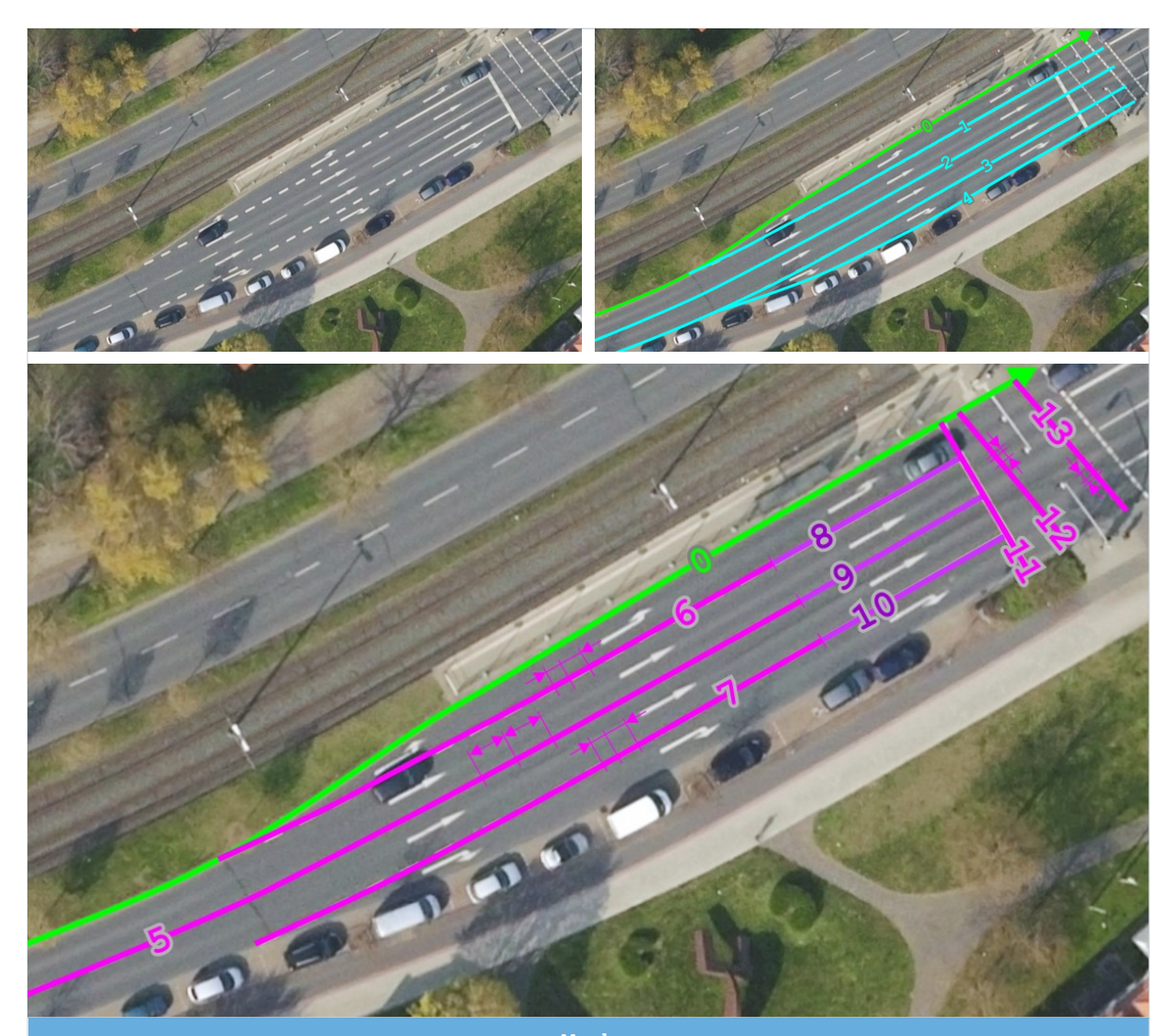

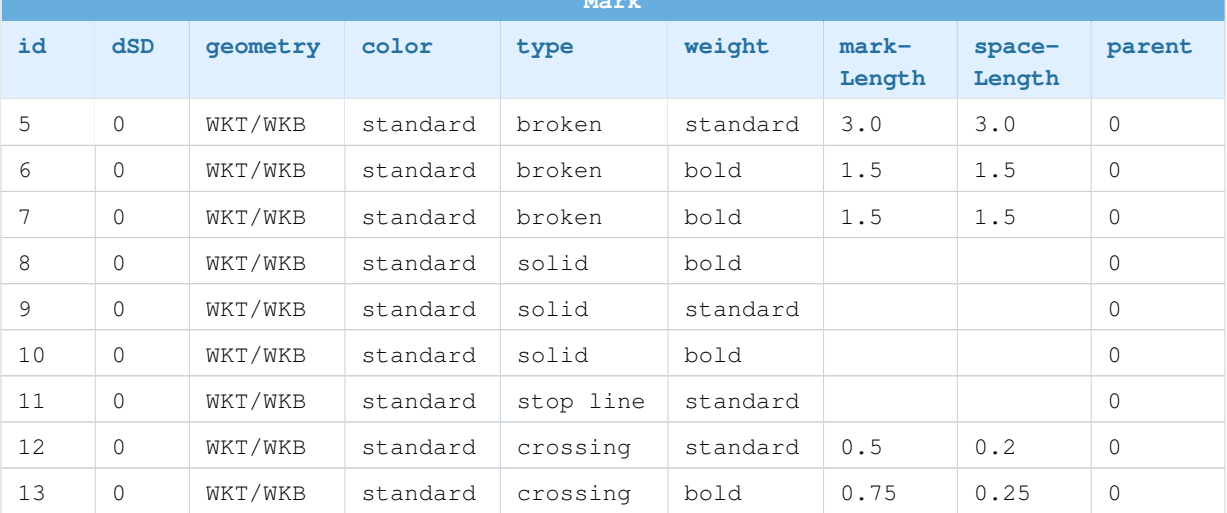

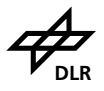

<span id="page-38-0"></span>**Tabelle 18:** Beispiel für Sperrzonen (oben) und Zebrastreifen (unten) als Markierungen/Marks (magenta) mit Tabellenauszug.

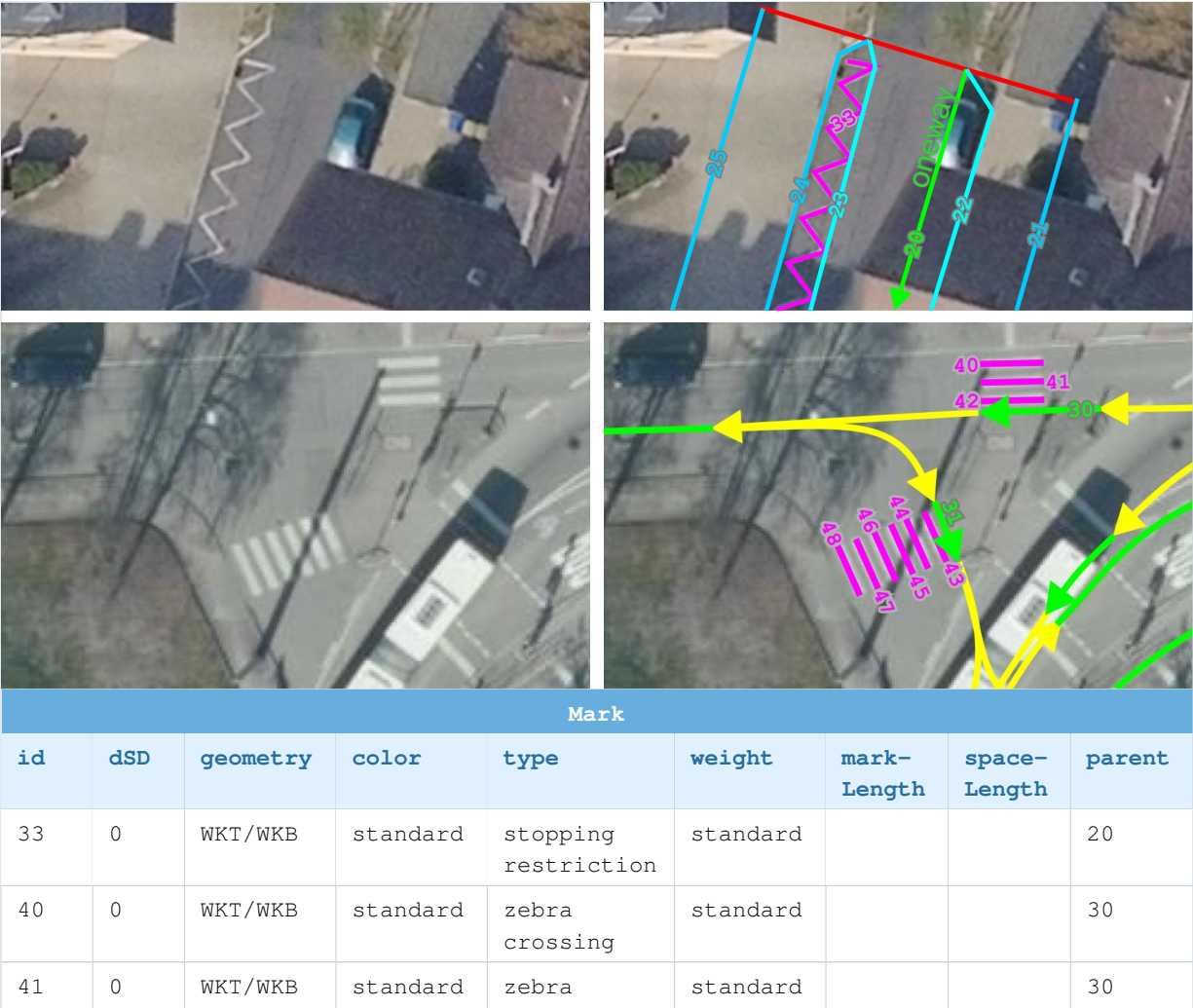

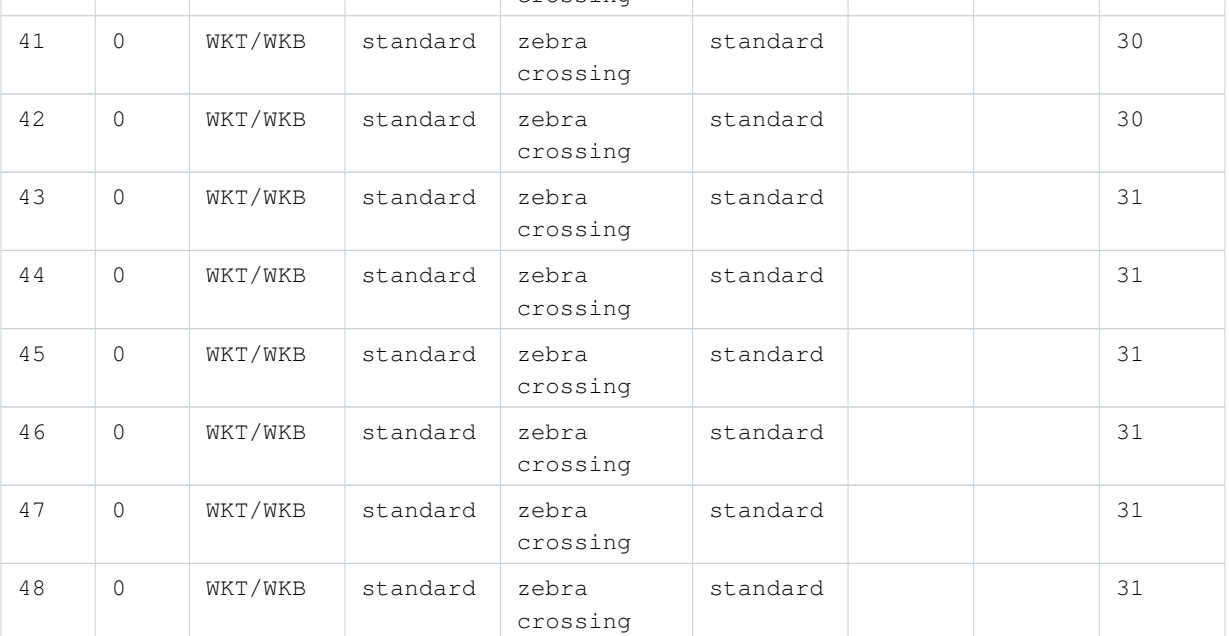

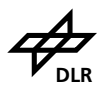

### <span id="page-39-0"></span>**3.6. Objekte**

Objekte wie Straßenschilder, Schilderbrücken und Lichtsignalanlagen sind wichtige Informationen für die Straßenbeschreibung. Aber auch Masten für Straßenbeleuchtung, Leitplanken, Gitter und Schallschutzwände sind wesentliche Elemente, die das Erscheinungsbild der Straße prägen.

Straßenschilder werden einmal als Schild mit entsprechendem Typ angegeben und an derselben Geokoordinate auch als Schild- oder Ampelmast modelliert.

Lichtsignalanlagen (Ampeln) werden in Mast, Ausleger und Signalgeber untergliedert. Jedes Objekt bekommt entsprechend einen Eintrag. Gleiches gilt für Schilderbrücken, deren Querträger bei zwei Masten nur einem von beiden zugeordnet wird, aber über die gesamte Länge geht.

Punktuelle Objekte werden durch eine Standortkoordinate, den absoluten Ausrichtungswinkel sowie weiteren Attributdaten wie der Zugehörigkeit zu einer StandardLine, ConnectionLine oder zu einem anderen Objekt definiert. Die Ausrichtung wird *geografisch absolut* angegeben, es wird also ein Linkshandsystem genutzt mit positiver Drehung im Uhrzeigersinn. Entsprechend betragen die Winkel N = 0°, O = 90°, S = 180°, W = 270°.

Lineare Objekte werden wie Markierungen durch Linienzüge mit Typangabe modelliert und ebenfalls zu einer StandardLine, ConnectionLine zugeordnet. Tabelle [19](#page-39-1) zeigt beispielhaft lineare und punktuelle Objekte.

<span id="page-39-1"></span>**Tabelle 19:** Lineare und punktuelle Straßenobjekte (magenta).

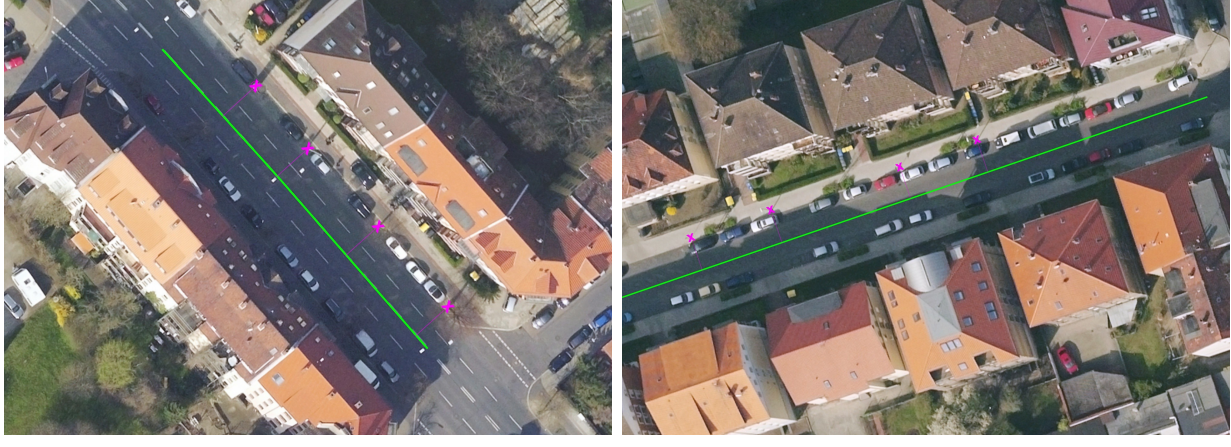

einbahnig, mehrere Streifen pro Richtung einbahnig, ein Streifen pro Richtung

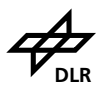

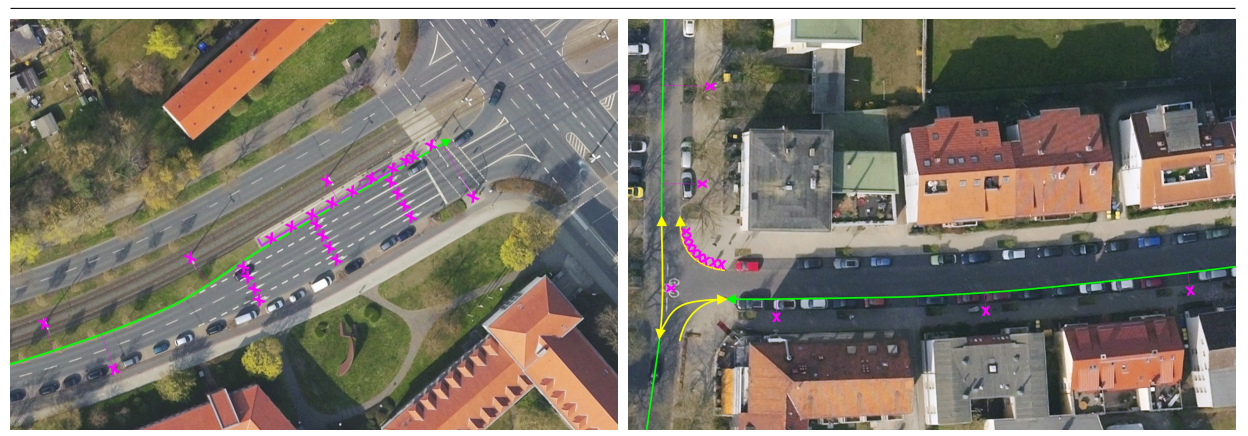

zweibahnig, mehrere Streifen pro Richtung einbahnig, ein Streifen in eine Richtung

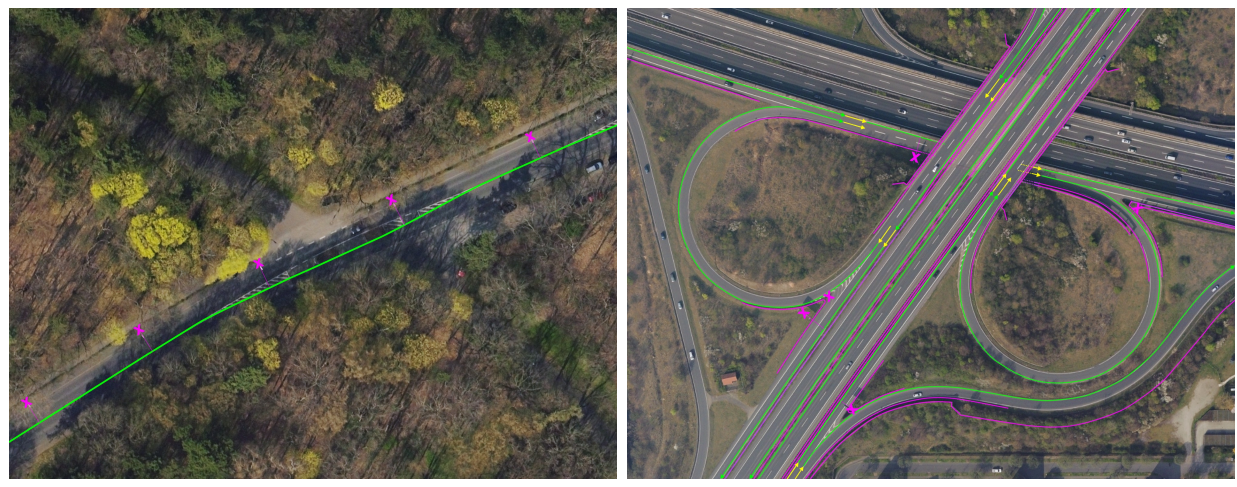

<span id="page-40-0"></span>einbahnig, ein Streifen pro Richtung mit Trennung mehrbahnig, unterschiedliche Streifen pro Richtung

#### **3.6.1. Punktuelle Objekte**

Relevante punktuelle Objekte und deren Ausrichtungsseite sind in Tabelle [20](#page-40-1) aufgelistet. Signalgebertypen werden in Tabelle [21](#page-42-0) unterschieden. Kann ein Signalgeber aus den Daten nicht definiert werden, wird der Default-Wert 1.000.000 angegeben.

Auch Piktogramme und Sonderzeichen, die direkt auf die Fahrbahn aufgebracht werden, werden als punktuelle Objekte modelliert. Dabei werden die in Tabelle [22](#page-43-0) dargestellten Typen unterschieden.

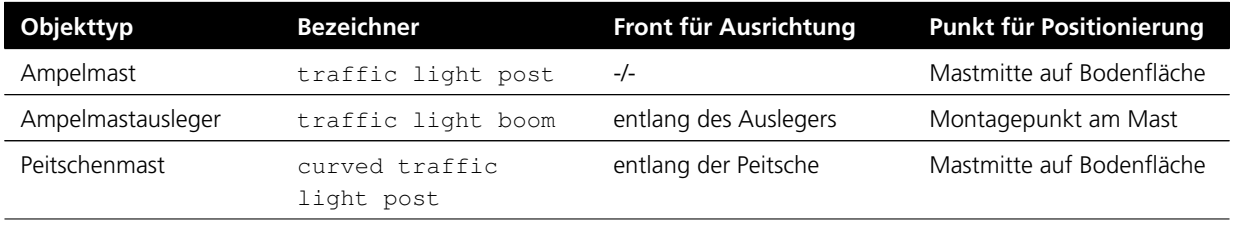

<span id="page-40-1"></span>**Tabelle 20:** Typen punktförmiger Objekte.

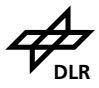

Leitfaden zur Erhebung von Straßendaten für Simulation und Entwicklung

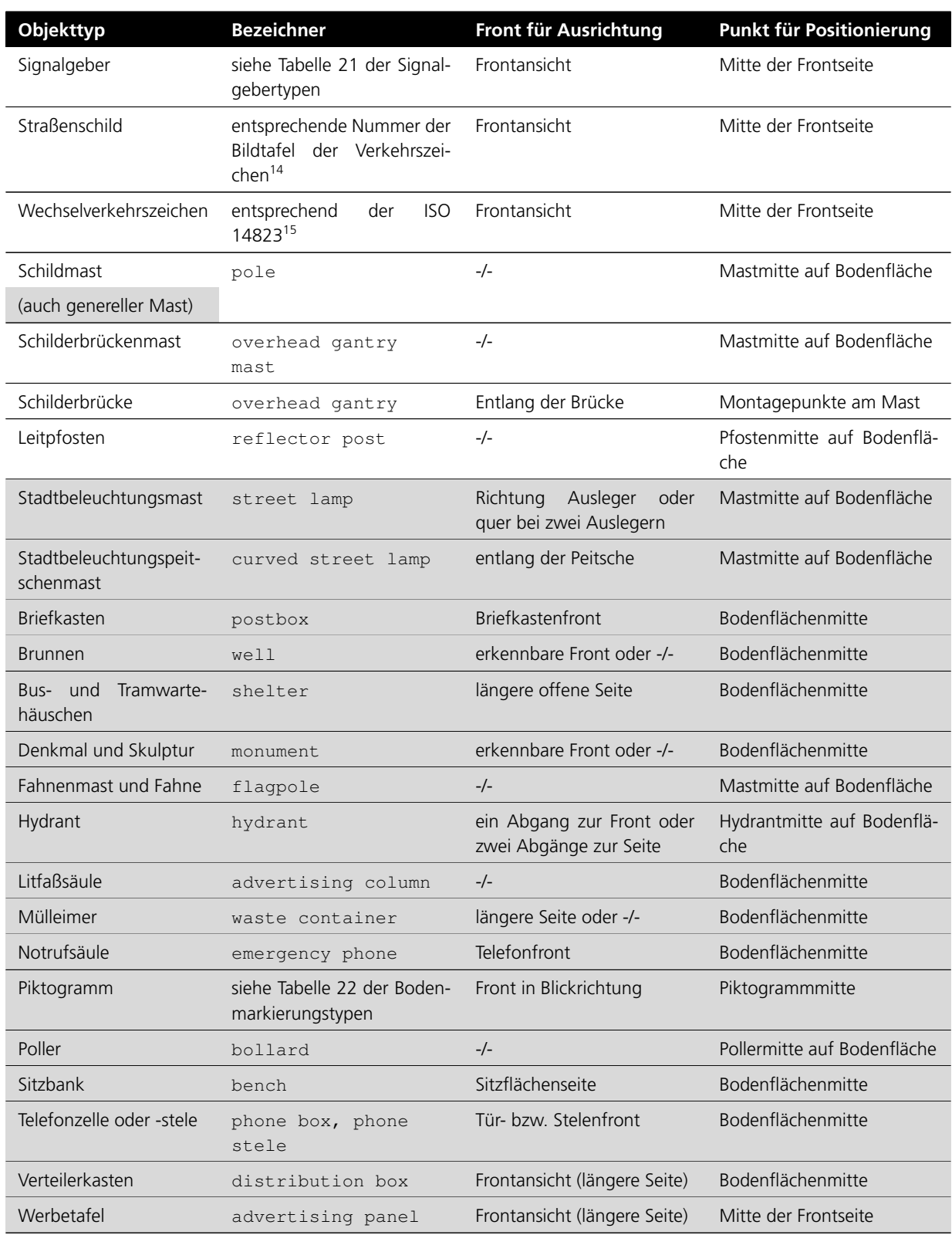

14siehe bspw.<http://www.vzkat.de/2017/VzKat.htm> oder

[https://de.wikipedia.org/wiki/Bildtafel\\_der\\_Verkehrszeichen\\_in\\_der\\_Bundesrepublik\\_](https://de.wikipedia.org/wiki/Bildtafel_der_Verkehrszeichen_in_der_Bundesrepublik_Deutschland_seit_2013) [Deutschland\\_seit\\_2013](https://de.wikipedia.org/wiki/Bildtafel_der_Verkehrszeichen_in_der_Bundesrepublik_Deutschland_seit_2013)

 $15$ Intelligent transport systems – Graphic data dictionary

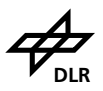

#### <span id="page-42-0"></span>**Tabelle 21:** Signalgebertypen.

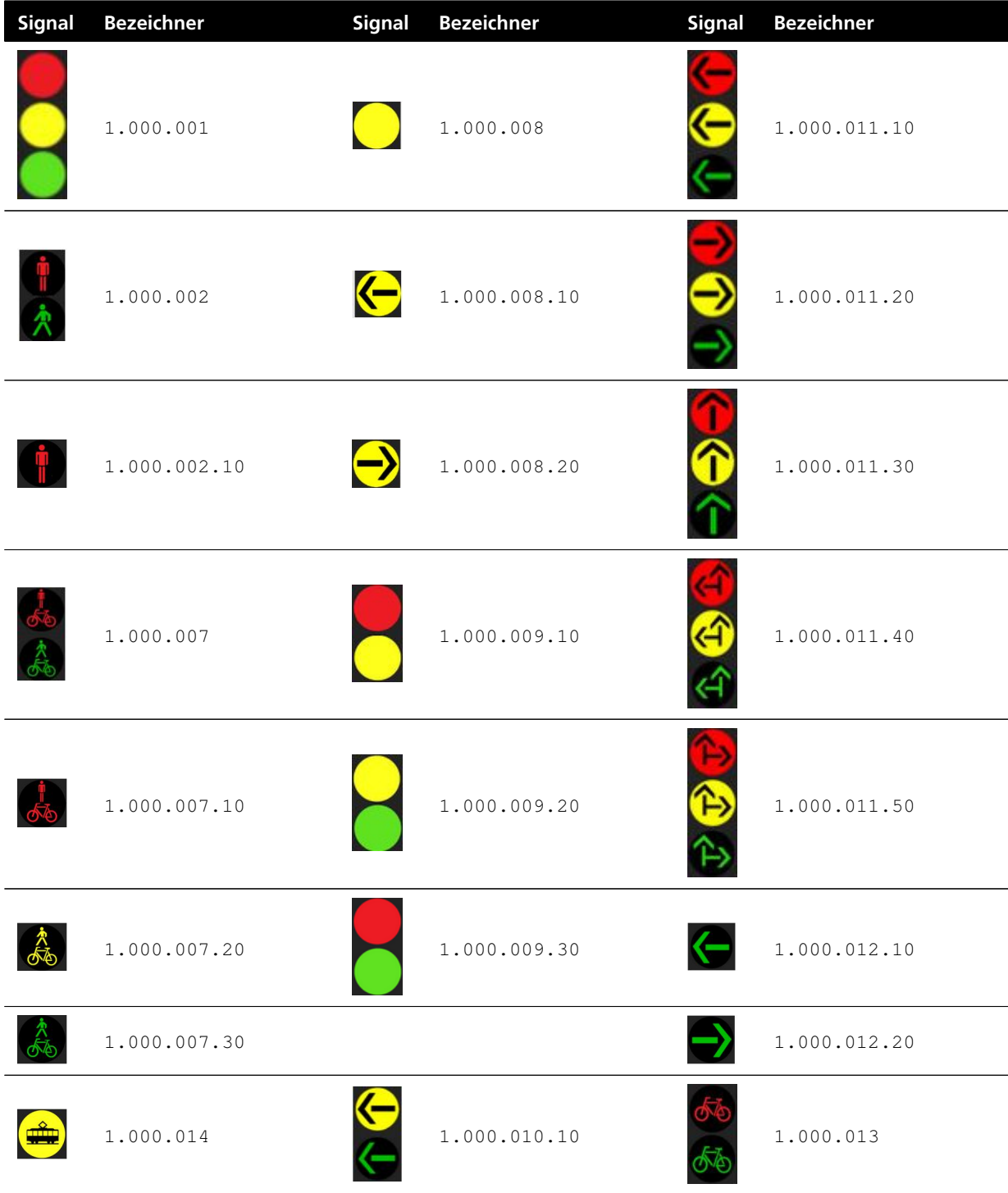

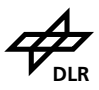

Leitfaden zur Erhebung von Straßendaten für Simulation und Entwicklung **DRR** DER

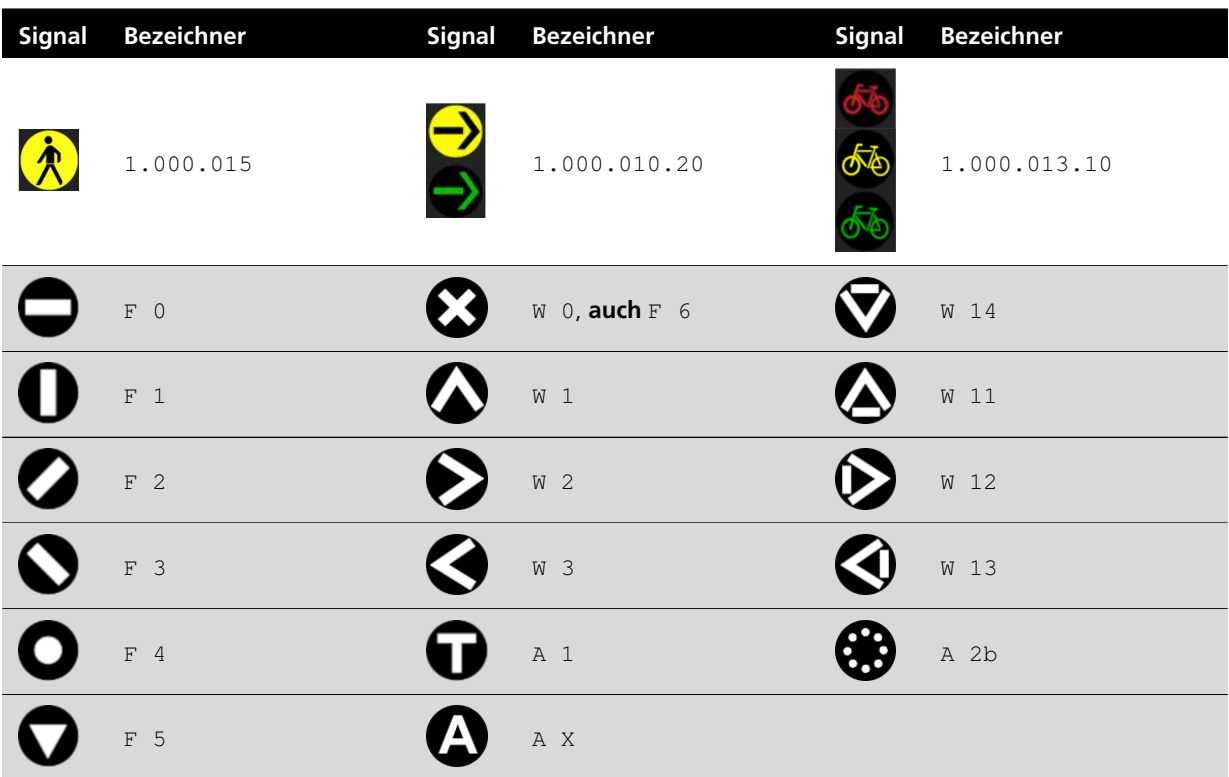

#### <span id="page-43-0"></span>**Tabelle 22:** Bodenmarkierungstypen.

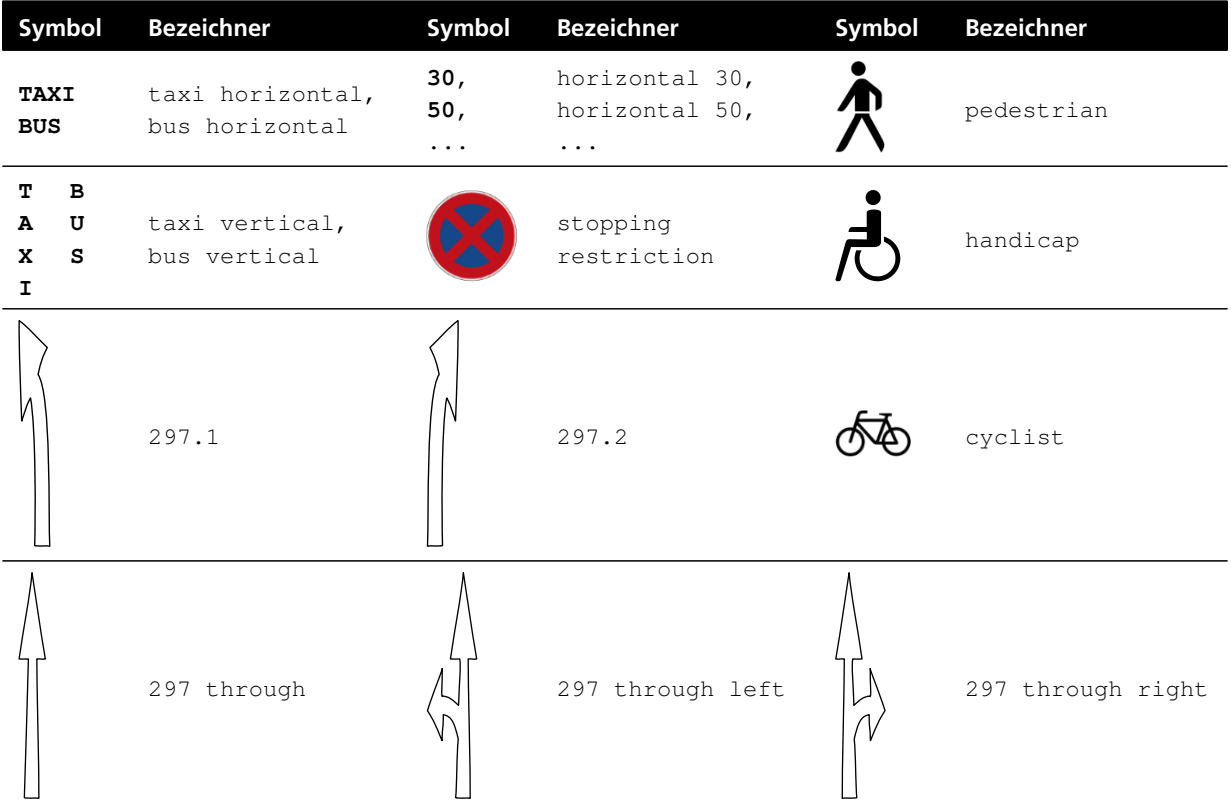

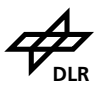

Leitfaden zur Erhebung von Straßendaten für Simulation und Entwicklung

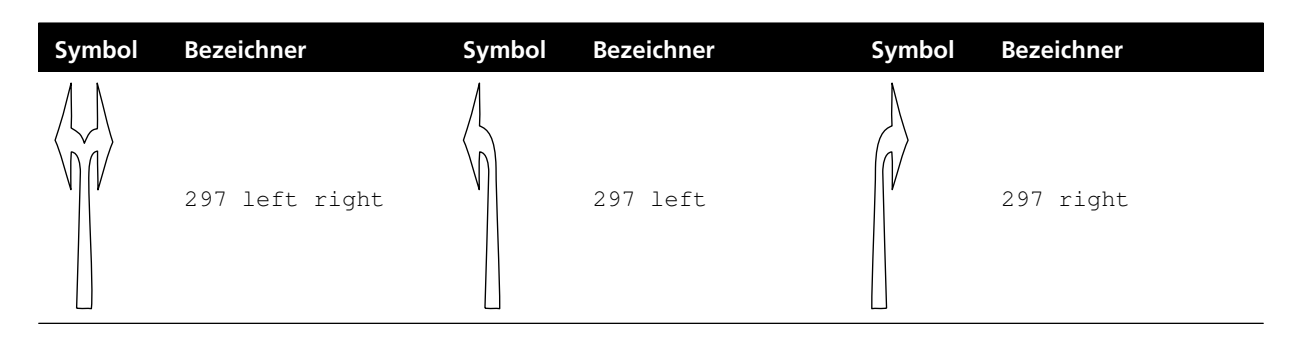

Abbildung [12](#page-45-0) zeigt eine beispielhafte Situation. Die eingehende StandardLine sowie die nachfolgenden ConnectionLines und deren Trennung sind modelliert. Alle in Fahrtrichtung befindlichen punktförmigen Objekte sind markiert und mit einer Zuordnung zur StandardLine, ConnectionLine oder zu einem weiteren Objekt markiert.

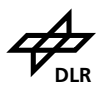

<span id="page-45-0"></span>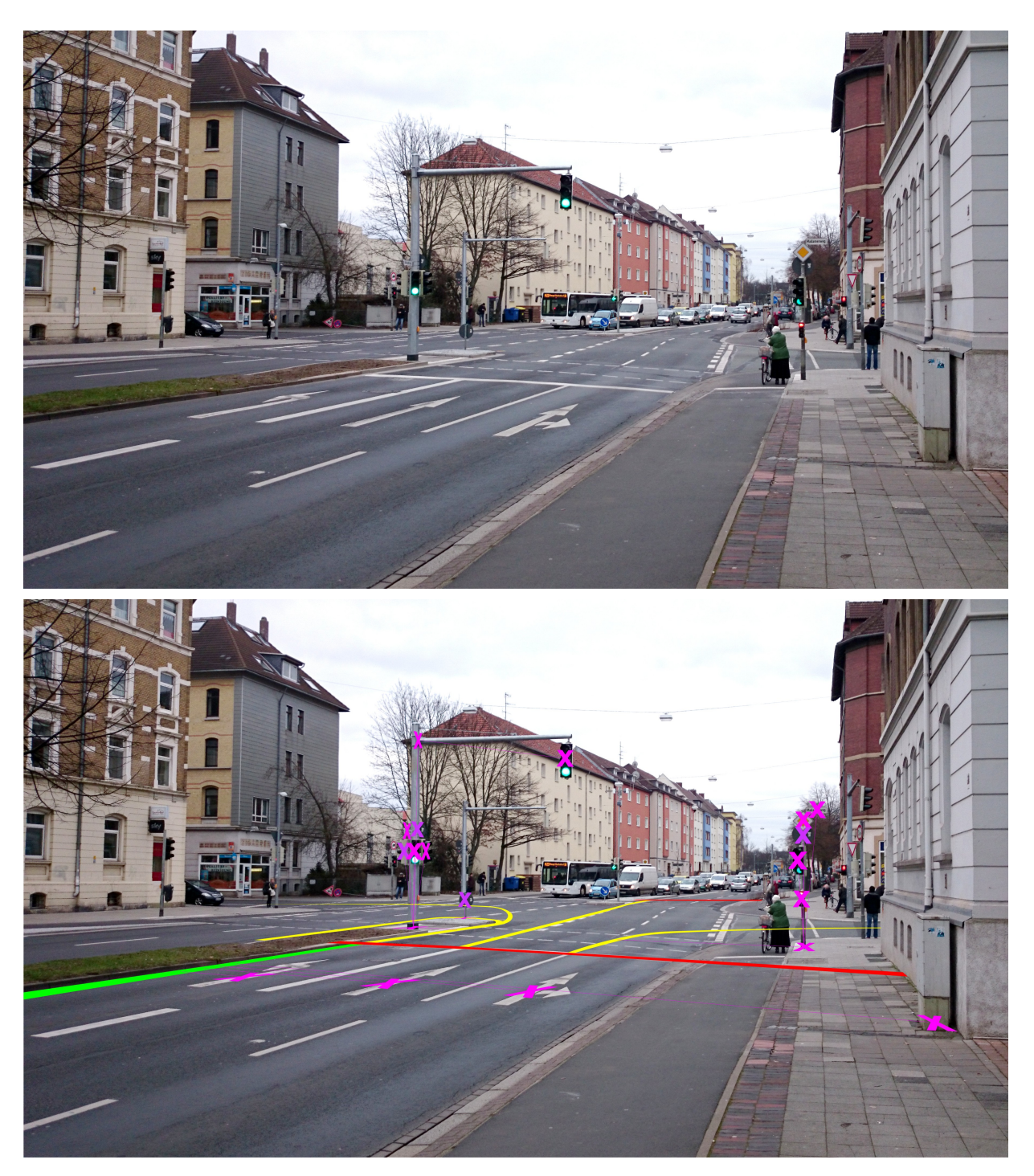

**Abbildung 12:** Kreuzung, mehrere Fahrstreifen mit baulicher Trennung sowie auf StandardLine (grün) und ConnectionLine (gelb) verortete punktuelle Objekte (magenta).

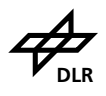

Ein punktuelles Objekt trägt Information über seine Größe/Ausdehnung. Es erhält die in Tabelle [23](#page-46-0) gelisteten Attribute. Tabelle [24](#page-47-0) zeigt ein vollständiges Modellierungsbeispiel von PointObjects dieser Kreuzungssituation.

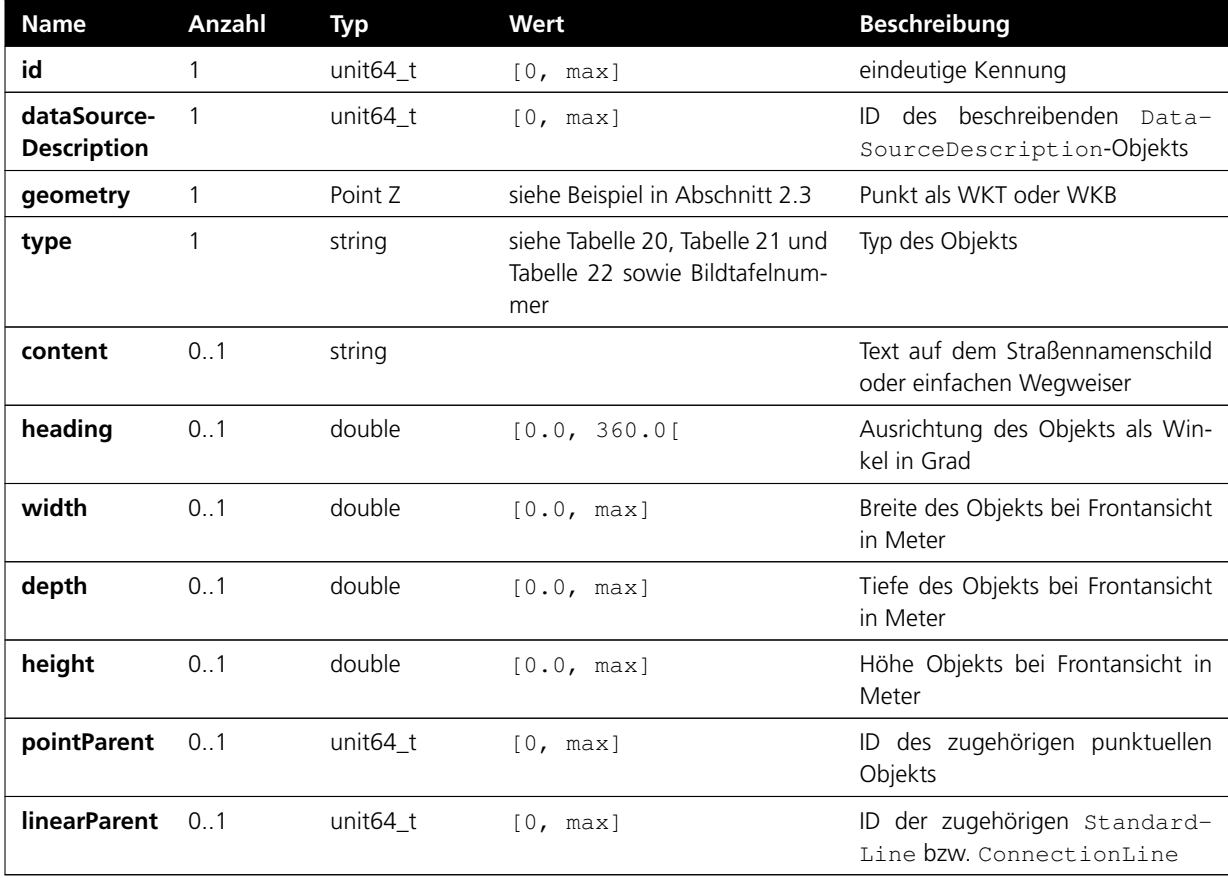

<span id="page-46-0"></span>**Tabelle 23:** Eigenschaften von PointObjects.

<span id="page-47-0"></span>**Tabelle 24:** Beispielhafte Kreuzung mit verorteten punktuellen Objekten (magenta) und WKT-Geometrien im Tabellenauszug. Straßenverlauf führt Richtung Süden S = 180°. Die DataSource-Description (dSD) aller Objekte in diesem Beispiel ist 1.

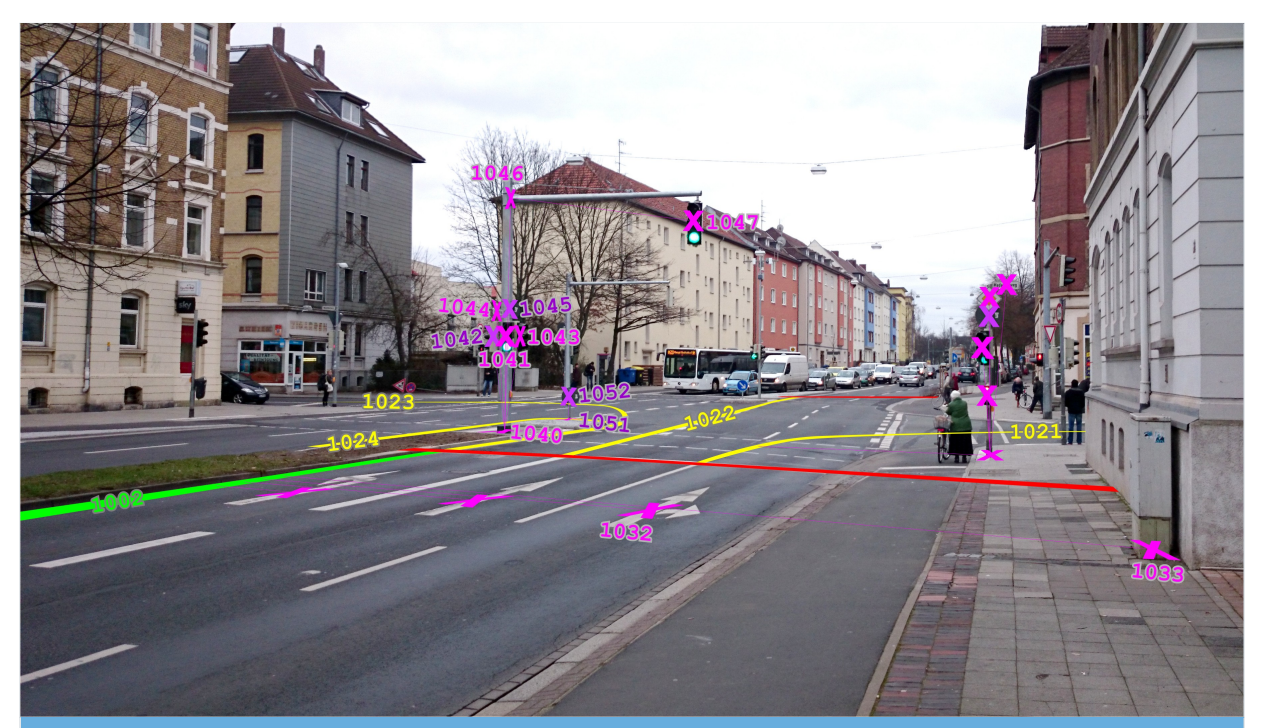

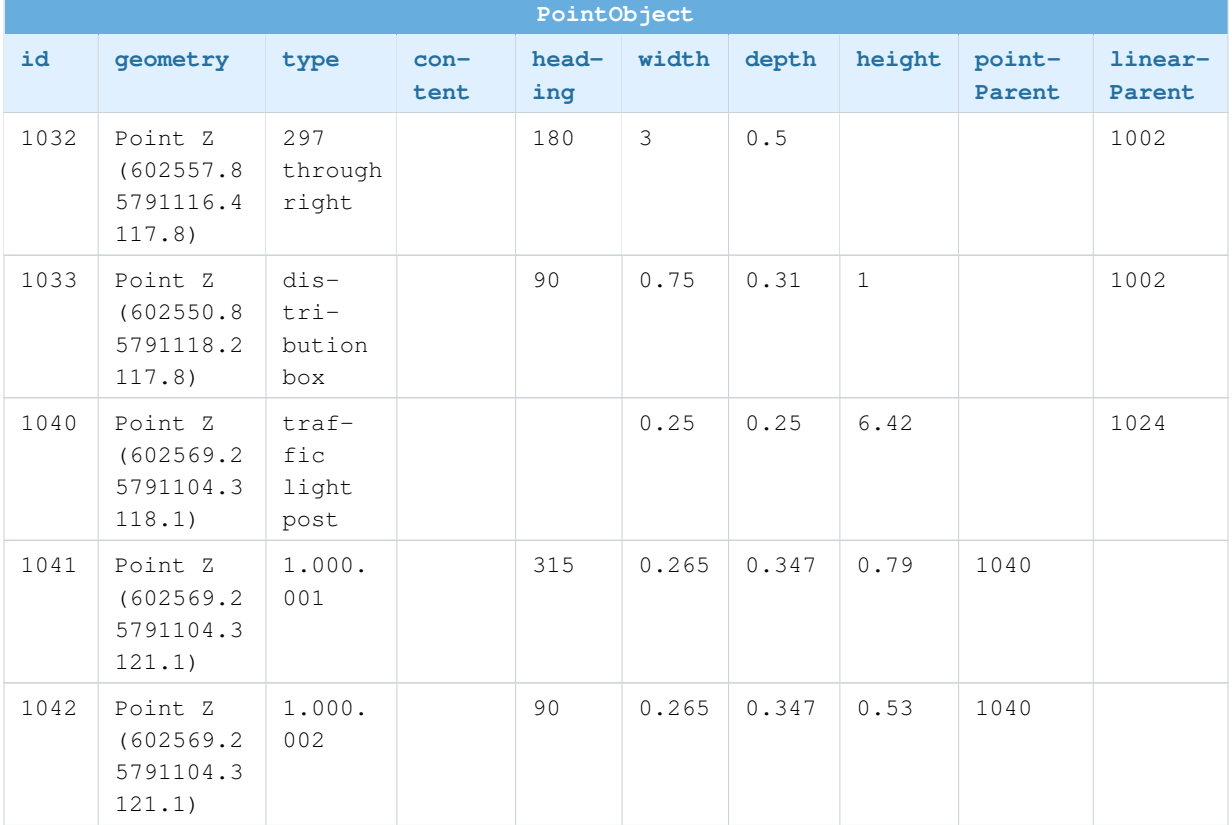

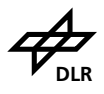

Leitfaden zur Erhebung von Straßendaten für Simulation und Entwicklung

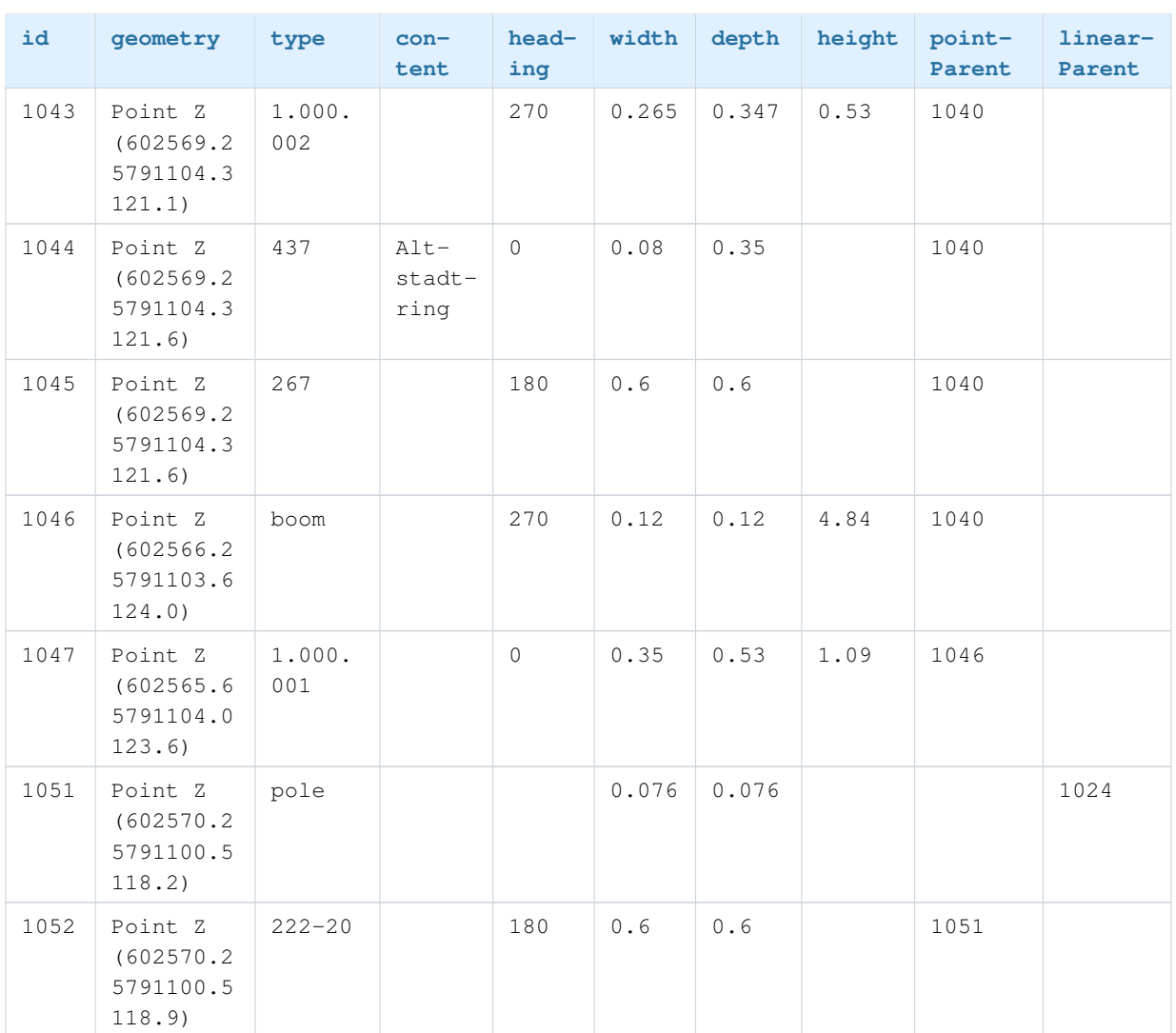

#### **3.6.2. Lineare Objekte**

<span id="page-48-0"></span>Lineare Objekte benötigen keine Ausrichtung und werden daher wie die restlichen Linientypen behandelt. Die Linienzüge werden auf der Oberkante der linearen Objekte modelliert, somit wird implizit auch die Höhe modelliert. Lineare Objekte werden bspw. auch *auf gleicher Höhe* der StandardLine-Enden getrennt (maximale longitudinale Ausdehnung) und jeweils einer Standard-Line oder ConnectionLine zugeordnet (vgl. Modellierung von Fahrstreifen in Abschnitt [3.4\)](#page-23-0). Ansonsten ist eine eindeutige Zuordnung der linearen Objekte nicht möglich.

Streckenabschnitte mit Brücken oder Tunneln werden als lineare Objekte modelliert, deren Geometrie die jeweilige parent-Geometrie (StandardLine oder ConnectionLine) für den Abschnitt der Gültigkeit überlagert. Relevante lineare Objekte sind:

- $\bullet$  Schutzplanken = quardrail
- Brücke = bridge
- $\bullet$  Tunnel = tunnel
- Schutzplanken mit Blendschutz = guardrail anti-glare
- Schutzplanke mit Verstärkung = superrail
- Betonleitwand = jersey barrier
- Kabelbarriere = cable barrier
- Lärmschutzwände = noise barrier
- Zäune = fence
- Absperrgitter = barrier

Ein lineares Objekt enthält dabei die in Tabelle [25](#page-49-0) aufgeführten Attribute. Die Tabellen [26](#page-50-0) und [27](#page-51-1) zeigen Modellierungsbeispiele mit Tabellenauszügen.

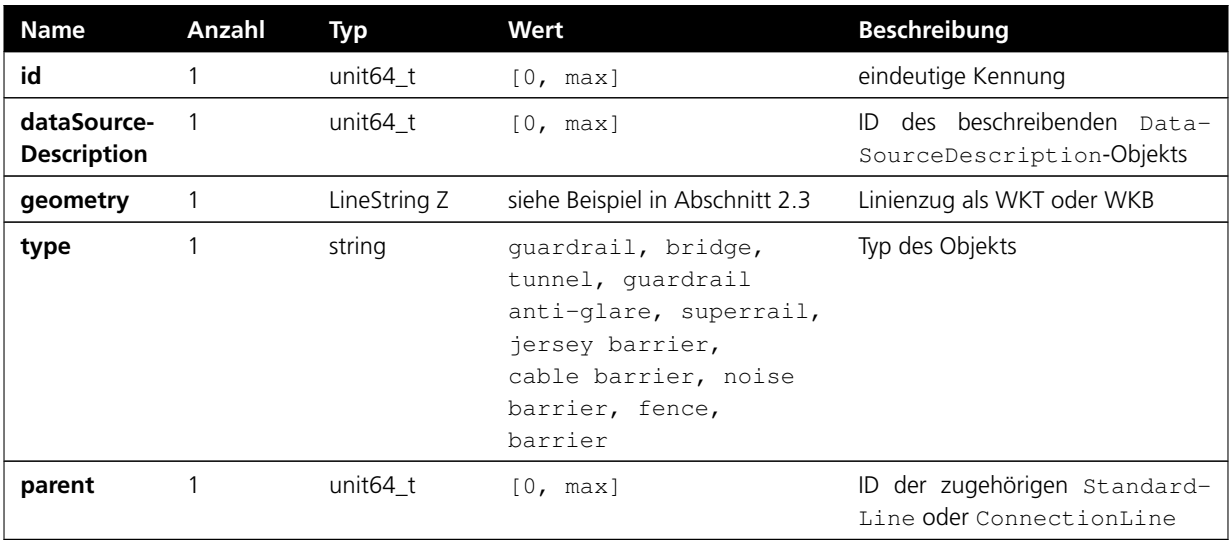

<span id="page-49-0"></span>**Tabelle 25:** Eigenschaften von LinearObjects.

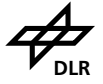

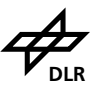

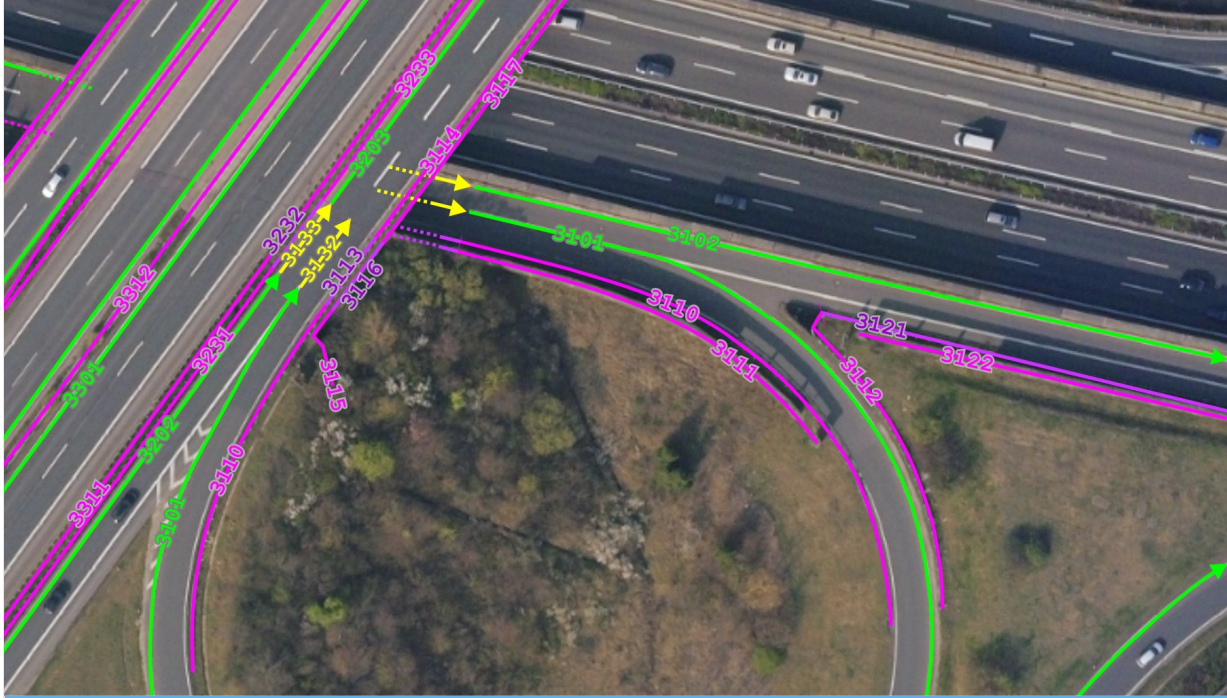

### <span id="page-50-0"></span>**Tabelle 26:** Beispiel für lineare Objekte (ohne Brücken-Objekt) mit Tabellenauszug.

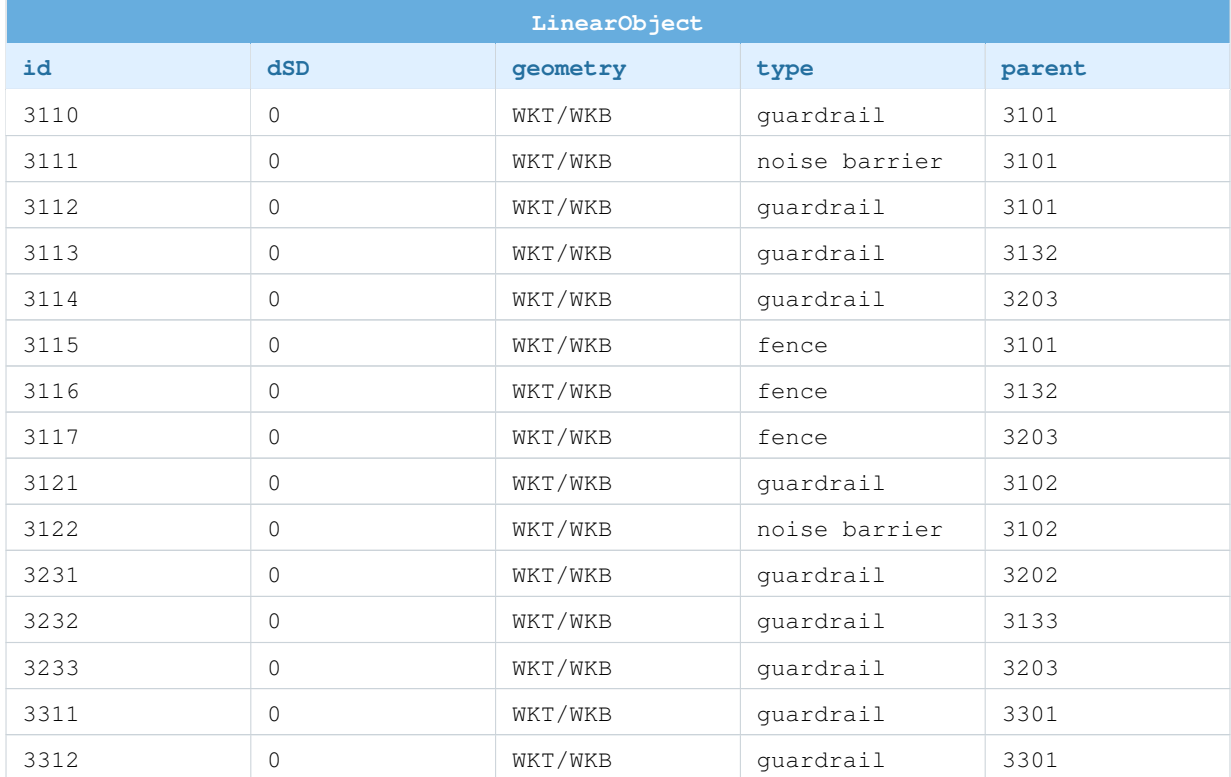

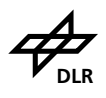

<span id="page-51-1"></span>**Tabelle 27:** Beispiel einer Brücke (blau) als LinearObject (ohne weitere lineare Objekte) mit Tabellenauszug.

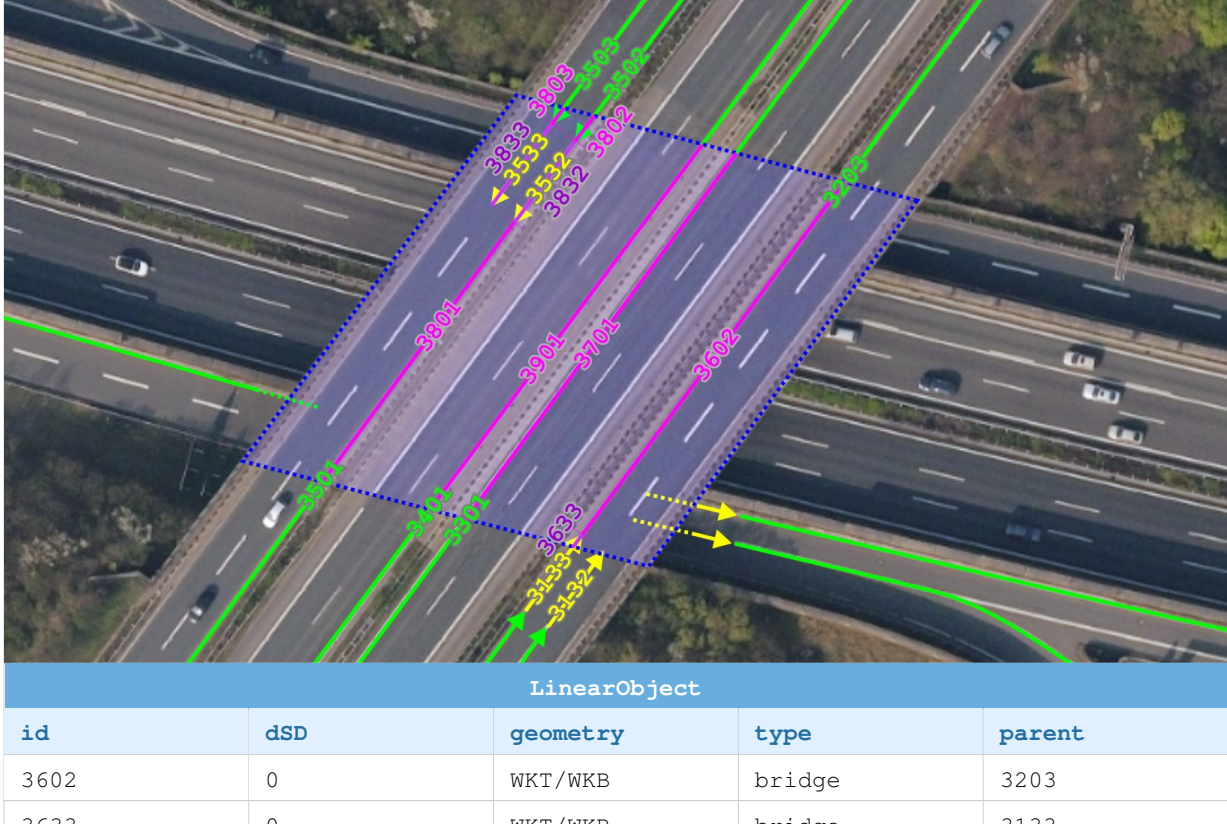

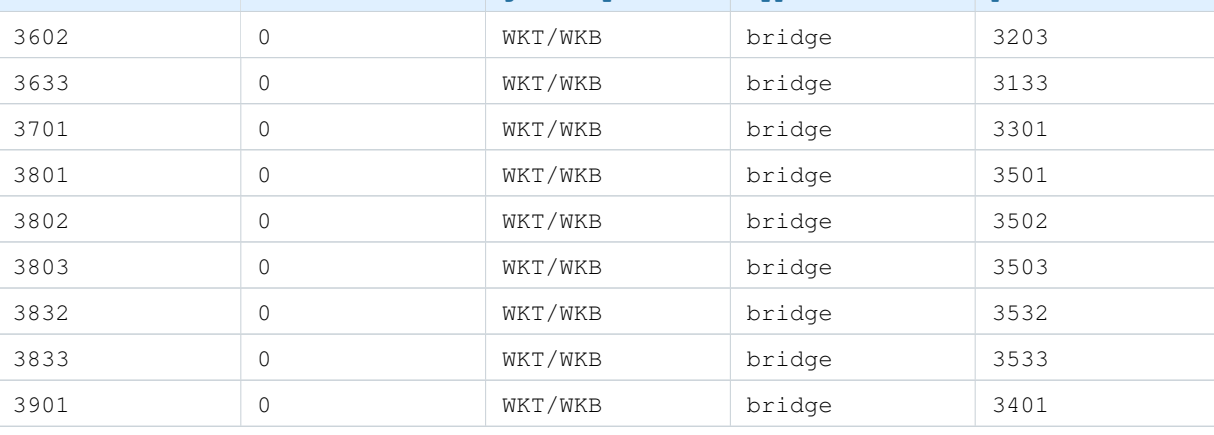

### <span id="page-51-0"></span>**3.7. Bauliche Trennungen**

Im Fall von baulichen Trennungen zwischen Fahrstreifen wird bei der Modellierung unterschieden, wie sich der Nutzungstyp der entstehenden Zwischenräume relativ zum Verlauf eines Straßenverlaufs (StandardLine oder ConnectionLine) verhält. Ändert sich der Nutzungstyp *quer* zum Verlauf eines Straßenverlaufs, werden die Zwischenräume als flächenhafte Verkehrsinseln (TrafficIslands) modelliert (siehe Abschnitt [3.7.1\)](#page-52-0). Dies ist zum Beispiel der Fall bei Mittelinseln mit querenden Fußgängerfurten oder Fahrradwegen. Ändert sich der Nutzungstyp hingegen *in Längsrichtung* des Verlaufs, so erfolgt eine Modellierung als lineare Fahrstreifenbegrenzung (LaneBorder) eines Mittelstreifens (siehe Abschnitt [3.4\)](#page-23-0). Dies ist zum Beispiel der Fall bei einfachen, parallel

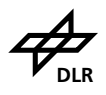

<span id="page-52-0"></span>verlaufenden Grünstreifen zwischen zwei StandardLines. Im Folgenden werden beide Situationen beschrieben.

#### **3.7.1. Verkehrsinsel**

Verkehrsinseln (auch Mittelinseln genannt) werden als Flächen (TrafficIsland) modelliert, da sie besonders bei Kreuzungen nicht eindeutig entlang eines Straßenverlaufs konstruiert wurden. Eine Verkehrsinsel besteht dabei aus einer oder mehrerer TrafficIsland-Flächen. Jede dieser Flächen ist genau einer StandardLine oder ConnectionLine zugeordnet. Der Nutzungstyp ändert sich häufig *quer* zum Verlauf dieser Referenzlinie. Tabelle [28](#page-52-1) zeigt zwei beispielhafte Verkehrsinseln.

<span id="page-52-1"></span>**Tabelle 28:** Mittelinseln/TrafficIslands (orange).

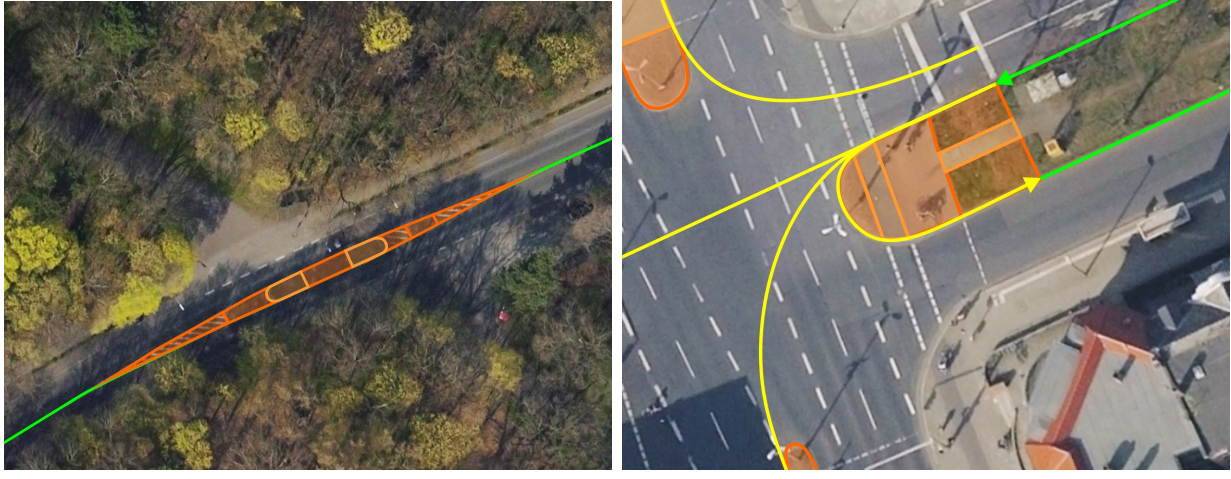

einbahnig (Verkehrsinsel) zweibahnig (Kreuzungsmittelinsel)

Die Modellierung von TrafficIslands orientiert sich an folgenden Punkten:

- Der Umriss einer TrafficIsland-Fläche wird wie auch eine Mark auf der Mitte der Markierung oder Bordsteinkante modelliert.
- Benachbarte TrafficIsland-Flächen liegen mit ihren Kanten topologisch aufeinander.
- Ändert sich der Typ der TrafficIsland, wird eine neue TrafficIsland erzeugt.
- TrafficIslands, die über eine Markierung definiert werden, benötigen keine weitere umlaufende Mark, die den Rand (oder Umriss) modellieren würde.

Die Art der von der Fläche bedeckten Stelle wird als Nutzungstyp und Material definiert. Dabei kommen dieselben Nutzungstypen und Materialien wie bei LaneBorders (siehe Abschnitt [3.4\)](#page-23-0) zum Einsatz:

- $\bullet$  Fahrstreifen = driving
- $\bullet$  Parkstreifen = parking
- Sperrfläche = restricted
- $\bullet$  undefiniert = none

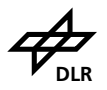

- Fußgängerweg = sidewalk
- Radweg = biking
- Grünstreifen = shoulder
- Straßenbahntrasse =  $tran$

Mögliche Materialien sind:

- $\bullet$  Asphalt = asphalt
- Beton = concrete
- Kleinpflaster = pavement
- $\bullet$  Kopfsteinpflaster = cobble
- Begrünung (Gras, Sträucher, usw.) = vegetation
- Schotter = gravel
- $E$ rde = soil

Eine TrafficIsland erhält dabei die in Tabelle [29](#page-53-0) aufgeführten Attribute. Tabelle [30](#page-54-1) führt ein Modellierungsbeispiel mit Tabellenauszug auf.

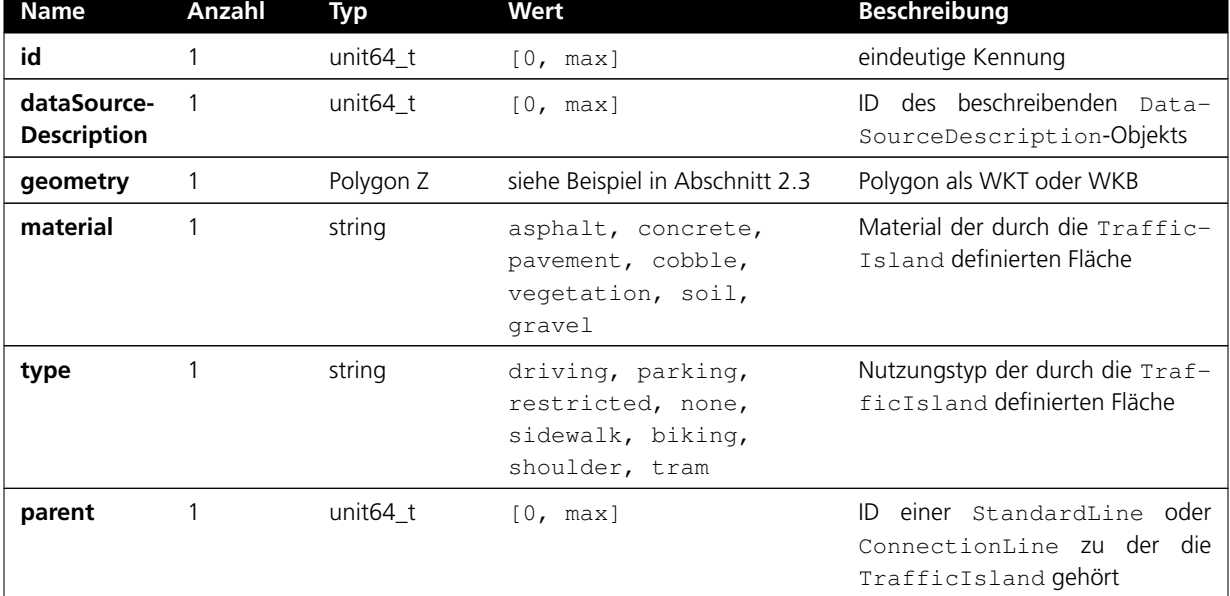

<span id="page-53-0"></span>**Tabelle 29:** Eigenschaften von TrafficIslands.

<span id="page-54-1"></span>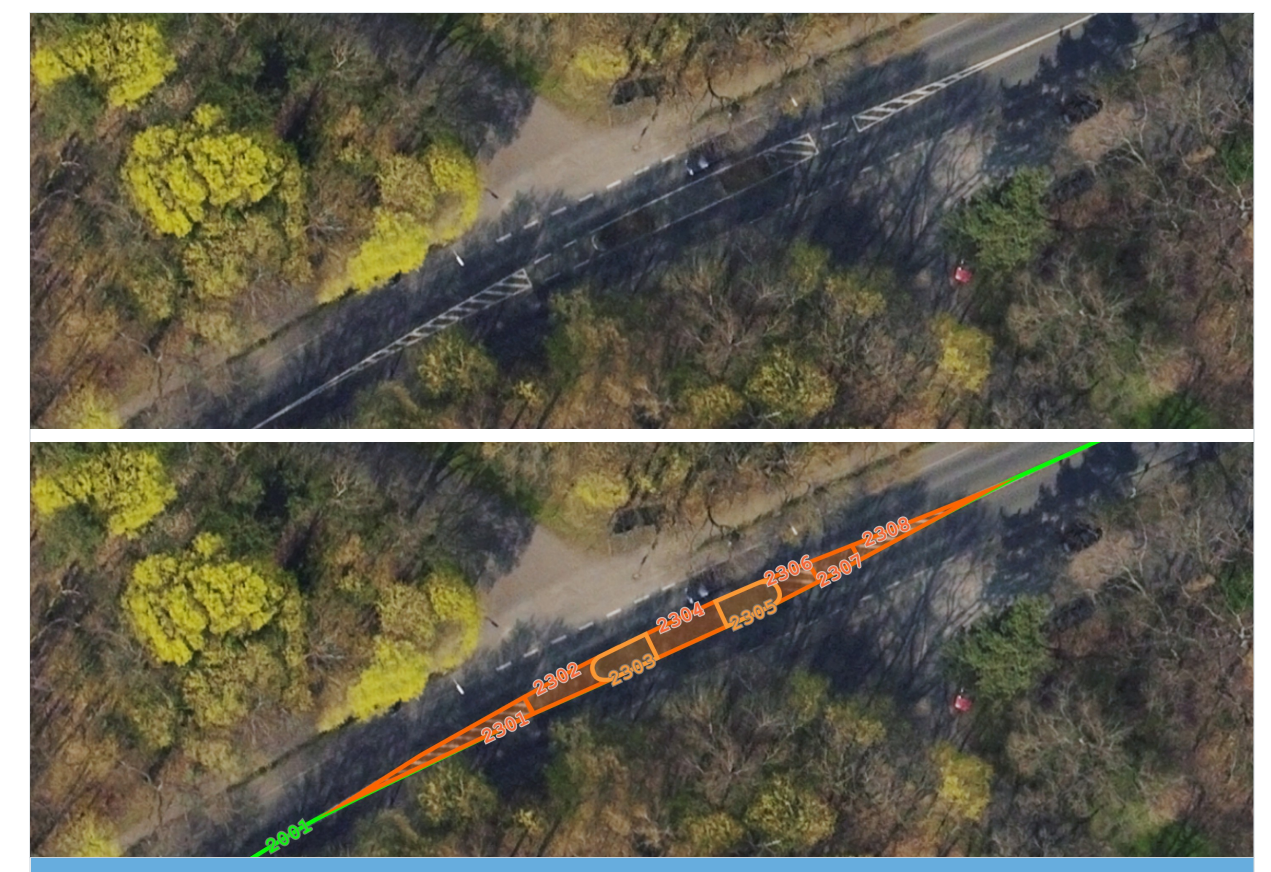

**Tabelle 30:** Beispielhafte Verkehrsinsel mit Flächenteilen mit Tabellenauszug.

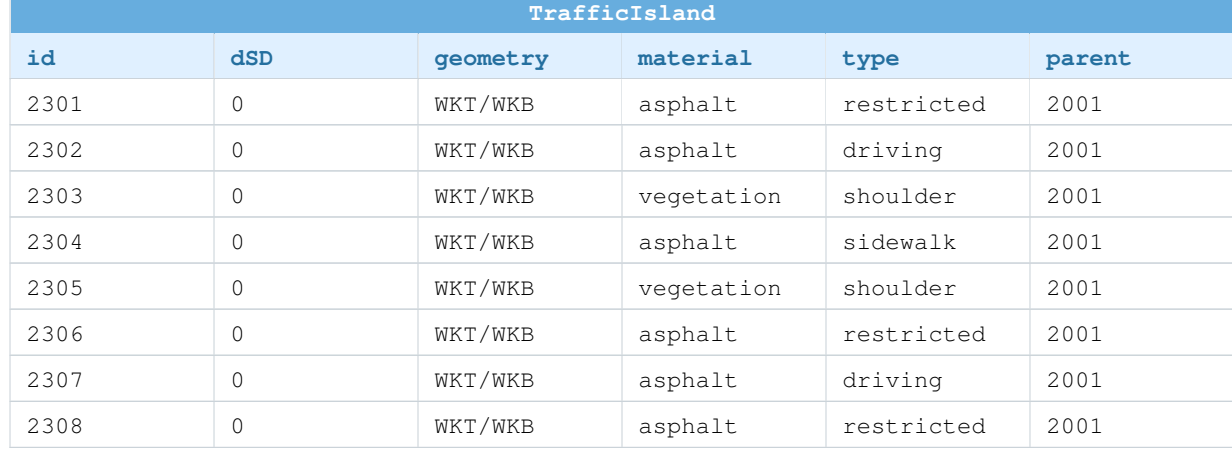

#### **3.7.2. Mittelstreifen**

<span id="page-54-0"></span>Sind Fahrstreifen baulich voneinander getrennt und ändert sich der Nutzungstyp des entstehenden Zwischenraums (Mittelstreifen) *in Längsrichtung* zum Verlauf einer angrenzenden StandardLine oder ConnectionLine, wird solch ein Mittelstreifen als LaneBorder *einer* der angrenzenden Referenzlinien modelliert. Das Vorgehen ist dabei analog zu der allgemeinen in Abschnitt [3.4](#page-23-0) beschriebenen Fahrstreifendefinition. In diesem Fall kann die Geometrie einer Mittelstreifenbegrenzung mit der gegenüberliegenden Referenzlinie übereinstimmen oder diese teilweise überdecken.

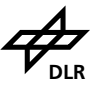

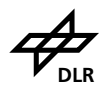

Prinzipiell kann *eine* StandardLine auch in der Mitte eines Mittelstreifens liegen und die Fläche bis zum jeweils ersten Fahrstreifen wird mit einem Fahrstreifen vom Nutzungstyp shoulder modelliert. Um mögliche Konstruktionsprobleme bei Kreuzungen zu vermeiden, sollten aber möglichst *zwei* StandardLines bei baulicher Trennung genutzt werden. Bei parallel laufenden Standard-Lines sollten diese für eine einfachere Modellierung *auf gleicher Höhe enden*. Tabelle [31](#page-55-0) zeigt ein entsprechendes Modellierungsbeispiel.

<span id="page-55-0"></span>**Tabelle 31:** Grünstreifen zwischen zwei StandardLines (grün) modelliert als LaneBorder 1338. Die Geometrie dieser LaneBorder ist in dem Fall identisch mit StandardLine 1339 und der StandardLine 1337 zugeordnet. Alternativ kann die LaneBorder 1338 auch auf der StandardLine 1337 liegen und der StandardLine 1339 zugeordnet sein.

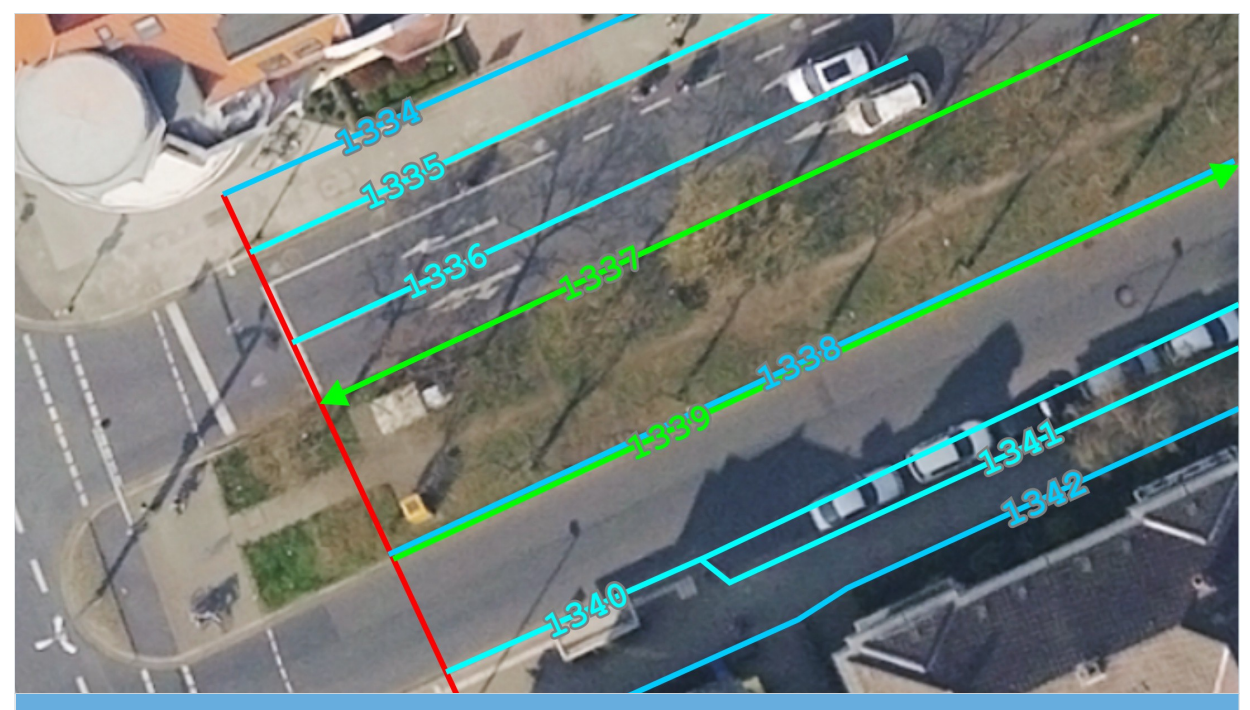

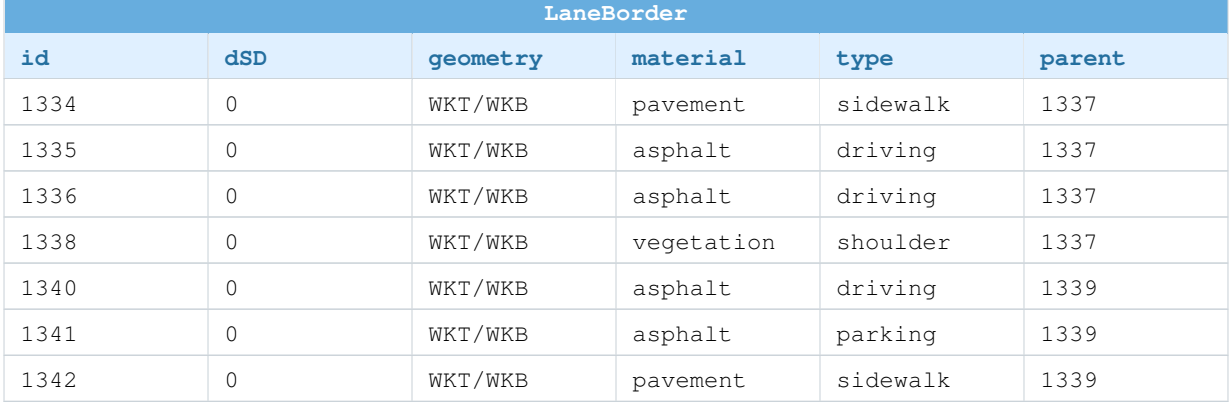

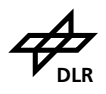

### <span id="page-56-0"></span>**4. Oberflachenbeschreibung ¨**

Die Beschreibung einer Straßenoberfläche ist besonders für Reifen- und Fahrwerkssimulation in der Entwicklung als auch in der Bewertung (Fahrwerksabstimmung) wichtig. Dabei sind in der Regel möglichst genaue Daten notwendig, um exakt Unebenheiten wie Spurrillen, Schlaglöcher, Kanaldeckel usw. abbilden zu können. Messpunkte werden dafür in einem regelmäßigen Gitter modelliert und diese Oberflächenprofile dann mit einer Straßenbeschreibung verknüpft, sodass sie diese entsprechend ergänzen können. Die Modellierung der Daten ist recht einfach, die Komplexität liegt in der Erhebung der Daten mit adäquaten Sensoren selbst.

#### <span id="page-56-1"></span>**4.1. Straßenachsenreferenzierung**

Die Referenzlinie zur Erfassung der Oberflächeninformationen muss mit der Referenzlinie für die Straßenbeschreibung (StandardLine und ConnectionLine) im Längs- und Höhenprofil übereinstimmen. Die Linie soll einen kontinuierlichen, ggf. geglätteten Verlauf haben.

Wird die Strecke in Teilstücken aufgenommen, darf zwischen den Teilstücken keine Lücke entstehen. Die Übergänge müssen sowohl in absoluter, als auch relativer Höhe stetig sein.

Auch im Querprofil muss die Oberflächenbeschreibung stetig sein. Diese sollte die gesamte Breite der Straßenbeschreibung bis zum Fahrstreifenrand abdecken (bzw. alle relevanten Fahrstreifen wie ggf. auch Fußgängerweg). Da die Oberflächenbeschreibung in [OpenCRG](#page-61-2) in fester Breite erfolgt, die Straße in der Breite aber variieren kann, sollten der Datensatz außerhalb des Fahrstreifenbereichs mit NaN aufgefüllt werden. "Slope" und "Banking" sollten im Datensatz separiert sein.

Für eine spätere Kombination der Oberflächendaten mit der Straßenbeschreibung muss die finale Straßenachse endgültig festgelegt sein. Das Road2Simulation-Format sieht vor, dass die Straßenbeschreibungsdaten durch mathematische Transformation bspw. ins [OpenDRIVE-](#page-61-1)Format überführt werden. Diese dann als Kurve modellierte StandardLine muss dann als Referenzlinie für die Oberflächeninformationen dienen.

Für die Zusammenführung sollte in [OpenDRIVE](#page-61-1) der attached-Mode genutzt werden, in dem die StandardLine der Oberflächeninformation durch die StandardLine der Straßenbeschreibung ersetzt wird. Die Höheninformation der Oberflächenbeschreibung wird auf das Profil der Straßenbeschreibung addiert. Somit bleiben die originale Position, Krümmung, Höhenangabe und Überhöhung in [OpenCRG](#page-61-2) unberücksichtigt und die Oberflächeninformation folgt der Straßenbeschreibung.

### <span id="page-56-2"></span>**4.2. Oberflachengenauigkeit ¨**

Die Oberflächenbeschreibung soll mit einer Rasterweite von 5x5 mm erzeugt werden. Die Oberflächenabschnitte (in Bezug zur Straßenreferenzlinie) sollten in 5x5 m Flächen erzeugt werden.

Die relative zweidimensionale Lagegenauigkeit und die Höhengenauigkeit muss mindestens 1 mm

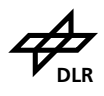

betragen. Die absolute Lagereferenzierung und Höhenreferenzierung muss mindestens 1 m oder besser betragen. Die Abweichung der Oberflächendaten darf an markanten Punkten (bspw. Schlaglöcher, Kanaldeckel), nicht größer als 5 bis 25 mm in der zweidimensionalen Lage und 1 bis 5 mm in der Höhe sein. Durch Messstörungen generierte Ausreißer dürfen nicht enthalten sein.

Die Angaben sollten in [UTM](#page-61-6) (bspw. UTM 32N) mit dem zugrundeliegenden, amtlichen Lagebezugs-system ETRS89 (also EPSG:25832<sup>[16](#page-57-0)</sup>) mit entsprechend passendem Höhenreferenzsystem (bspw. DH-HN92 (EPSG:5783[17](#page-57-1))) erfolgen, siehe Kapitel [2.2.](#page-7-0) Werden Straßenverlauf *und* Oberfläche vermessen, sollten beide Datensätze mit gleicher Projektion modelliert werden.

In OpenCRG sind die vorgesehenen Variablen reference\_line\_offset\_x, reference\_line\_offset\_y und reference\_line\_offset\_z im Block \$ROAD\_CRG für die Dokumentation der Georeferenzierung zu benutzen. Die Projektion wird im Block \$ROAD\_CRG\_MPRO über die Variable proj\_nm angegeben (bspw. proj\_nm = 'UTM\_32T').

<span id="page-57-1"></span><span id="page-57-0"></span><sup>16</sup><http://epsg.io/25832> <sup>17</sup><http://epsg.io/5783>

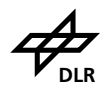

### <span id="page-58-0"></span>**5. Anmerkungen**

Die Arbeiten für den Road2Simulation-Leitfaden und das zugehörige Datenmodell basieren auf dem DLR-Forschungsprojekt "Virtuelle Welt<sup>[18](#page-58-1)</sup>" und der vom DLR betriebenen "Anwendungsplattform Intelligente Mobilität" (AIM[19](#page-58-2)). Die Erstellung des Leitfadens sowie des Datenmodells wurde durch Audi, BMW, Daimler, Porsche, Volkswagen sowie dem DLR ermöglicht.

<span id="page-58-2"></span><span id="page-58-1"></span><sup>18</sup><http://www.dlr.de/ts/mittendrin/virtuellewelt> <sup>19</sup><http://www.dlr.de/ts/aim>

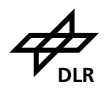

## <span id="page-59-0"></span>**6. Anderungshistorie ¨**

#### **v1.2 zu v1.2.1**

- Überführung des gesamten Dokuments nach ETFXmit daraus resultierenden zahlreichen Formatierungsänderungen und -anpassungen
- Offizielle Veröffentlichung des Leitfadens auf <zenodo.org> (siehe Abschnitt [1.2\)](#page-4-2)
- Veröffentlichung einer englischsprachigen Übersetzung (siehe Abschnitt [1.3\)](#page-4-3)
- Dokumenttitel der deutschsprachigen Version geändert von "Road2Simulation Guidelines" zu "Road2Simulation-Leitfaden"
- Lizenz geändert zu CC BY 4.0
- Separates Beispielverzeichnis entfällt aufgrund der Überführung der vorher eigenständigen "Beispiel"-Kategorie zu normaler Tabellenkategorie
- Explizite Querverweise auf Beispieltabellen im Fließtext hinzugefügt
- Einträge im Abbildungs- und Tabellenverzeichnis leserlicher gestaltet und verkürzt
- Viele kleine Korrekturen im Text
- Kapitel "Notizen" entfällt
- Ungültiger Website-Link aus Fußnote [12](#page-9-4) in Abschnitt [2.6.2](#page-9-2) gegen Wikipedia-Link ersetzt
- Abbildungen 12 und 13 zusammengefasst zu Abbildung [12](#page-45-0)

### **v1.1 zu v1.2**

- Viele Verbesserungen/Klarstellungen im Text und den Beispielen
- Lizenz hinzugefügt
- Änderungshistorie hinzugefügt
- OpenCRG: Details zur Straßenachsenreferenzierung und Attributverwendung hinzugefügt
- Hinweis hinzugefügt: Erhobenes Geländemodell sollte zusammen mit den Vektor-Daten ausgeliefert werden
- Beispiele hinzugefügt: Detaillierte Modellierung von LaneBorders
- Beispiele hinzugefügt: Detaillierte Modellierung von Marks
- Datenmodell: BaseReferenceLine: Umbenannt zu ReferenceLine
- Datenmodell: ReferenceLine: Attribut category hinzugefügt
- Datenmodell: Persistente Tabellen StandardLine und ConnectionLine wurden gruppiert zu ReferenceLine
- Datenmodell: ConnectionLine: Abbiegetyp auxiliary hinzugefügt
- Datenmodell: LaneBorder: Material grass umbenannt zu vegetation
- Datenmodell: TrafficIsland: Material grass umbenannt zu vegetation
- Datenmodell: Mark: Attribut length umbenannt zu markLength
- Datenmodell: Mark: Attribut space umbenannt zu spaceLength
- Datenmodell: Mark: Typ pedestrian walk umbenannt zu crossing
- Datenmodell: Mark: Typ cross walk umbenannt zu zebra crossing

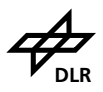

- Datenmodell: Mark: Farbe orange hinzugefügt
- Datenmodell: PunctualObject: Umbenannt zu PointObject
- Datenmodell: PointObject: Neue Attribute width, depth, height
- Datenmodell: PointObject: Bidirektionale one-to-many-self-relationship hinzugefügt
- Datenmodell: PointObject: Typ curved traffic light post hinzugefügt
- Datenmodell: PointObject: Typ overhead gantry mast hinzugefügt
- Datenmodell: PointObject: Typ overhead gantry hinzugefügt
- Datenmodell: PointObject: Typ reflector post hinzugefügt
- Datenmodell: PointObject: Typ curved street lamp hinzugefügt
- Datenmodell: PointObject: Typ boom umbenannt zu traffic light boom
- Datenmodell: PointObject: Typ emergencyphone umbenannt zu emergency phone
- Datenmodell: PointObject: Typ phonebox umbenannt zu phone box
- Datenmodell: PointObject: Typ phonestele umbenannt zu phone stele
- Datenmodell: PointObject: Doppelter Signaltyp 1.000.008.10 umbenannt zu 1.000.008.20
- Datenmodell: PointObject: Standardsignaltyp 1.000.000 hinzugefügt
- Datenmodell: PointObject: Signaltyp F 3 hinzugefügt
- Datenmodell: PointObject: Signaltyp F 4 hinzugefügt
- Datenmodell: PointObject: Signaltyp F 5 hinzugefügt
- Datenmodell: PointObject: Signaltyp A 1 hinzugefügt
- Datenmodell: PointObject: Signaltyp A X hinzugefügt
- Datenmodell: PointObject: Signaltyp A 2b hinzugefügt
- Datenmodell: PointObject: Signaltyp W 3 hinzugefügt
- Datenmodell: PointObject: Signaltyp W 11 hinzugefügt
- Datenmodell: PointObject: Signaltyp W 12 hinzugefügt
- Datenmodell: PointObject: Signaltyp W 13 hinzugefügt
- Datenmodell: PointObject: Signaltyp 1.000.021 umbenannt zu F 0
- Datenmodell: PointObject: Signaltyp 1.000.022 umbenannt zu F 1
- Datenmodell: PointObject: Signaltyp 1.000.023 umbenannt zu F 2
- Datenmodell: PointObject: Signaltyp  $1.000.024$  umbenannt zu F 6 und W 0
- Datenmodell: PointObject: Signaltyp 1.000.025.10 umbenannt zu W 1
- Datenmodell: PointObject: Signaltyp 1.000.025.20 umbenannt zu W 2
- Datenmodell: PointObject: Signaltyp 1.000.026 umbenannt zu W 14
- Datenmodell: PointObject: Piktogrammtyp 30 umbenannt zu horizontal 30
- Datenmodell: PointObject: Piktogrammtyp 50 umbenannt zu horizontal 50
- Datenmodell: PointObject: Schreibweise des Piktogrammtyps stopping restriciton korrigiert zu stopping restriction
- Datenmodell: LinearObject: Typ tunnel hinzugefügt
- Datenmodell: LinearObject: Typ bridge hinzugefügt

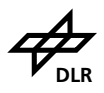

### <span id="page-61-0"></span>**Abk ¨urzungsverzeichnis**

<span id="page-61-12"></span><span id="page-61-9"></span>**DHHN92** Deutsches Haupthöhennetz 1992 **dSD** dataSourceDescription

<span id="page-61-7"></span><span id="page-61-4"></span>**EPSG** European Petroleum Survey Group **ESRI** Environmental Systems Research Institute **ETRS89** European Terrestrial Reference System 1989

<span id="page-61-15"></span><span id="page-61-5"></span>**ISO** Internationale Organisation für Normung

<span id="page-61-8"></span>**NHN** Normalhöhennull

<span id="page-61-3"></span><span id="page-61-2"></span>**OGC** Open Geospatial Consortium **OpenCRG** open curved regular grid **OpenDRIVE** open digital road information for virtual environmens

<span id="page-61-14"></span><span id="page-61-13"></span><span id="page-61-1"></span>**SI** Système international d'unités **SRID** Spatial Reference Identifier

<span id="page-61-6"></span>**UTM** Universal Transverse Mercator coordinate system

<span id="page-61-11"></span><span id="page-61-10"></span>**WKB** well-known binary **WKT** well-known text

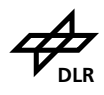

## <span id="page-62-0"></span>**Abbildungsverzeichnis**

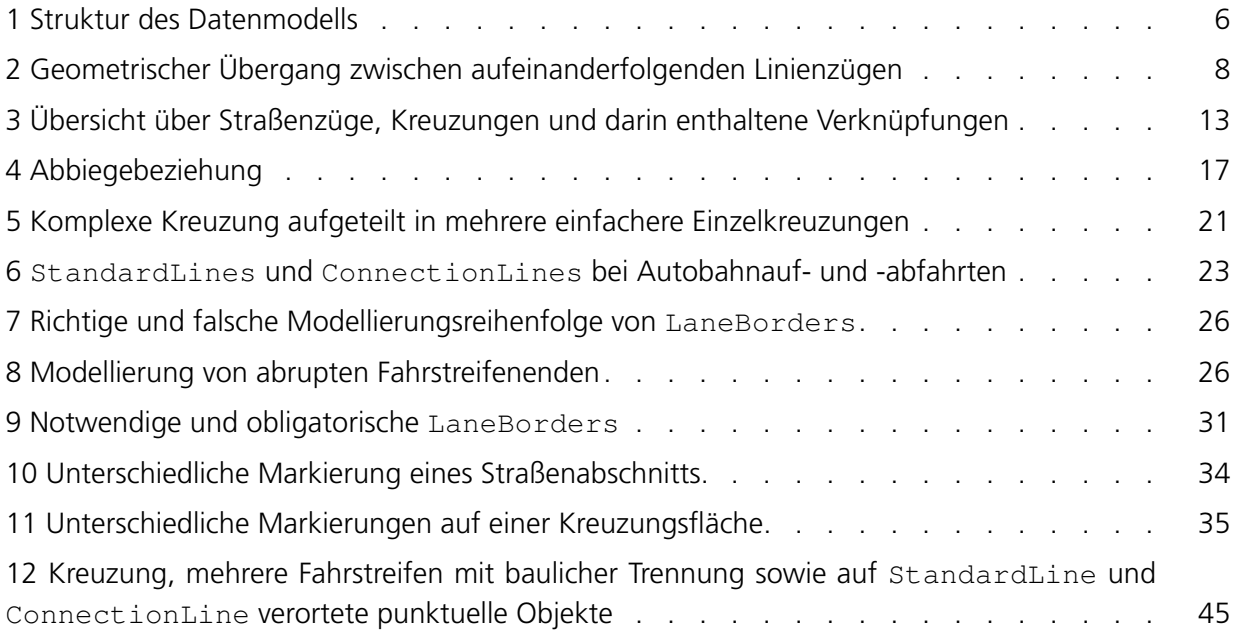

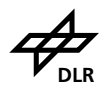

## <span id="page-63-0"></span>**Tabellenverzeichnis**

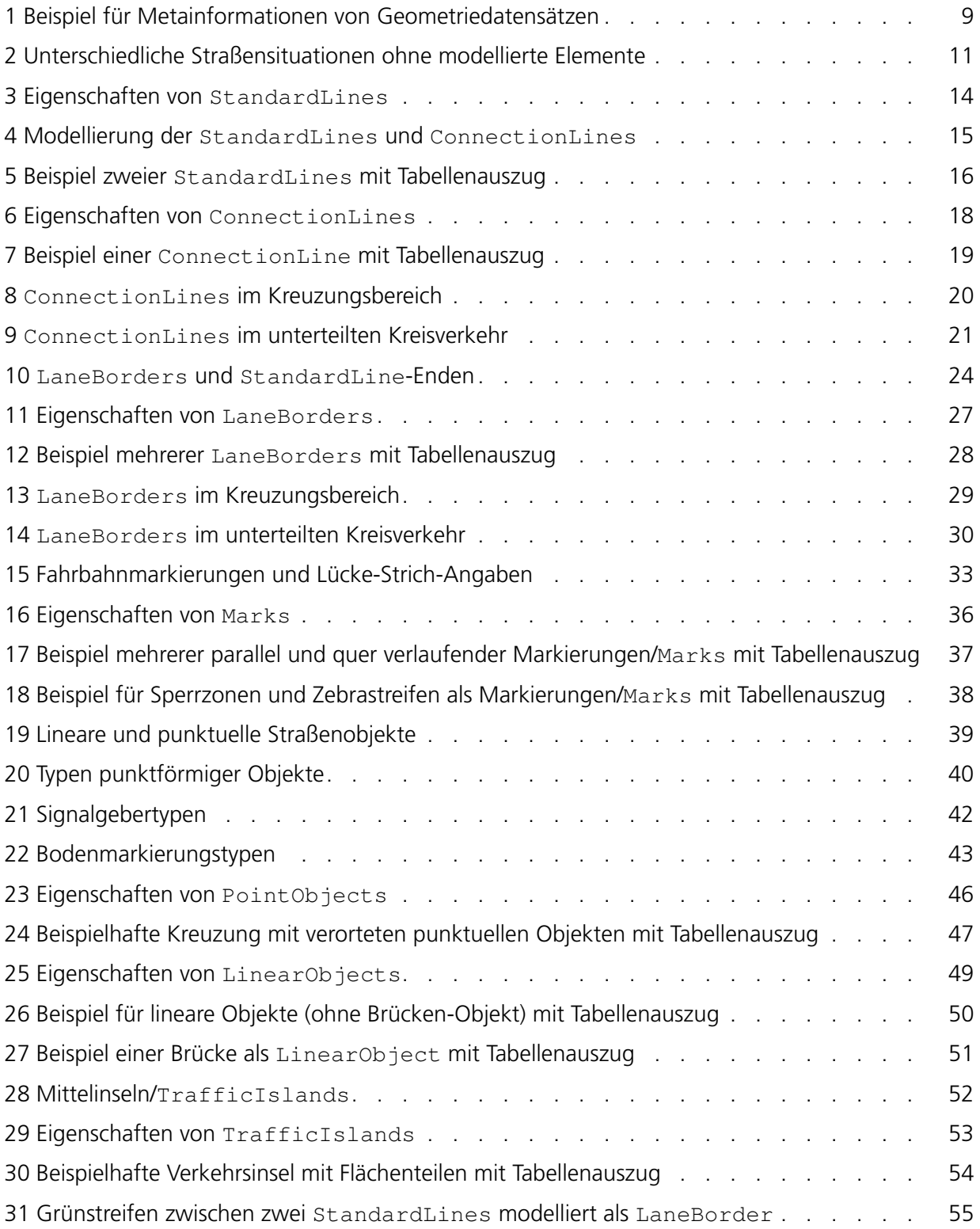